Universitat Hamburg FB Informatik Datenbanken und Informationssysteme

Diplomarbeit

## Dynamisches Rebinden in kooperierenden persistenten Objektsystemen

## 19. Februar 1998

Kay RammeBuchsbaumweg 1622299 Hamburg

Tel.: 040 / 511 59 61

Betreut von: Prof. Dr. Joachim W. SchmidtDr. Martin Lehmann

#### Zusammenfassung

Diese Arbeit beschaftigt sich mit dynamischer Rebindung, kooperierenden Objektsystemen, sowie der kooperativen Softwareverwaltung und -entwicklung.

Dynamisches Rebinden oder Neubinden bezeichnet das Ersetzen der Bindung eines Ob jektes A an ein anderes Ob jekt B durch eine neue Bindung von A an ein drittes Ob jekt C.

Typische Anwendungen für dynamisches Rebinden sind Aktualisierungen in langlebigen persistenten Programmen, die Wiederherstellung von Beziehungen zwischen temporaren externen und persistenten internen Ob jekten, sowie die Transformation immobiler Ob jektgraphen in mobile Ob jektgraphen.

Beispiele:

- Ein Programm verwendet die Version 2.1 einer Funktion F, d.h. das Programm ist an ein Ob jekt gebunden, welches die Funktion <sup>F</sup> in ubersetzter Form beinhaltet. Die Funktion F wird wahrend der Laufzeit des Programmes weiterentwickelt zur Version 2.2. Dynamisches Rebinden erlaubt es nun, die Bindung des Programmes an das Objekt mit der übersetzten Funktion <sup>F</sup> in der Version 2.1 durch eine Bindung an ein Ob jekt mit der ubersetzen Funktion F in der Version 2.2 zu ersetzen. Zukünftige Aufrufe der Funktion F durch das Programm verwenden die Version 2.2 der Funktion F.
- Ein persistentes Programm referenziert ein temporares Betriebssystemobjekt (z.B. ein Datei-Handle). Durch einen Abbruch des Programmes (beispielsweise in Folge eines Stromausfalls) und einer Beendigung des zugehorigen Betriebssystemprozesses wird das Betriebssystemob jekt freigegeben (die zum Datei-Handle gehorige Datei geschlossen). Vor der Wiederaufnahme des Programmlaufs, müssen die Bindungen des Programms an nun nicht mehr verfügbare Betriebssystemobjekte durch Bindungen an neu allozierte Betriebssystemob jekte ersetzt werden.
- Ein Thread mit immobilen Ob jekten in seiner transitiven Hulle k ann, infolge der Immobilitat dieser Ob jekte, nicht ohne Verlust dieser Ob jekte von einem Ob jektspeicher in einen anderen migrieren (es sei denn, es gibt Netzwerkreferenzen). Werden die Bindungen des Threads an immobile Ob jekte im Ursprungsob jektspeicher durch Bindungen an aquivalente Ob jekte im Zielob jektspeicher ersetzt (z.B. durch Reprasentanten), so kann der Thread dochnoch migrieren.

#### Danksagungen

Allen, die zum gelingen dieser Arbeit beigetragen haben, mochte ich an dieser Stelle danken. Insbesondere danke ich Gerald Schröder, für seine unermüdliche konstruktive Kritik sowie für die sehr gute Betreuung. Herrn Prof. Dr. Joachim W. Schmidt danke ich für die guten Arbeitsbedingungen und dafür, daß er mir die Moglichkeit gegeben hat, diese Arbeit zu schreiben. Herrn Dr. Martin Lehmann danke ich für wertvolle Ratschläge und Anmerkungen sowie dafür, die Möglichkeit gehabt zu haben, die Arbeit zu schreiben.

 $\operatorname{F\ddot{u}r}$ Claudia

ii

# Inhaltsverzeichnis

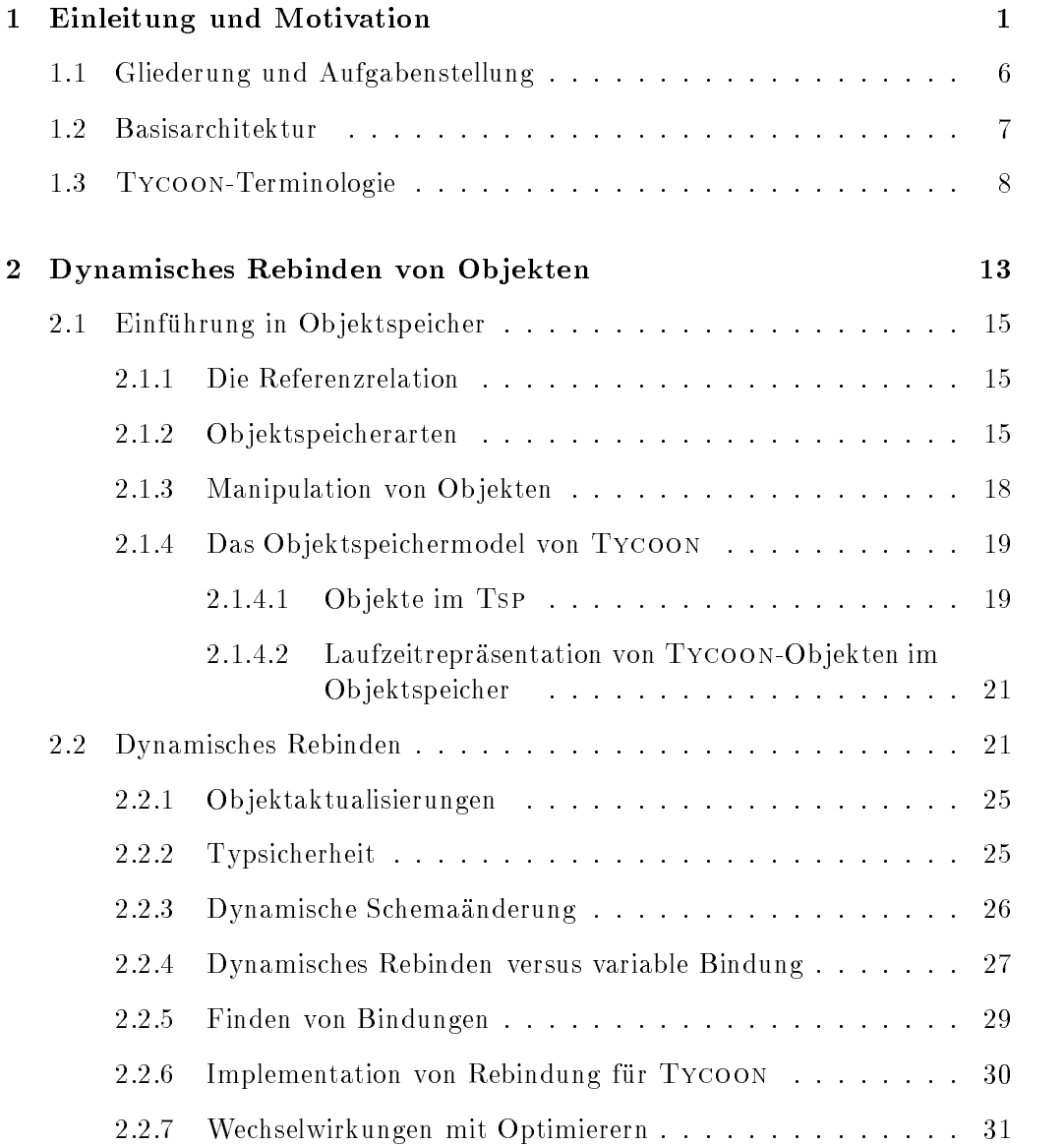

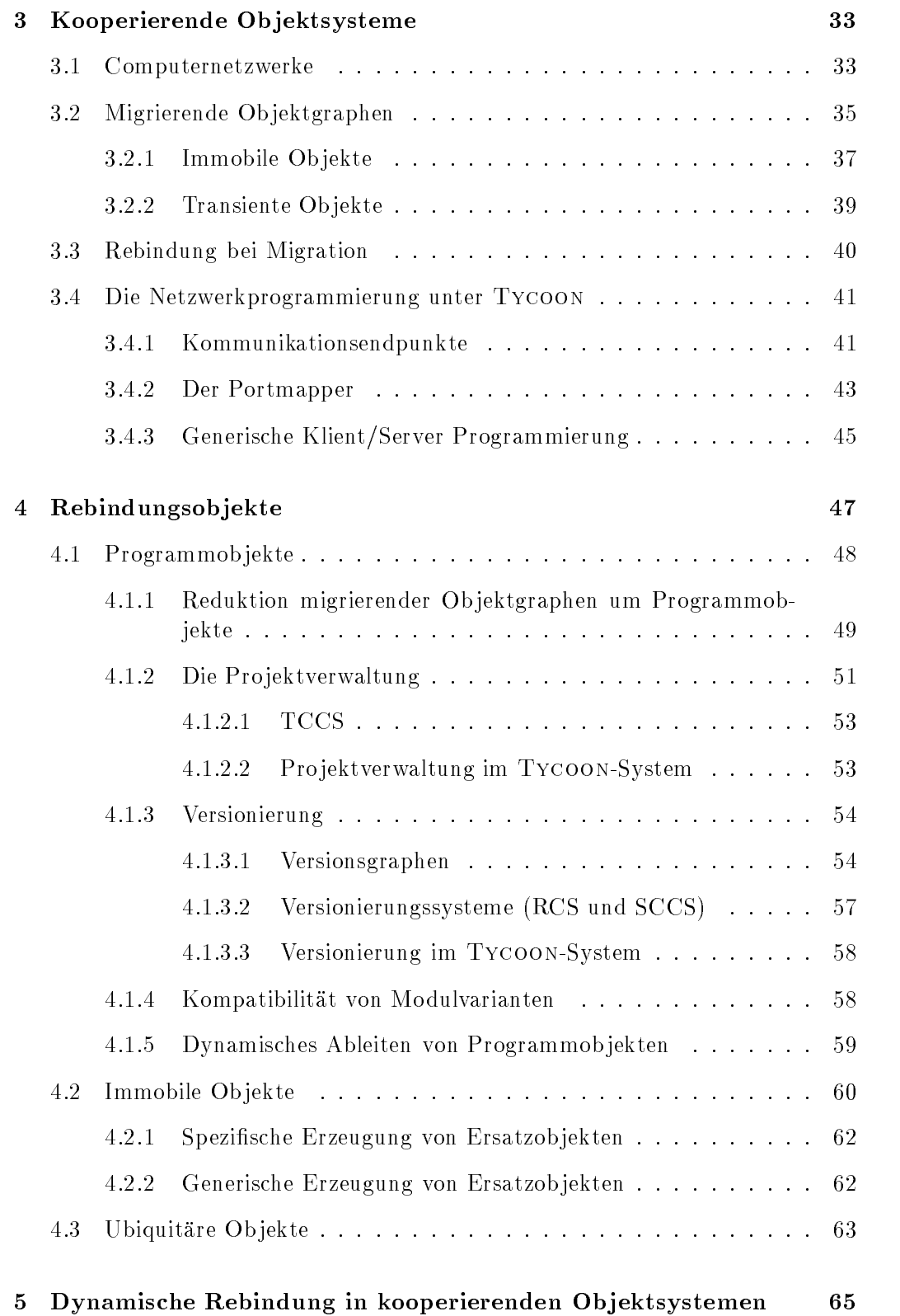

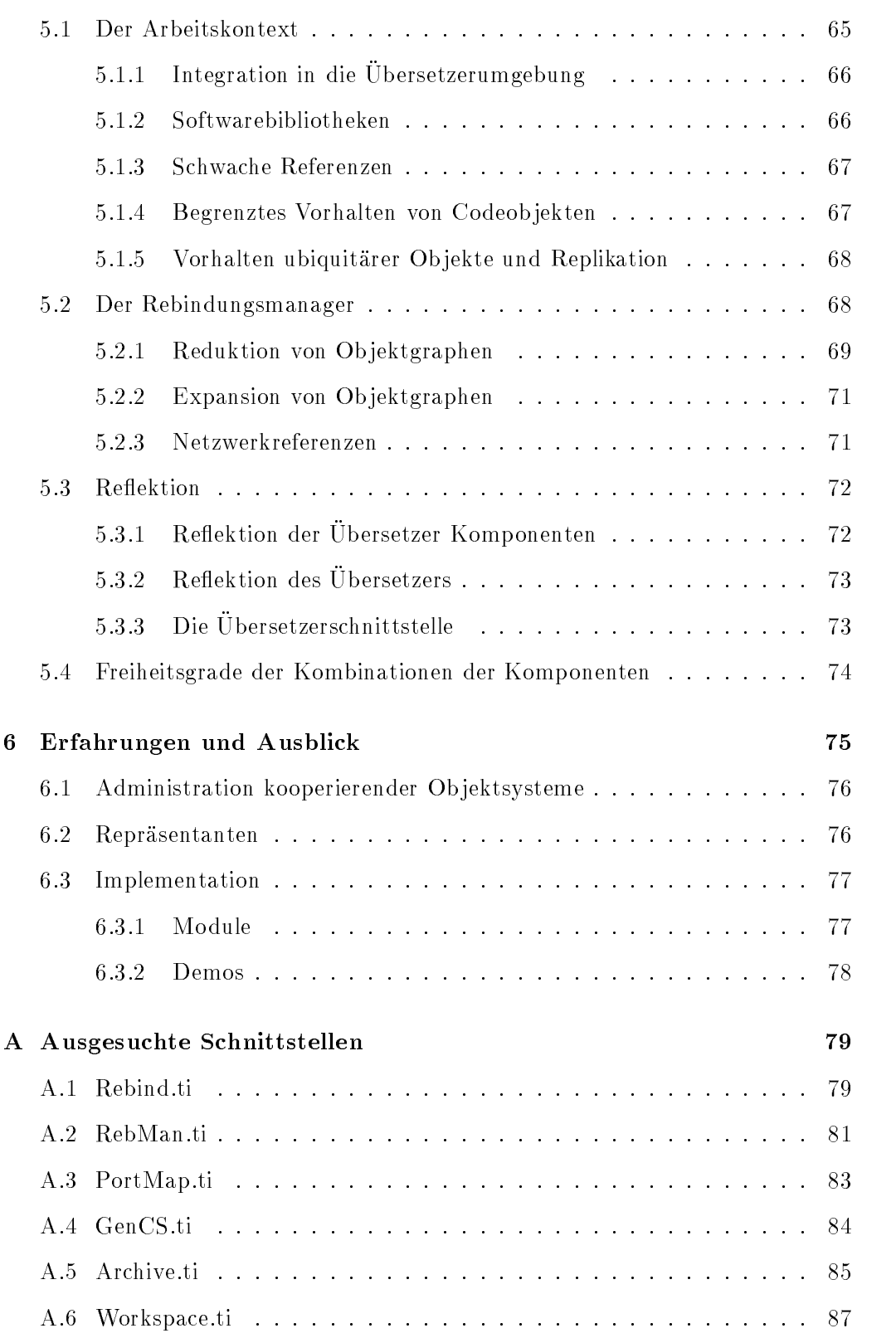

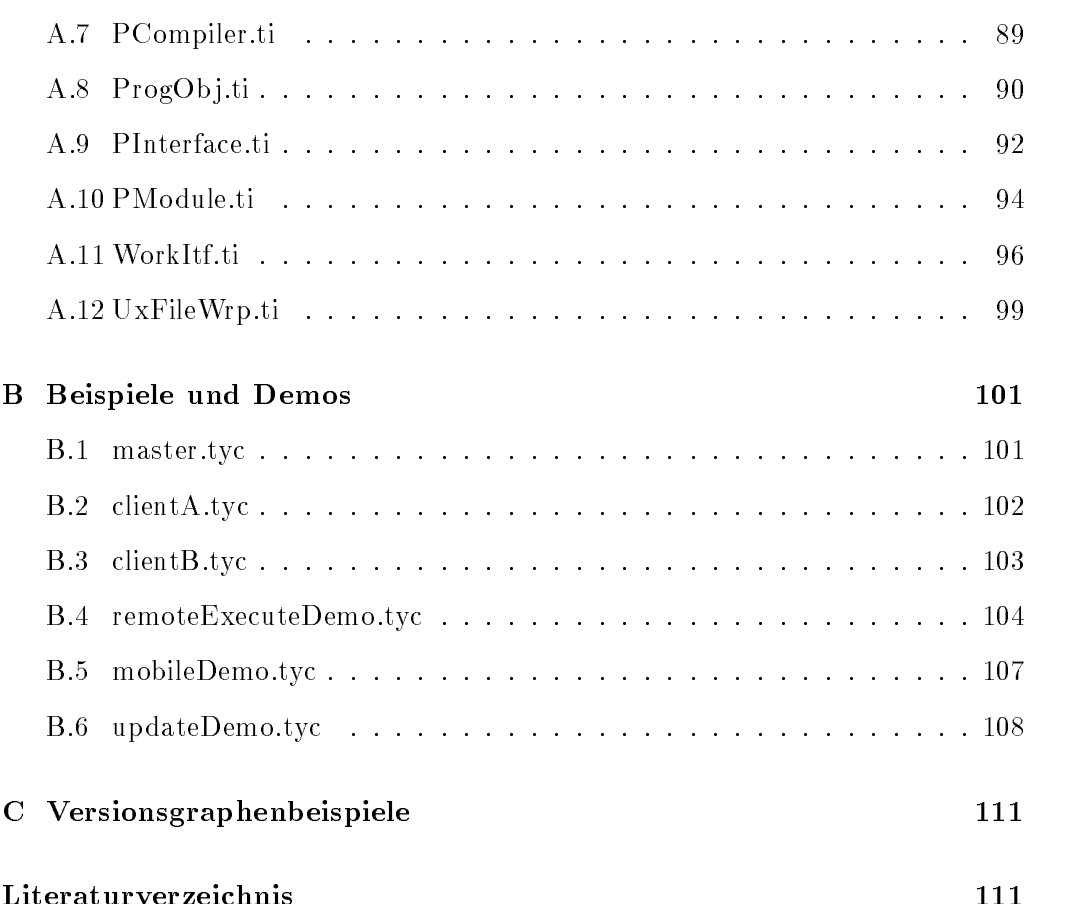

# Abbildungsverzeichnis

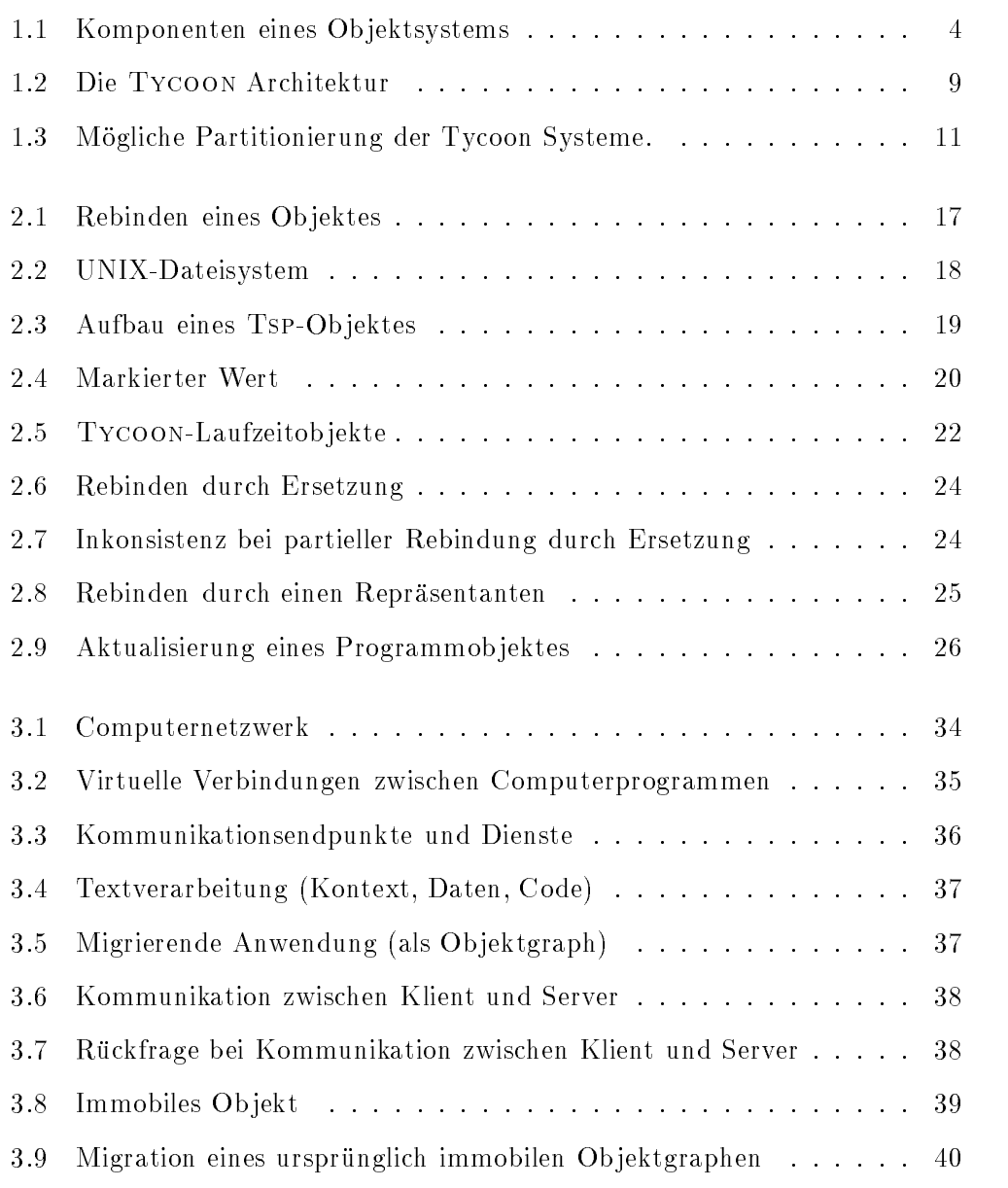

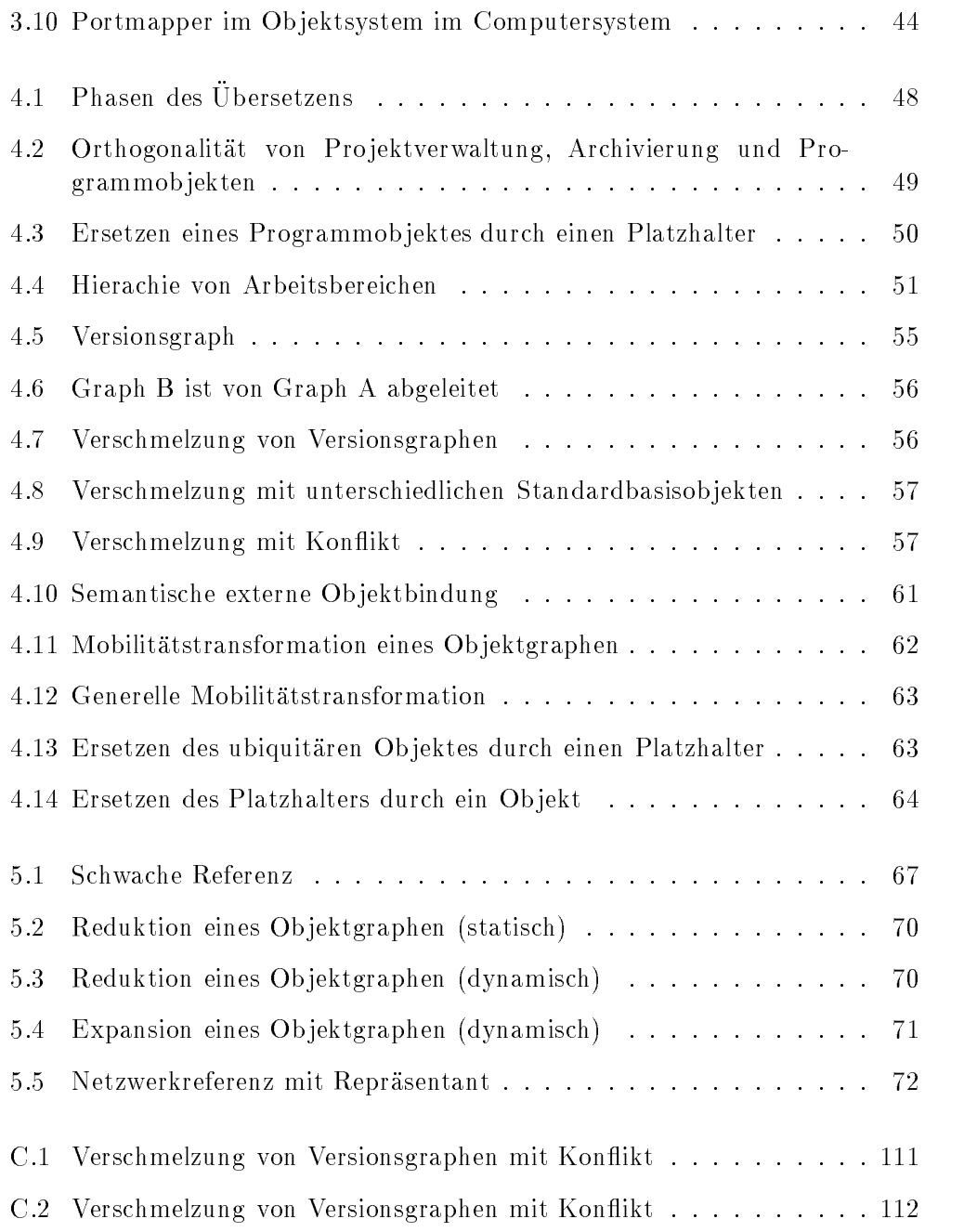

# Beispiele

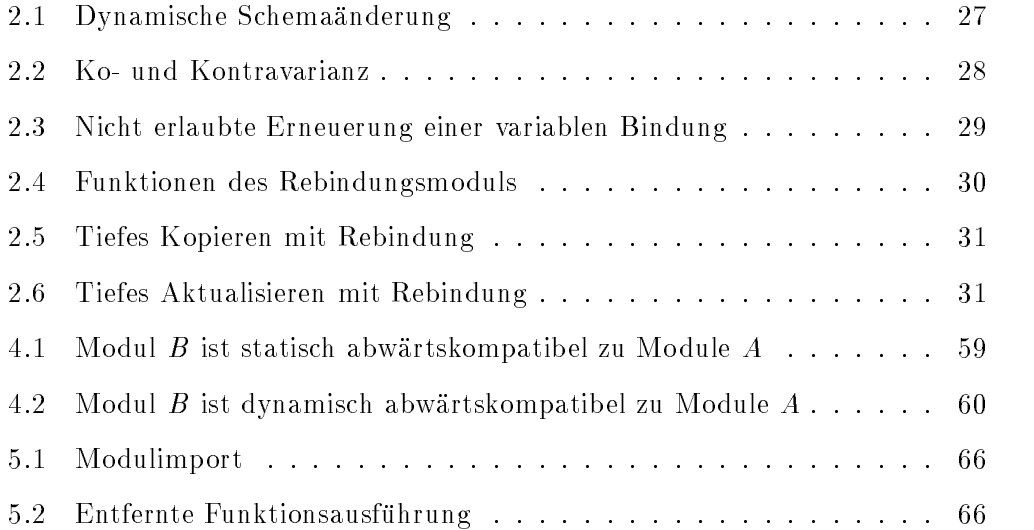

## Kapitel 1

# Einleitung und Motivation

Wurden Computersysteme fruher meist als Einzelsysteme (engl. standalone sy stems) verwendet, so zeigt der Trend der letzten Jahre jedoch, daß Computersysteme zunehmend vernetzt werden (vgl. [KBM+ 89]). Besondere Aufmerksamkeit ist in diesem Zumsammenhang dem Internet zu schenken, dessen Entwicklung, insbesondere in der letzten Zeit, enorme Fortschritte gemacht hat. Computersysteme werden vernetzt um miteinander kooperieren zu konnen. Typischer weise stellt ein Computersystem im Netzwerk Dienste und Daten anderen Computersystemem zur Verfügung oder nimmt Dienste und Daten anderer Computer in anspruch.

Klassische Kooperationsdienste sind verteilte Dateisysteme (z.B. NFS1 ), entfernter Prozeduraufruf, Druckdienste, Dateitransfer oder WWW-Dienste [LPJ+ 94]. Folgende innovative, anspruchsvolle Anwendungsszenarien sind für kooperierende Computersysteme denkbar [Mat96]:

- Geschaftsvorgange (engl. work
ows) bewegen sich im rmeneigenen Netzwerk von Computer zu Computer und werden von den jeweiligen Mitarbeitern weiter bearbeitet [Mat96, WMF].
- Softwareagenten bewegen sich im Netzwerk und sammeln dabei Daten oder erledigen vom Benutzer vorgegebene Aufgaben [Joh97].
- Die Softwarearbeitsumgebung eines Benutzers begleitet diesen durch das Netzwerk an seinen jeweiligen Arbeitsplatz.
- Da ein einzelnes Computersystem eine geringere Ausfallsicherheit als ein Netzwerk bietet, werden langlebige Prozesse dupliziert bzw. migriert, insbesondere bei Abzeichnen eines Systemversagens (siehe auch [Kur97]).

<sup>1</sup>Network File System

- CSCW<sup>2</sup> Anwendungen, wie z.B. die Entwicklung von Softwaresystemen, werden erst duch Software moglich, die die Kooperation von Computersystemen unterstützt.
- Computersysteme sind vollstandig von anderen Computersystemen administrierbar.

Die ersten vier Anwendungsszenarien machen es erforderlich, daß in Ausführung befindliche Programme, meist als Prozesse oder Threads bezeichnet, von einem Computersystem in ein anderes migrieren konnen. Die Komplexitat dieser Materie verlangt, daß schon auf Systemebene Mechanismen zur Unterstützung von Mobilitat zur Verfugung stehen, die es dem An wendungsprogrammierer erlauben Software zur Unterstützung von Kooperation zu entwickeln, möglichst ohne sich mit den Problemen migrierender Prozesse auseinander setzen zu müssen.

Als Folge einer Vernetzung von heterogenen Computersystemen wurden eine Menge von plattformunabhangigen Programmiersprachen entwickelt, deren Uber setzer auch plattformunabhängigen ausführbaren Code generieren. Basis für die Ausführung plattformunabhängigen Codes sind sogenannte virtuelle Maschinen. Eine virtuelle Maschine ist ein Interpreter, der, im Prinzip wie die Recheneinheit eines Computersystems, die Anweisungen des Codes dynamisch umsetzt. Da eine virtuelle Maschine ein virtuelles Computersystem darstellt, ist es in bezug auf Durchsatz und Auslastung sinnvoll, Basisfunktionalität für Nebenläufigkeit zu implementieren (vgl. [JV86]). Programmablaufkontexte werden infolgedessen explizit modelliert und konnen im Speicher der virtuellen Maschine als Ob jekte reprasentiert werden. Diese explizite Speicherung der Ablaufkontexte erlaubt es, Prozesse migrieren zu lassen.

Eine Folge des Wunsches hoher Verfügbarkeit von Computersystemen sind langlebige Systeme. Um die Verfügbarkeit eines Computersystems zu gewährleisten, ist es notwendig, dieses im Betrieb zu verandern, damit es z.B. an veranderte Anforderungen (Adaption) angepaßt werden kann, oder damit etwaige Fehler beseitigt werden können. Voraussetzung für eine solche Evolution eines Systems (siehe [KCMS96]) sind die dynamische Erzeugung von Programmen, dynamisches Ubersetzen und dynamisches Rebinden sowie die Möglichkeit, reflektiv auf die Systemkomponenten zugreifen zu können.

Um nicht in allen Ob jektsystemen alle moglichen Softwarekomponenten in allen Versionen vorhalten zu mussen und um migrierende Ob jektgraphen reduzieren zu können sowie um Bindungen für Aktualisierungen identifizieren zu können, ist es notwendig, die Verwaltung der Softwarekomponenten in das System zu integrieren (siehe Abschnitt 4.1).

Große Softwaresysteme werden von Gruppen von Programmierern entwickelt, wo-

<sup>2</sup>Cooperative Computer Supported Work

bei die Arbeit der Programmierer meist durch Computernetzwerke unterstutzt wird. Die meisten Softwareverwaltungswerkzeuge (z.B. Teamware, TCCS3) sind dateibasiert. Dies hat zur Folge, daß ein verteiltes Dateisystem (z.B. NFS) benötigt wird. Dateisystembasierte Softwareverwaltungswerkzeuge können meist nicht vollstandig vom zugrundeliegenden Dateisystem abstrahieren; ein vollstandig transparentes Arbeiten mit Softwarekomponenten ist infolgedessen nicht moglich.

Netzwerke verursachen hohe Kosten fur die Administration. Insbesondere Daten und Programme, die nicht zentral verwaltet werden können, erfordern es, daß sich der Systemadministrator individuell mit ihnen beschaftigt. Computersysteme, deren samtliche Komponenten zentral verwaltet werden und die es erlauben, diese Komponenten dynamisch auszutauschen (Aktualisierung, Evolution / Re flektion), reduzieren die Kosten für die Administration enorm, da z.B. Aktualisierungen automatisiert werden konnen.

Klassische Verfahren für die Entwicklung datenintensiver Applikationen trennen zwischen Programm und Datenverwaltung. Programme und Schemata fur die zu gehörigen Datenbanken werden getrennt beschrieben, Typsysteme und Datenreprasention sind meist getrennt entwickelt und nur teilweise miteinander vereinbar (engl. impedance mismatch; siehe [STS97]).

Systeme, die Programm- und Datenverwaltung integrieren, verwenden fur Pro gramme und Daten dasselbe Typsystem und dieselbe Reprasentation. Mit dem Begriff Persistenz wird die Langlebigkeit von Daten bezeichnet. Integrierte Systeme, die für die Datenspeicherung einen Objektspeicher verwenden, werden als Ob jektsysteme bezeichnet. Systeme dieser Art erlauben referentielle Beziehungen zwischen den Objekten des Objektspeichers und verwenden einen Speicherrückgewinnungsmechanismus, um nicht mehr erreichbare Ob jekte freizugeben. Persistenz wird in diesen Systemen meist orthogonal hergestellt. Ob jekte, die fur den Programmierer nicht mehr sichtbar bzw. erreichbar sind, werden nicht gespeichert.

Ob jektsysteme bestehen aus einer Vielzahl von Komponenten; als wichtigste sind folgende erkennbar (siehe Abb. 1.1):

- Ob jektspeicher: Basis eines Ob jektsystems ist der Ob jektspeicher. Ob jektspeicher dienen prinzipiell zur Speicherung aller Daten eines Ob jektsystems. Ob jektspeicher konnen auch die persistente Speicherung ihrer Ob jekte unterstützen, die Basisfunktionalität dieser Eigenschaft ist auch die Basis für migrierende Prozesse (vgl. [Mat96])
- Virtuelle Maschine: Die virtuelle Maschine ist die den Programmcode ausführende Einheit. Programmcode wird in Objekten im Objektspeicher ge-

<sup>&</sup>lt;sup>3</sup>Trivial Configuration Control System

speichert. Die virtuelle Maschine sollte die gleichzeitige Ausfuhrung meh rerer nebenläufiger Prozesse (engl. multitasking bzw. multithreading) un-

- Spezische Anbindungen (externer Dienste): Die Funktionalitat der virtuellen Maschine sollte dynamisch um systemspezifische Funktionalität erweitert werden können, da nicht alle möglichen funktionalen Eigenschaften von Computersystemen vorhersehbar sind und gleiche Funktionalitat unterschiedlicher Computersysteme unterschiedliche Anbindungen erfordert. Die Integration externer Funktionalitat (z.B. Kommunikationsdienste, Dateidienste) erfolgt meist mit dynamisch bindbaren Softwarebibliotheken.
- Softwarekomponenten: Die Funktionalitat eines Ob jektsystems wird in den zugehörigen Softwarekomponenten implementiert. Manche Systeme integrieren auch den Übersetzer für Softwarekomponenten als Softwarekomponente (Bootstrapping). Ist der Ubersetzer als Soft warekomponente in das Objektsystem integriert, so kann reflektiv auf seine Komponenten zugegriffen werden.
- Ubersetzer: Der Übersetzer erzeugt aus einer Programmbeschreibung ein, für die virtuelle Maschine, ausfuhrbares Ob jekt.

Prinzipiell kann jede dieser Komponenten die Funktionalitat einer der anderen Komponenten nutzen.

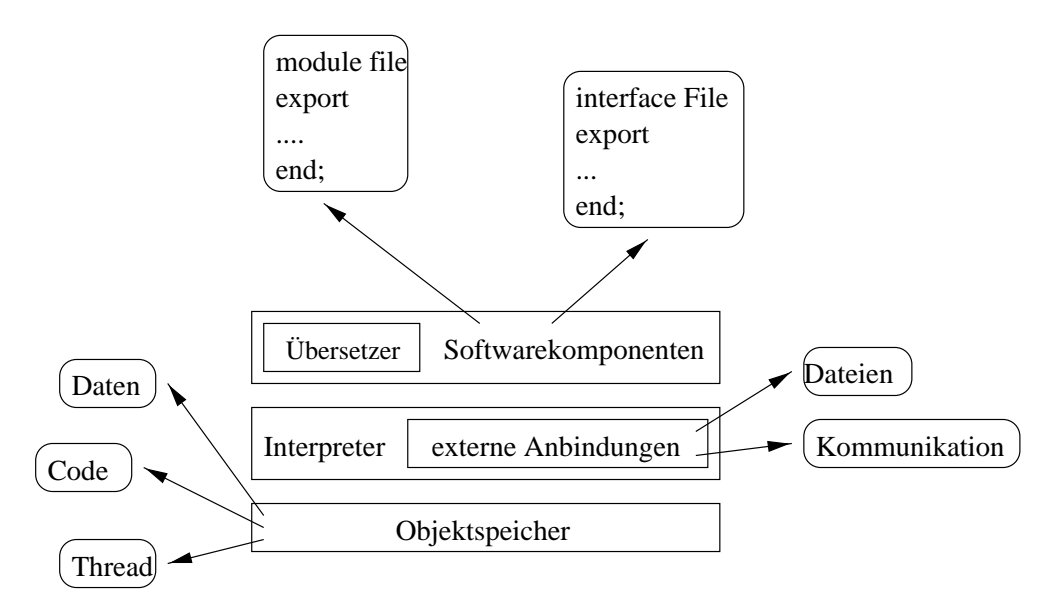

Abbildung 1.1: Komponenten eines Ob jektsystems

Folgende Punkte sind Anwendungsgebiete für kooperative Objektsysteme:

- Migrierende Threads erlauben es, oben genannte Aufgaben (migrierende Geschaftsvorgange, Agenten, migrierende Arbeitsumgebungen) zu realisieren.
- Re
ektive Ob jektsysteme konnen veranderten Systemanforderungen dynamisch gerecht werden (Adaption, Evolution, Administration).
- Kooperierende Ob jektsysteme erlauben es, die Softwarekomponentenverwaltung nahtlos zu integrieren.

Mit kooperierenden Ob jektsystemen sind also die anfanglich genannten Szenarien realisierbar.

Die Funktionalität kooperierender Objektsysteme geht über die von verteilten Dateisystemen angebotenen Moglichkeiten hinaus. Kooperative Werkzeuge fur die Softwareverwaltung lassen sich transparent für den Benutzer implementieren. Ein Objektsystem kann beispielsweise übersetzte Module für andere Objektsysteme vorhalten. Mochte ein Benutzer nun in einem lokalen Ob jektsystem ein bestimmtes Modul verwenden, so wird das Modul über das Netzwerk in den lokalen Ob jektspeicher kopiert und in die Umgebung des Benutzers eingebunden. Z.B. lassen sich bei Kenntnis fehlerhafter Softwarekomponenten und der Verfügbarkeit einer korrigierten Version einer fehlerhaften Komponente automatisch jene Objektsysteme aktualisieren, in denen eine fehlerhafte Komponente verwendet wird.

Folgende Probleme treten bei der Migration von Ob jektgraphen, innerhalb kooperierender Ob jektsysteme, bzw. bei der persistenten Speicherung von Ob jektgraphen und bei langlebigen Systemen auf:

- Da migrierende Ob jektgraphen alle transitiv erreichbaren Ob jekte beinhalten, können sie sehr groß werden.
- Nicht alle Ob jekte eines Ob jektspeichers sind prinzipiell migrationsfahig. Infolgedessen sind auch Ob jektgraphen, mit derartigen Ob jekten in ihrer transitiven Hülle, nicht bzw. nur bedingt migrationsfähig.
- Ausgewahlte Ob jekte durfen oder sollen nic ht migrieren.
- Ob jekte konnen nicht von einem Ob jektsystem in ein anderes verschoben, sondern nur kopiert werden.
- Ob jekte mit semantischen Bindungen an externe Ob jekte sind nicht speicher- und wieder restaurierbar (transiente Ob jekte).
- In evolutionaren Systemen stellen ursprunglic h als nicht variabel denierte Bindungen, die aktualisiert werden sollen, ein Problem dar.

Dynamische Rebindung ist die Basis für die Lösung dieser Probleme. Dynamisches Rebinden erlaubt es, Bindungen zu erneuern, die ursprünglich nicht als variabel definiert wurden. Reflektive Systeme, die einen Zugriff auf ihre Komponenten gestatten, konnen so zur Laufzeit verandert werden. Diese Evolution eines Ob jektsystems resultiert aus dynamischer Rebindung. Evolution ist die Folge adaptiver Systeme und vollstandig zentral administrierbarer Systeme.

### 1.1 Gliederung und Aufgabenstellung

Die vorliegende Arbeit betrachtet die folgenden Bereiche:

- Kooperierende Ob jektsysteme: Kooperierende Ob jektsysteme stellen Losungen für die kooperative Arbeit von Computeranwendern zur Verfügung.
- Dynamische Rebindung: Dynamische Rebindung von Ob jekten ist die Basistechnologie für die Lösung der genannten Probleme kooperierender, sowie persistenter Ob jektsysteme. Mit Hilfe dynamischer Rebindung lassen sich auch verteille Objektsysteme entwickeln . Evolution bzw. Adaption basieren auf der Technik des dynamischen Rebindens.
- Integrierte Softwareverwaltung: Die Integration des Softwareverwaltungsprozesses in das Objektsystem ist notwendig für die dynamische Bereitstellung von Objekten für dynamisches Rebinden und für die Identifikation von Bindungen. Außerdem ist die Softwareverwaltung eine anspruchsvolle Beispielanwendung kooperativer Ob jektsysteme.

Zur Aufgabenstellung dieser Arbeit gehort es, die Techniken kooperierender Objektsysteme zu erarbeiten und weiterzuentwickeln. Moglichkeiten der dynamischen Rebindung sollen untersucht und analysiert werden. Die Softwareverwaltung soll in das Basisob jektsystem integriert werden. Ein Ziel dieser Arbeit ist die Entwicklung einer Beispielanwendung genannter Konzepte und Techniken. Im Gegensatz zu [Mat96] wird ein generischer Lösungsansatz für die Probleme ubiquitarer, immobiler bzw. nicht persistenter oder zu aktualisierender Ob jekte (z.B. Schemaevolution) aufgezeigt. Die Integration der Softwareverwaltung wird mit orthogonaler Kombination von Versionierung, Pro jektverwaltung und verteilter Datenhaltung realisiert.

Die Arbeit gliedert sich in folgende Kapitel:

Dynamisches Rebinden von Ob jekten: Dieses Kapitel gibt eine Einfuhrung in Ob jektspeicher. Varianten dynamischer Rebindung werden analysiert

<sup>&</sup>lt;sup>4</sup>Ein Objektsystem, dessen Objektspeicher es erlaubt, Objekte im Netzwerk transparent zu verteilen, ist, im Gegensatz zu einem kooperierenden Objektsystem, ein verteiltes Ob jektsystem. Verteilung und Kooperation konnen auch gemischt auftreten.

und beschrieben. Es werden die variable Bindung sowie die dynamische Rebindung miteinander verglichen. Ferner wird kurz auf Typisierungsaspekte dynamischer Rebindung eingegangen. Ob jektmigration und Persistenz werden diskutiert sowie die Probleme dieser Techniken aufgezeigt. Die Moglichkeiten zur Identizierung von Bindungen werden betrachtet.

- Kooperierende Objektsysteme: Dieses Kapitel beschreibt, wie Objektsysteme miteinander kooperieren konnen. Es wird gezeigt, wie Ob jektgraphen von einem Ob jektspeicher in einen anderen migrieren und wie dynamische Rebindung hier eingesetzt wird. Es wird eine Modul zur generischen Klient- /Server-Programmierung vorgestellt und die Netzwerkprogrammierung unter Tycoon beschrieben.
- Rebindungsobjekte: Objekte, die für dynamische Rebindung geeignet sind. konnen nach unterschiedlichen Kategorien geordnet werden. Dieses Kapitel gibt einen Uberblick über mögliche Kategorien, wobei anschließend auf jede Kategorie detailliert eingegangen wird. Konzepte der Pro jektverwaltung und der Versionierung werden erörtert. Möglichkeiten, mit immobilen und ubiquitaren Ob jekten umzugehen, werden aufgezeigt.

#### Dynamische Rebindung in kooperierenden Ob jektsystemen:

Dieses Kapitel faßt die Kapitel zwei, drei und vier zusammen und entwickelt ein Gesamtkonzept. Es wird die Implementation einer Beispielanwendung beschrieben und anhand von Beispielen ihre Verwendung aufgezeigt. Es wird gezeigt, wie mit Hilfe von Reflektion (vgl. [KCMS96]) Programmobjekte dynamisch abgeleitet werden können.

- Erfahrungen und Ausblick: Die Erfahrungen, die wahrend dieser Arbeit gesammelt wurden, werden zusammen gefaßt. Die Arbeit wird in einen umgebenden Kontext eingeordnet. Mogliche Erganzungen, die die Basis fur Folgearbeiten sein konnen, werden besprochen.
- Anhang: Im Anhang finden sich ausgesuchte Schnittstellen der Module des praktischen Teils dieser Arbeit sowie einige Demos, um die Benutzung der erstellten Module und der Beispielanwendung zu erklaren.

#### 1.2 Basisarchitektur

Basis dieser Arbeit ist das Tycoon5 System, das am Arbeitsbereich DBIS des Fachbereichs Informatik der Universitat Hamburg entwickelt wurde. Durchgefuhrt wurde diese Arbeit im Rahmen des CoPOS <sup>6</sup> Pro jektes.

 $5Typed$  communicating objects in open environments

<sup>6</sup>Cooperating Persistent Ob ject Systems (siehe [Sch97])

Tycoon ist ein integriertes Objektsystem für die Entwicklung und Anwendung datenintensiver Applikationen. Abbildung 1.2 zeigt den schichtweisen Aufbau von Tycoon. Die Komponenten eines Ob jektsystems (siehe Abb. 1.1) sind zu erkennen. Auf unterster Ebene befindet sich der Objektspeicher. Im Tycoon System ist für den Objektzugriff ein, vom Objektspeicher abstrahierendes, spezielles Protokoll (TSP<sup>7</sup> ) deniert. Auf den Ob jektspeicher setzt die virtuelle Maschine (TVM8 ) auf. Die virtuelle Maschine ist die Basis fur den Tl- bzw. TlMin- Ubersetzer, bestehend aus TML, Tycoon Sprachebene sowie Tycoon Arbeitsumgebung. Der Übersetzer ist selbst in TL<sup>9</sup> bzw. TLMIN<sup>10</sup> implementiert, was es prinzipiell erlaubt, reflektiv auf die Komponenten des Übersetzers zuzugreifen. Spezische Anbindungen werden im Tycoon System durch externe, in der Programmiersprache C entwickelte Funktionen gekapselt. Diese Funktionen sind nahtlos in Tycoon integrierbar.

Verschiedene Ob jektspeicher konnen mittels Adapter an das Tycoon System angeschlossen werden. Es existieren Adapter fur NAPIER und Ob jectStore. Die Ob jektspeicher TyMem und TySin, die am Arbeitsbereich DBIS entwickelt wurden, erlauben die Verwendung von Hauptspeicher oder Dateien zur Ob jektspeicherung. Objektspeicher für das TYCOON System müssen persistent sein.

### 1.3 Tycoon-Terminologie

Folgende Begriffe bilden die Basisterminologie für TYCOON für die folgenden Kapitel:

- Tycoon Architektur: Hierunter werden die für Tycoon Systeme charakteristische Schichtenbildung und die Verteilung verschiedener Komponenten auf diese Schichten verstanden (siehe Abb. 1.2). Die genaue Anordnung der einzelnen Komponenten, auch im Hinblick auf die Einordnung in verschiedene Schichten, kann zwischen unterschiedlichen Tycoon Systemen variieren. Die Tycoon Architektur legt weiterhin fest, welche Operationen und Reprasentationen an den Schnittstellen zwischen den Schichten Verwendung finden.
- Tycoon System (Familie): Ein Tycoon System bezeichnet eine konkret existierende Implementierung der Tycoon Architektur. Tycoon Systeme unterscheiden sich im wesentlichen durch die im Übersetzer (Sprachebene) realisierte Programmiersprache, konnen aber auch in anderen Aspekten wie der Objektspeicherimplementierung differieren.

<sup>7</sup>Tycoon Store Protocol

<sup>8</sup>Tycoon Virtual Machine

 $^9\rm{Tr}$ coon language

<sup>10</sup>Tycoon language minimal

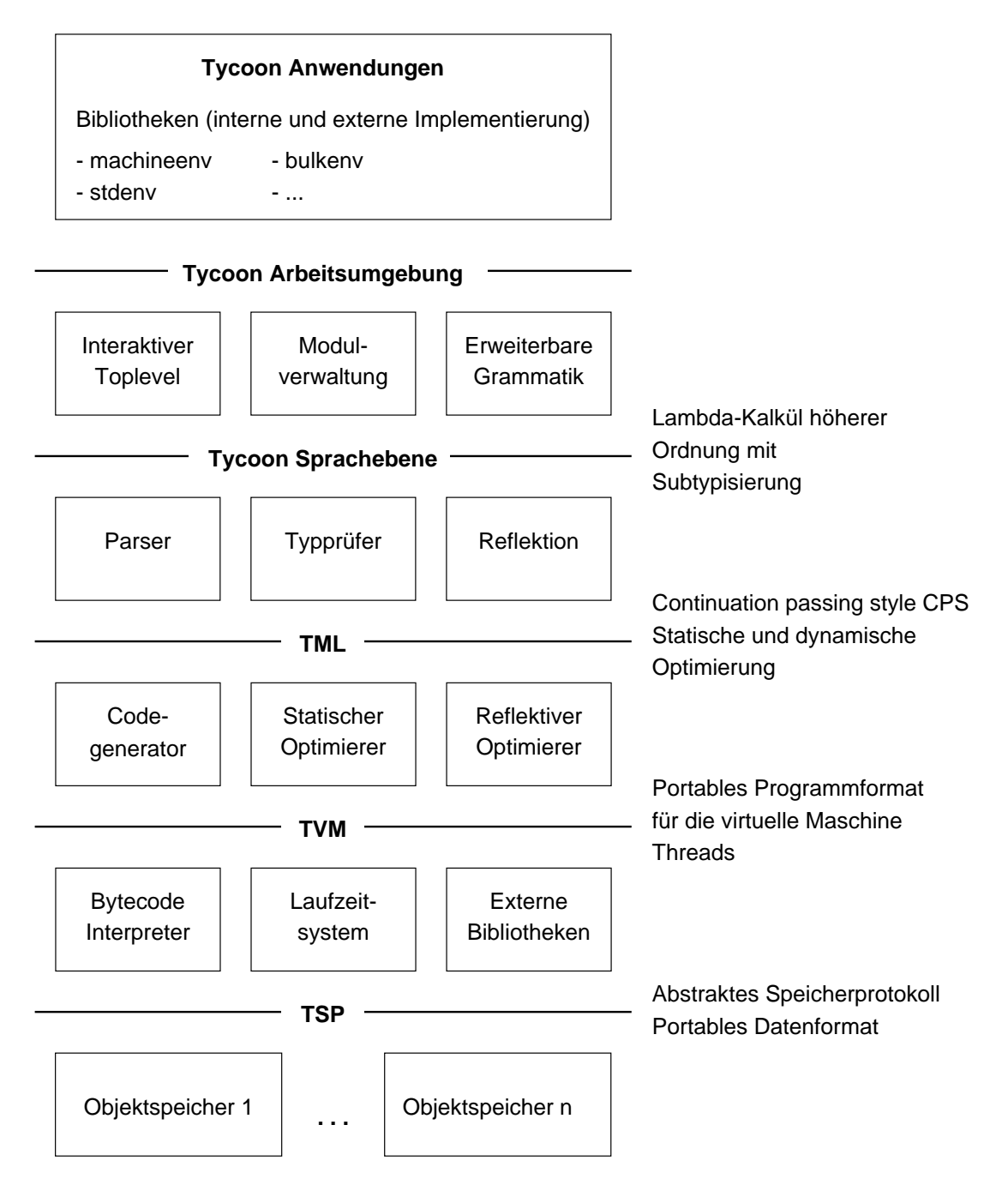

Abbildung 1.2: Die Tycoon Architektur

Die Gesamtheit aller Implementierungen der Tycoon Architektur wird Tycoon System Familie genannt. Die Tycoon System Familie ist weiter in (Unter)familien aufgeteilt, die in bezug auf die Tycoon Architektur Gemeinsamkeiten aufweisen.

Der Begriff Tycoon System (im Singular) wird in dieser Arbeit dann gebraucht, wenn ein beliebiger Vertreter aus der Familie der Tycoon Systeme gemeint ist. Abweichend zu [Mat93] ist mit Tycoon System also nicht ein bestimmtes System gemeint, welches Tl als Programmiersprache besitzt. Es wird versucht, eine klare Trennung zwischen Programmiersprache einerseits und implementierendem System andererseits vorzunehmen.

Tl System: Dieser Begriff benennt ein Mitglied aus der Familie der Tycoon Systeme, genauer ein Mitglied der Unterfamilie der Systeme, die die Programmiersprache Tl implementieren.

Alle Ausprägungen der Unterfamilie der TL Systeme besitzen die gleiche Sprachebene, konnen aber in anderen Schichten variieren. Dies verdeutlicht auch Abbildung 1.3.

TlMin System: Weitere Mitglieder in der Familie der Tycoon Systeme sind die TlMin Systeme. Analog zur Unterfamilie der Tl Systeme existiert eine Unterfamilie von TlMin Systemen. Jedes einzelne Element dieser Unterfamilie wird seinerseits TlMin System genannt. Alle TlMin Systeme haben ebenfalls die Eigenschaft, sich untereinander in der Sprachebene zu gleichen.

Ein TlMin System realisiert die Programmiersprache TlMin. In TlMin Systemen werden ähnliche Konzepte wie in TL Systemen verwendet. Aus diesem Grund ist es möglich, daß die unter der Sprachebene liegenden Schichten eines TL und eines TLMIN Systems gleich sind. Dies gilt z.B. für die Implementation der Objektspeicherschicht. Zusätzlich zur Sprachebene umfaßt ein TLMIN System auch eine andere Ausprägung der Schicht der Arbeitsumgebung (TlMin Arbeitsumgebung).

- Tl: Unter diesem Begriff versteht man die durch ein TL System angebotene Programmiersprache, die deniert ist durch eine Beschreibung der Syntax und der statischen und dynamischen Semantik in [Mat93]. Synonym werden die Begriffe TL Sprache oder Sprache TL angewendet.
- TIMin: Analog der Definition für TL versteht man hierunter die durch ein TL-Min System angebotene Programmiersprache, deren abstrakte und konkrete Syntax sowie die statische Semantik in Form der Typregeln in [Sch94] bzw. [Bre96] angegeben ist. Die dynamische Semantik entspricht der Semantik der Sprache TL. Im Unterschied zu TL beschränkt sich TLMIN auf einen schmaleren Sprachkern.

Synonym zu TLMIN werden die Begriffe TLMIN Sprache oder Sprache TL-Min angewandt.

Der Begriff Tycoon System steht also für eine Menge von Systemen, die wiederum zu unterschiedlichen Gruppen (Unterfamilien) zusammengefat werden können. In Abbildung 1.3 sind die Tycoon Systeme nach der implementierten

Programmiersprache, der verwendeten Ob jektspeicherimplementierung und der ausführenden Tycoon Maschine partitioniert. Hervorgehoben ist die Menge der TLMIN Systeme, die eine mögliche Zusammenfassung einer Untermenge der Tycoon Systeme bildet.

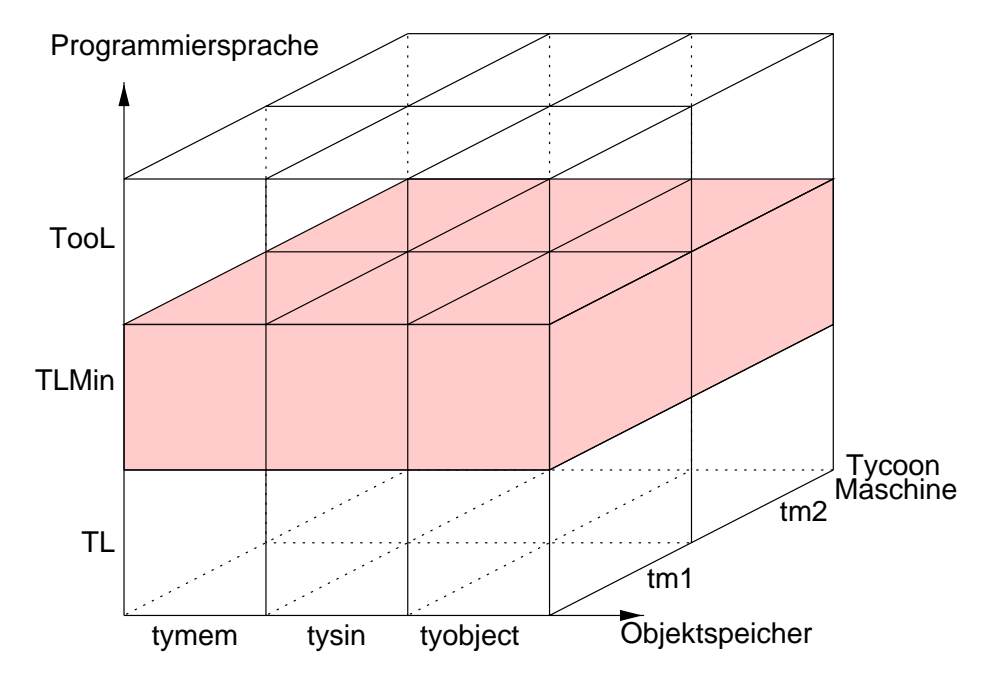

Abbildung 1.3: Mogliche Partitionierung der Tycoon Systeme.

Tycoon Systeme können nicht nur anhand ihrer unterschiedlichen Schichtenimplementierungen partitioniert werden. Auch andere Aufteilungen lassen sich finden, wie z.B. die Fahigkeit, nativen Maschinencode zu erzeugen. Im Rahmen dieser Arbeit wird diese Unterteilung herangezogen, um zwischen den Familien der Tl und der TLMIN Systeme zu differenzieren und um zu betonen, daß die anderen Unterschiede für diese Arbeit nicht relevant sind.

### Kapitel 2

# Dynamisches Rebinden von Ob jekten

Daten in Computersystemen lassen sich prinzipiell als Ob jekte betrachten, die in Ob jektspeichern gespeichert sind (vgl. [Bro88, BM92]). Zu den Aufgaben eines Computerbetriebssystems gehört die Speicherverwaltung. Läßt sich Speicher dynamisch Belegen und Freigeben, so kann dieser Teil des Betriebssystem als Ob jektspeicher verstanden werden, wobei die belegten und freigegeben Speicherbereiche die Ob jekte sind. Eine relationale Datenbank, die Daten in Tabellen speichert, ist ein persistenter Ob jektspeicher. Die Ob jekte sind die Zeilen der Tabellen. Der Stapelspeicher (engl. stack) eines Prozesses kann als Ob jektspeicher betrachtet werden; die Ob jekte sind die Aufrufrahmen (engl. callframes) der bereits aktivierten Funktionen.

Ein Ob jekt enthalt Daten und wird durch einen Bezeichner eindeutig identiziert. Ob jekte in Ob jektspeichern stehen miteinander in Beziehung, wobei zwischen expliziten und impliziten Beziehungen unterschieden werden kann. Explizite Beziehungen lassen sich an der Form der Ob jekte erkennen. Sind Referenzen innerhalb der Daten eines Objektes unterscheidbar, d.h. sind Referenzen identifizierbar, so ist die referentielle Beziehung zwischen Ob jekten eine explizite Beziehung. Waren die Referenzen eines Ob jektes nicht von den anderen Daten unterscheidbar, so ware die referentielle Beziehung eine implizite Beziehung.

Ob jektspeicher, die als solche benannt werden, verwenden meist ein uniformes Ob jektmodell, Ob jekte sind hierbei nur elementar getypt oder vollig ungetypt. Die Schnittstellen dieser Speicher enthalten Funktionen zur dynamischen Erzeugung von Ob jekten und es werden meist syntaktische referentielle Beziehungen zwischen Ob jekten unterstutzt.

Dynamisches Rebinden bezeichnet das Verandern referentieller Beziehungen zwischen Ob jekten sowie das Ersetzen der Bindung eines Ob jektes an ein anderes

Ob jekt durch eine neue Bindung.

Folgende Anwendungen nutzen dynamische Rebindung:

- Anwendungen, die Daten oder Programmob jekte= aktualisieren, nutzen dynamisches Rebinden; z.B. kann eine Anwendung alle Referenzen eines Programmes auf eine Funktion A durch Referenzen auf eine andere Funktion B ersetzen. Die nächste Aktivierung des Programmes verwendet daraufhin die Funktion B (siehe Abschnitt 4.1).
- Dynamisches Rebinden kann von Anwendungen genutzt werden, die Objekte bzw. Ob jektgraphen migrieren (siehe Kapitel 3) lassen. Beispielsweise können ubiquitäre Objekte (siehe Abschnitt 4.3) aus einem migrierenden Ob jektgraphen entfernt werden. Vor der Migration des Ob jektgraphen werden ubiquitare Ob jekte durch diese Ob jekte beschreibende Ob jekte ersetzt. Nach der Migration des Ob jektgraphen werden die Ob jekte, die nun an Beschreibungen ubiquitarer Ob jekte gebunden sind, an Auspragungen der ubiquitaren Ob jekte im Zielob jektsystem neu gebunden (vgl. [Mat96]).
- Anwendungen, die Ob jektgraphen migrieren (siehe Kapitel 3) lassen wollen, die auf Grund eines immobilen Objektes in ihrer transitiven Hülle insgesamt immobil sind, verwenden dynamisches Rebinden (vgl. [Mat96]). Vor der Migration des Ob jektgraphen werden immobile Ob jekte durch diese Ob jekte beschreibende Ob jekte ersetzt. Nach der Migration werden die beschreibenden Ob jekte durch neu erzeugte, zu denen im Ursprungsob jektsystem aquivalente Ob jekte ersetzt (siehe Abschnitt 4.2).
- Werden Ob jektgraphen von einem Ob jektspeicher in einen zweiten bewegt (engl. to move vs. engl. to copy), so verbleibt im Ursprungsob jektspeicher entweder eine Kopie des Ob jektgraphen oder die Bindungen an den Objektgraphen werden ungültig, was zu ungültigen Referenzen (engl. dangling references) führt. Dynamische Rebindung erlaubt es, im Ursprungsobjektspeicher Repräsentanten für die Objekte des Objektgraphen zu hinterlassen.
- Inharent transiente Ob jekte konnen mit Hilfe dynamischer Rebindung, pseudo-persistent (vgl. [Mat96]) gemacht werden. Z.B. konnen Kommunikationsendpunkte eines Ob jektgraphen vor der persistenten Speicherung durch Beschreibungen ersetzt werden, um sie, nach der Reintegration in ein Objektsystem, wieder durch konkrete Kommunikationsendpunkte zu ersetzen.
- Eine weitere Anwendung dynamischer Rebindung, insbesondere in langlebigen Systemen, ist die dynamische Schemaanderung. Z.B. werden alle Vorkommnisse eines Types durch aquivalente Instanzen eines anderen (erweiterten) Typs ersetzt.

 $^1$ Mit dem Begriff Programmobjekt werden im weiteren Quelltexte oder von Quelltexten abgeleitete Ob jekte, z.B. Syntaxbaume, Parsebaume oder Code bezeichnet (siehe Abschnitt 4.1).

 Andere Anwendungen, die Ob jektgraphen migrieren (siehe Kapitel 3) lassen, reduzieren diese, z.B. aus Sicherheitsaspekten oder um die Netzlast zu reduzieren, um Programmobjekte. Um ungültige Referenzen zu vermeiden, muß der migrierende Objektgraph im Zielobjektsystem an äquivalente Programmob jekte neu gebunden werden (siehe Abschnitt 4.1).

### 2.1 Einführung in Objektspeicher

Ob jektspeicher speichern Ob jekte unterschiedlicher Auspragung. Ein Ob jekt ist ein einfaches oder ein zusammengesetztes Datum mit einem eindeutigen Bezeichner (engl. ob ject identier, kurz OID). Ob jekte innerhalb eines Ob jektspeichers konnen in referentieller Beziehung zueinander stehen, wobei diese Beziehungen gerichtet sind.

#### Die Referenzrelation  $2.1.1$

Eine wichtige Relation zwischen Ob jekten in Ob jektspeichern ist die Referenzrelation. Zwei Ob jekte stehen in referentieller Relation, wenn mindestens eines der beiden Ob jekte einen Verweis auf das andere Ob jekt hat. Die Referenzrelation ist eine transitive Relation.

Beinhaltet ein Ob jekt eine Referenz auf ein anderes Ob jekt, so ist das referenzierende Ob jekt an das referenzierte Ob jekt gebunden. Die beiden Ob jekte stehen in direkter referentieller Beziehung. Ist das referenzierte Ob jekt jedoch nur uber eine Folge von Referenzen vom referenzierenden Ob jekt aus erreichbar (transitiv), so stehen die beiden Ob jekte in indirekter Beziehung. Ein Ob jekt kann prinzipiell mit einer beliebig großen Menge von Objekten in direkter Beziehung stehen. Ein Ob jekt kann also an eine Menge von anderen Ob jekten gebunden sein.

Mit dem Begriff der referentiellen transitiven Hülle eines Objektes wird die Menge all jener Objekte bezeichnet, die vom ursprünglichen Objekt aus direkt oder indirekt erreichbar sind.

#### Objektspeicherarten 2.1.2

Ob jektspeicher konnen nach unterschiedlichen Kriterien speziziert und kategorisiert werden:

 Ob jektspeicher konnen nach der Art der unterstutzten referen tiellen Beziehungen zwischen Objekten differenziert werden.

 Ob jektspeicher konnen auch nach Eigenschaften unterschieden werden. Wichtige Eigenschaften sind Persistenz (vgl. [STS97]), plattformunabhangige Darstellung der Objekte, Multithreadingfähigkeit, Offenheit.

Der Unterschied zwischen Ob jektspeichern, die unterschiedliche referentielle Beziehungen zwischen Objekten unterstützen, liegt im Speicherfreigabemechanismus. Ob jektspeicher, die nur lineare oder baumartige Beziehungen unterstutzen, benotigen nur einen einfachen Speicherfreigabemechanismus, da ein Ob jekt nur von genau einem anderen Ob jekt referenziert werden kann. Wird ein Ob jekt gelöscht, so können alle von diesem Ob jekt aus erreichbaren Ob jekte auch gelöscht werden (also alle Ob jekte der referentiellen transitiven Hulle des Ob jektes).

Ob jektspeicher, die beliebige azyklische referentielle Beziehungen unterstuzten, benötigen für jedes Objekt einen Referenzenzähler. Ein Objekt wird genau dann abgebaut, wenn der Referenzenzahler auf Null heruntergezahlt wird.

Ob jektspeicher, die beliebige referentielle Beziehungen ihrer Ob jekte unterstut zen, benötigen einen expliziten Speicherrückgewinnungsmechanismus (engl. garbage collection). Dieser Speicherrückgewinnungsmechanismus wird meist in zeitlich konstanten Abstanden aktiviert, um Ob jekte abzubauen, die nicht von anderen Ob jekten direkt oder indirekt (siehe Abschnitt 2.1.1) referenziert werden. Je nach Ob jektspeicher kann es ein (Wurzelob jekt) oder mehrere ausgezeichnete Ob jekte geben, die stabil sind, d.h. die auch dann nicht abgebaut werden, wenn sie nicht referenziert werden. Diese Ob jekte bilden die Entscheidungsbasis fur den  $S = \{1, \ldots, \ell\}$  , we examine absolute absolute absolute absolute abgebautine  $\ell$  is absolute abgebautine abgebautine abgebautine abgebautine abgebautine abgebautine abgebautine abgebautine abgebautine abgebautine abgeba werden sollen und welche nicht. Alle Ob jekte, die sich nicht in der transitiven referentiellen Hülle eines stabilen Objektes befinden, werden vom Speicherrückgewinnungsmechanismus freigegeben.

Der Inhalt eines persistenten Ob jektspeichers bleibt auch dann erhalten, wenn die Applikation, die den Ob jektspeicher instantiiert hat, terminiert. Bei einem Neustart der Applikation kann der Inhalt des Objektspeichers anschließend wiederhergestellt werden.

Ob jektspeicher, deren Ob jekte plattformunabhangig dargestellt werden oder in eine plattformunabhängige Darstellung überführbar sind oder dieselbe Darstellung haben, können Objekte bzw. Objektgraphen untereinander austauschen. Diese Eigenschaft ist die Basis für die Kooperation von Objektsystemen unterschiedlicher Computerplattformen (siehe Kapitel 3).

Basis für einen Speicherrückgewinnungsmechanismus ist die Möglichkeit, einen objektunabhängigen Zugriff auf die Referenzen eines Objektes zu haben, d.h. jedes Ob jekt erlaubt es, die Referenzen dieses Ob jektes auf andere Ob jekte abzufragen (syntaktische referentielle Ob jektbeziehung). Ist auch ein verandernder Zugriff auf die Referenzen eines Objektes möglich, so können Objekte innerhalb des Ob jektspeichers dynamisch neu gebunden werden (siehe Abb. 2.1). Ein Objekt A referenziert ein Ob jekt B, Ob jekt C ist eine verbesserte Version von B. Ziel ist es, daß die Referenz des Objektes A zukünftig auf C verweist. Ist es moglich, Referenzen eines Ob jektes zu verandern, so wird dieses Ziel dadurch erreicht, daß die Referenz des Objektes A auf das Objekt B durch eine Referenz auf das Ob jekt C ersetzt wird.

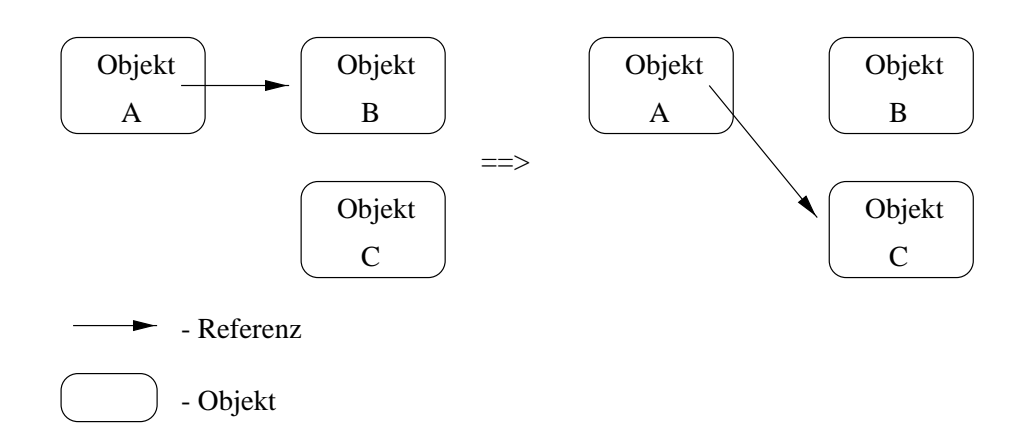

Abbildung 2.1: Rebinden eines Ob jektes

Ein Beispiel für einen Objektspeicher ist ein Dateisystem (siehe Abb. 2.2). Innerhalb eines Dateisystems eines UNIX-Betriebssystems gibt es Verzeichnisob jekte und Datenobjekte. Verzeichnisobjekte enthalten Verweise auf weitere Objekte welche wiederum Verzeichnisob jekte oder Datenob jekte sind. Datenob jekte und Verzeichnisob jekte konnen von einer beliebigen Anzahl von Verzeichnisob jekten referenziert werden. Ein ausgezeichnetes Verzeichnisob jekt, die Wurzel des Objektgraphen, ist die stabile Basis des Ob jektspeichers. Es werden nur jene Ob jekte abgebaut, die transitiv von der Basis aus nicht erreichbar sind. Zyklische Strukturen sind innerhalb der Objektgraphen nicht erlaubt. Daraus folgt, daß es genügt für jedes Objekt die Verweise zu zählen; gibt es keine Verweise mehr auf ein Objekt, so kann der belegte Speicher freigegeben werden. Sind z.B. drei Verzeichnisob jekte A, B und C vom Wurzelverzeichnisob jekt aus erreichbar, und referenziert das Verzeichnisob jekt A das Datenob jekt A1, sowie das Verzeichnisob jekt B die Datenob jekte A1 und B1, und wird die Referenz auf das Verzeichnisob jekt B aus dem Wurzelob jekt entfernt, so sind das Verzeichnisob jekt B und das Datenob jekt B1 vom Wurzelob jekt aus nicht mehr erreichbar und werden abgebaut.

Ein Dateisystem eines UNIX-Betriebsystems ist ein persistenter Ob jektspeicher mit möglichen nebenläufigen Zugriffen und der Unterstützung von gerichteten azyklischen Ob jektgraphen.

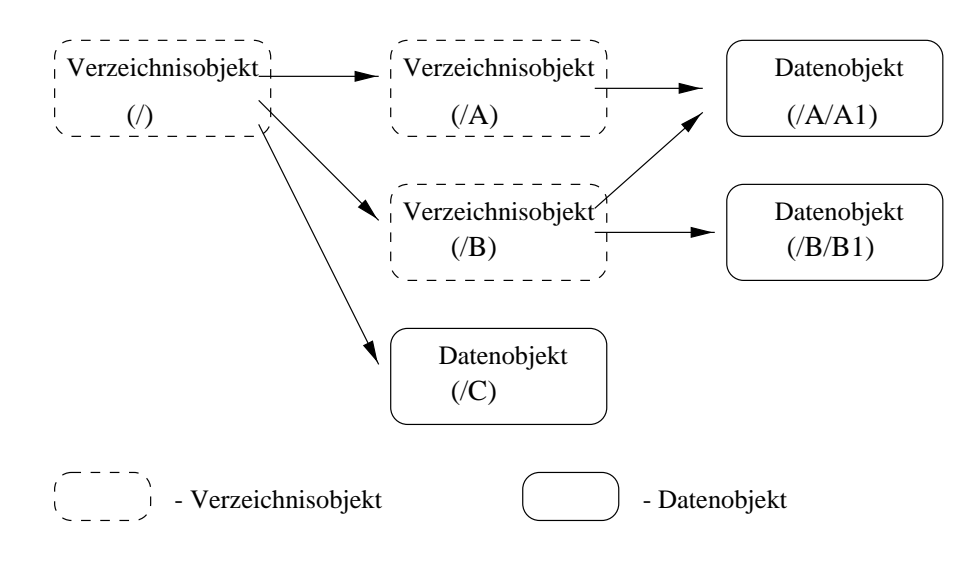

Abbildung 2.2: UNIX-Dateisystem

#### 2.1.3 Manipulation von Objekten

Verschiedene Kontroll- und Manipulationsmoglichkeiten auf Ob jekten werden benotigt, um mit Ob jekten in Ob jektspeichern zu arbeiten. Nachfolgend sind Kontroll- und Manipulationsmöglichkeiten auf Objekten aufgelistet, die für dynamische Rebindung relevant sind:

- Ob jektdaten konnen gelesen und geschrieben werden.
- Referenzen konnen von anderen Ob jektdaten unterschieden werden (syntaktische referentielle Ob jektbeziehung).
- Die Groe des Datenbereiches eines Ob jektes ist veranderbar (bzw. der Datenbereich eines Ob jektes kann ausgetauscht werden).
- Bei getypten Ob jektspeichern konnen die einzelnen Ob jekttypen ineinander
- Fur, v om Ob jektspeicher zur Verfugung gestellte, Operationen auf Ob jekten sind Rückruffunktionen (engl. callbacks) anmeldbar.

Abhangig davon, welche Manipulationsmoglichkeiten auf Ob jekten zur Verfugung stehen, können unterschiedliche Arten von dynamischer Rebindung entwickelt und implementiert werden (siehe Abschnitt 2.2).

#### 2.1.4 Das Ob jektspeichermodel von Tycoon

Als Basis für die Beispielimplementation der dynamischen Rebindung und der Beispielanwendung für dynamisches Rebinden wird das Tycoon System verwendet. Das Tycoon System nutzt zur persistenten Speicherung von Ob jekten einen Ob jektspeicher, der beliebige referentielle Beziehungen zwischen Ob jekten unterstützt und einen Speicherrückgewinnungsmechanismus zur Freigabe nicht erreichbarer Ob jekte verwendet. Um die Unabhangigkeit des Tycoon Systems von einer speziellen Ob jektspeicherimplementation zu wahren, ist das Tsp deniert. Das Tsp stellt eine abstrakte Schnittstelle für Objektspeicher dar. Verschiedene Implementationen dieser Schnittstelle erlauben es, z.B. NAPIER oder Ob jectStore als Ob jektspeicher fur Tycoon zu verwenden. Am Arbeitsbereich sind auch eigene Ob jektspeicher implementiert worden, wie z.B. TyMem oder TySin, welche hauptspeicher- bzw. dateibasiert sind. Eine auf Basis des Tsp bzw. Tycoons entwickelte Implementation dynamischer Rebindung kann auch prinzipiell Tycoon-Ob jekte in den genannten Ob jektspeichern neu binden.

#### 2.1.4.1 Ob jekte im Tsp

Ob jekte, die in einem Tsp konformen Ob jektspeicher gespeichert werden, bestehen aus einem Ob jektkopf und einem Ob jektrumpf (siehe Abb. 2.3). Der Kopf eines Ob jektes enthalt Verwaltungsdaten, wie z.B. die Anzahl der Speicherplatze (engl. slots) im Ob jektrumpf, sowie das Format der Speicherplatze. Im Rumpf eines Ob jektes werden die vom Tsp-Klienten mit diesem Ob jekt assoziierten Daten des Tsp-Klienten gespeichert. Abhangig von der Anzahl der Speicherplatze kann ein Ob jekt unterschiedlich viele Daten aufnehmen. Die Speicherplatze eines Ob jektes sind uniform, d.h. in allen Speicherplatzen eines Ob jektes werden Daten gleichen Typs gespeichert, es kann also der Typ der Speicherplatze eines Ob jektes mit dem Ob jekt selbst assoziiert werden. Ob jekte gleichen Typs konnen sich dann nur noch durch die Anzahl ihrer Speicherplatze und durch den Inhalt der Speicherplatze unterscheiden. Die Reihenfolge der Speicherplatze eines Ob jektes ist eindeutig, d.h. durch OID und Index des Speicherplatzes ist jedes Datum innerhalb des Ob jektspeichers eindeutig identiziert.

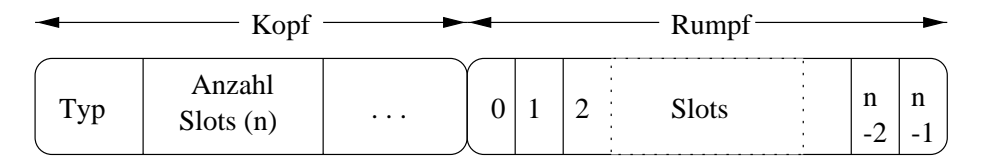

Abbildung 2.3: Aufbau eines Tsp-Ob jektes

Zwischen folgenden generellen Datenformaten von Tsp-Ob jekten wird unterschieden:

- direkte Werte (engl. immediate values): Ob jekte, deren Format vom Typ tsp\_Format\_IMMEDIATE, tsp\_Format\_BYTE oder tsp Format REAL ist, enthalten nur Werte (Ganzzahlen, Bytes oder Gleitkommazahlen).
- markierte Werte (engl. tagged values): Ob jekte, deren Format vom Typ tsp Format TAGGED ist, enthalten entweder Ganzzahlenwerte oder Verweise auf andere Ob jekte. Verweise und Werte werden anhand des am weitesten rechts liegenden Bits (Bit 0) differenziert (siehe Abb. 2.4).

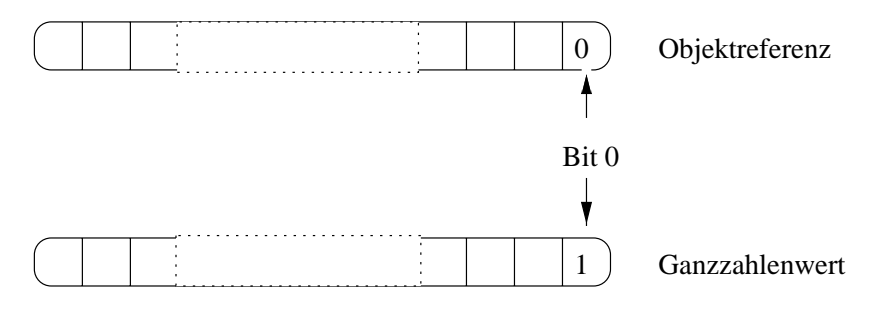

Abbildung 2.4: Markierter Wert

Durch Verwendung von Ob jekten mit markierten Werten konnen beliebige referentielle Beziehungen zwischen Ob jekten im Ob jektspeicher aufgebaut werden.

Durch diese einfache Typisierung der Ob jekte des Ob jektspeichers wird die Linearisierung, d.h. die Überführung in eine sequentielle Folge von Daten, von Objektgraphen unterstützt, so daß Ob jektgraphen zwischen Ob jektsystemen ausgetauscht werden konnen, indem der linearisierte Ob jektgraph im Zielob jektsystem wieder in einen konkreten Ob jektgraphen überführt wird. Um Ob jektgraphen zwischen Ob jektsystemen verschiedener Plattformen austauschen zu konnen, werden die Ob jektdaten bei der Linearisierung in eine ob jektspeicherunabhangige Darstellung transformiert (engl. marshalling).

Das Tsp definiert für Objekte folgende Funktionalität:

- Erzeugung: Es konnen Ob jekte verschiedener Formate und unterschiedlicher Größe erzeugt werden.
- Manipulation: Die Speicherplätze eines Objektes können ausgelesen und beschrieben werden (vorausgesetzt, der Ob jektzustand ist nicht eingefroren).
- Einfrieren: Der Status eines Ob jektes kann auf unveranderbar (engl. immutable) gesetzt werden. Objekte, die unveränderbar sind, können nur ausgelesen, aber nicht mehr beschrieben werden.
- Verwaltung: Es können Metainformationen über Objekte erfragt werden, wie z.B. das Ob jektformat, die Anzahl der Speicherplatze und ob ein Ob jekt unveränderbar ist.
- Referenzen: Mit Hilfe einer Aufzahlungsfunktion (engl. enumerator function) können Objektreferenzen (OIDs) extern, d.h. außerhalb des Objektspeichers, gehalten werden. Diese Funktion muß vom Klienten des Objektspeichers zur Verfügung gestellt werden.
- Im-/Export: Objekte können mitsamt ihrer transitiven referentiellen Hülle externalisiert, d.h. in eine plattformunabhängige Darstellungsform überführt werden. Plattformunabhangige Ob jektgraphen konnen internalisiert werden, diese Ob jektgraphen werden dabei in den Ob jektspeicher integriert.

#### 2.1.4.2 Laufzeitrepräsentation von Tycoon-Objekten im Objektspeicher

Alle Ob jekte, die zur Laufzeit vom Tycoon System erzeugt werden, werden im Objektspeicher abgelegt. Das Übersetzen von Programmen erfolgt komplett innerhalb des Laufzeitsystems (im Gegensatz z.B. zu Java; vgl. [Fla97]), da der Tycoon Ubersetzer selbst eine Tycoon Anwendung ist. Alle Zwischenreprasentationen von Programmcode (z.B. Parsebaume, Syntaxbaume) werden als Objekte in den Objektspeicher übertragen. Auch sämtliche zur Laufzeit erzeugten Strukturen (Tupel, Funktionen, Arrays, . . . ) werden in Form von Ob jekten gespeichert.

Z.B. wird folgendes Tupel, wie in Abbildung 2.5 gezeigt, im Ob jektspeicher abgelegt:

Let  $\text{Let } \mathcal{L} \setminus \mathcal{L}$   $\mathcal{L} = \text{Lape}$  :  $\mathcal{L} = \text{Lape}$  :  $\text{L} = \text{Lape}$  :  $\mathcal{L} = \text{Lape}$ 

let rec  $t \leq T$  = tuple text definement array 123 end end;

Die Eigenschaft, alle Daten im System als Ob jekte im Ob jektspeicher abzulegen, ist die Basis für Reflektion (siehe Abschnitt 5.3) und für Anwendungen dynamischer Rebindung (vgl. [KCMS96]).

#### 2.2 2.2 Dynamisches Rebinden

Dynamisches Rebinden bezeichnet das Ersetzen einer Bindung eines Ob jektes an ein anderes Ob jekt durch eine neue Bindung. Referenziert ein Ob jekt A ein Ob jekt B, so ist das Ob jekt A an B gebunden. Wird Ob jekt A an Ob jekt C neugebunden, so wird dies als dynamische Rebindung von A an C bezeichnet, wobei die ursprüngliche Bindung an B verlorengeht.

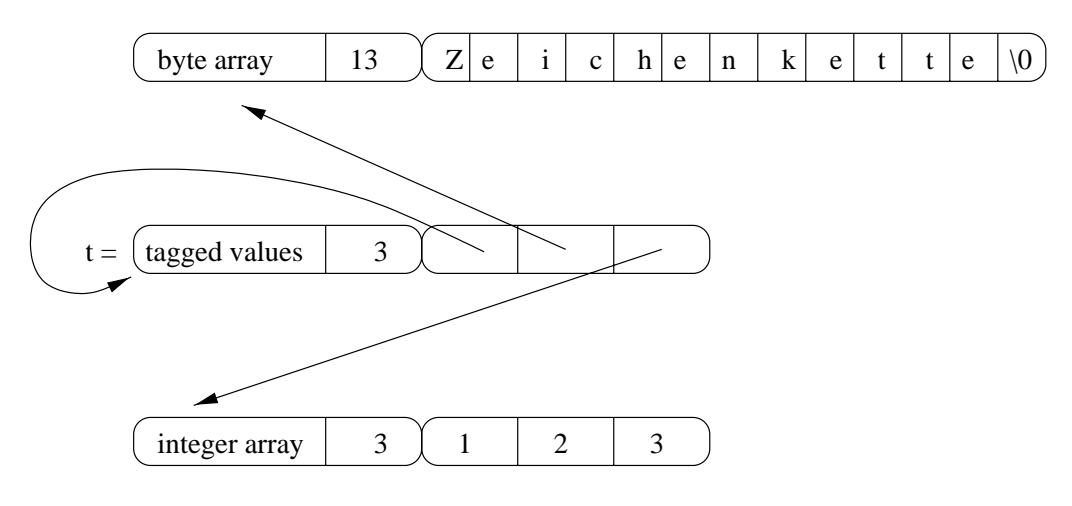

Abbildung 2.5: Tycoon-Laufzeitob jekte

Es gibt verschiedene Moglichkeiten, dynamisches Rebinden zu implementieren. Die Auswahl einer dieser Moglichkeiten hangt von der Art des zu verwendenden Objektspeichers sowie von der gewünschten Art der Rebindung ab.

Zwei Arten von Rebindung können unterschieden werden:

- Alle Bindungen von Ob jekten an ein bestimmtes Ob jekt sollen ersetzt werden (totale Rebindung).
- Es soll nur eine Auswahl von Bindungen an ein bestimmtes Ob jekt ersetzt werden (partielle Rebindung).

Sollen Ob jekte neu gebunden werden, so sind Ob jektdaten zu verandern, wobei einerseits Daten gebundener Ob jekte und andererseits Daten bindender Ob jekte verandert werden konnen. Da die partielle Rebindung auch die totale Rebindung ermoglicht, ist ein Ob jektspeicher rebindungsvollstandig (partielle und totale Rebindung), wenn partielle Rebindung realisiert werden kann.

Folgende Techniken der Obiektmanipulation für Rebindung sind unterscheidbar:

- Das gebundene Ob jekt wird verandert. Die Referenz des gebundenen Objektes an das bindende Ob jekt wird durch eine Referenz an das neubindende Ob jekt ersetzt.
- Der Inhalt des bindenden Ob jektes wird durch den Inhalt des neubindenden Ob jektes ersetzt; eventuell vorhandene Bindungen an das neubindende Ob jekt gehen dabei verloren bzw. Bindungen an das neubindende Ob jekt werden inkonsistent (siehe Abb. 2.6).
● Das bindende Objekt wird in einen Reprasentanten= (engl. proxy) fur das neubindende Ob jekt umgewandelt (siehe Abb. 2.8). Die Referenz des gebundenen Objektes verweist anschließend indirekt auf das neubindende Objekt.

Diese Arten der Objektmanipulation für Rebindung können auch kombiniert oder fallabhängig verwendet werden. Welche Techniken konkret für Rebindung verwendet werden konnen, hangt von den Moglichkeiten des Ob jektspeichers ab.

Tabelle 2.1 gibt einen Überblick über Objektmanipulationen, über die Voraussetzungen der Objektmanipulationen und über Rebindungsarten. Durch Anderung der Verweise gebundener Ob jekte ist partielle Rebindung implementierbar. Kann der Inhalt des bindenden Ob jektes durch den Inhalt eines anderen Ob jektes ausgetauscht werden, so ist totale Rebindung moglich. Erlaubt es der verwendete Objektspeicher für einzelne Objekte Rückruffunktionen zu registrieren, so kann zumindest totale Rebindung realisiert werden. Sind die Rückruffunktionen mit dem Ob jekt parametrisiert, das die Operation anstot, so ist auch partielle dynamische Rebindung moglich.

| Voraussetzung                  | Manipulation          | Rebindung |
|--------------------------------|-----------------------|-----------|
| Referenzänderung (syntaktisch) | Referenzmanipulation  | partiell  |
| Objektdatenveränderung         | Objektinhaltersetzung | total     |
| Rückruffunktionen              | Indirektion           | total     |
| Rückruffunktionen<br>mit       | Indirektion           | partiell  |
| Referenzparameter              |                       |           |

Tabelle 2.1: Rebindungsarten und Voraussetzungen

Vorteil der Rebindung durch Manipulation des bindenden Ob jektes ist es, daß sofort alle gebundenen Ob jekte die Anderungen sehen, die Rebindung also atomar, in einem Schritt, zu vollziehen ist.

Konnen die Daten des bindenden Ob jektes durch die Daten des neubindenden Objektes ersetzt werden, so läßt sich hiermit Rebindung realisieren (siehe Abb. 2.6). Um die Daten des neubindenden Objektes in das bindende Objekt zu übertragen, kann es notwendig sein, den Typ oder die Größe des Datenbereiches des bindenden Ob jektes zu verandern, dies ist abhangig von den Moglichkeiten des Ob jektspeichers. Neubindung durch Ersetzung des Inhaltes des bindenden Objektes ist insofern problematisch, als daß ein Vergleich der Bindungen zweier Objekte A und B an ein bindendes Ob jekt C, von denen eines mittels Rebindung gebunden wurde, ein Ungleich zum Ergebnis hat (siehe Abb. 2.7). Dies kann insbesondere bei partieller Rebindung, abhangig von der Intension der Rebindung, Inkonsistenzen zur Folge haben.

<sup>&</sup>lt;sup>2</sup>Ein Repräsentant steht stellvertretend für ein bestimmtes Objekt. Alle Operationen auf einem Ob jektreprasentaten werden auf das zugehorige Ob jekt umgeleitet.

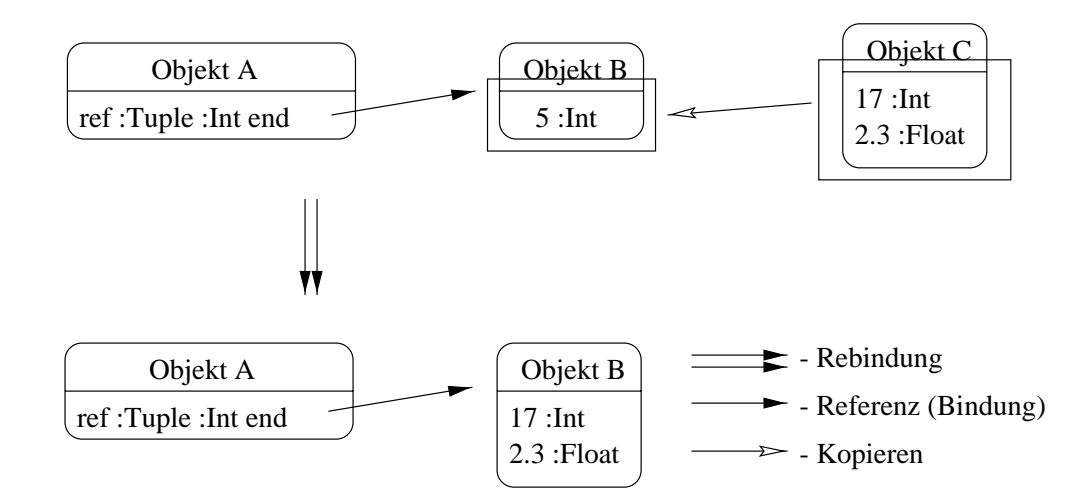

Abbildung 2.6: Rebinden durch Ersetzung

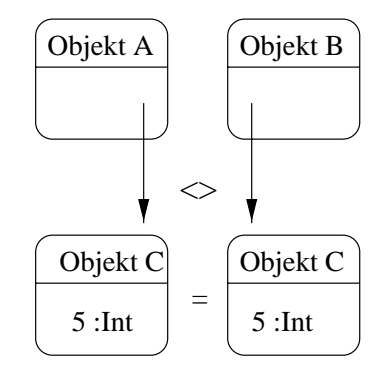

Abbildung 2.7: Inkonsistenz bei partieller Rebindung durch Ersetzung

Erlaubt es der verwendete Objektspeicher, Rückruffunktionen für die auf Objekten möglichen Operationen anzumelden (siehe Abb. 2.8), so läßt sich Rebindung durch die Überführung des ursprünglich bindenden Objektes in einen Repräsentanten für das neubindende Objekt umsetzen. Objekt  $A$  ist an Objekt  $B$  gebunden, diese Bindung soll durch eine Bindung des Ob jektes A an das Ob jekt C ersetzt werden. Objekt  $B$  wird in einen Repräsentanten mit Verweis auf Objekt  $C$ umgewandelt. Objekt A referenziert anschließend Objekt  $C$  transparent indirekt uber Ob jekt B. Diese Technik vermeidet das Verlieren der schon vorhandenen Bindungen, bei partieller Rebindung, an das neubindende Objekt und mögliche Inkonsistenzen. Die Parametrisierung der Rückruffunktionen mit dem referenzierenden Ob jekt erlaubt es, auch teilweise Neubindung durch Reprasentanten zu implementieren. In diesem Fall ist mit Repräsentanten Rebindungsvollständigkeit zu erreichen, mit dem Vorteil der Atomaritat.

Das Ob jektspeicherprotokoll Tsp des dieser Arbeit zugrundeliegenden Tycoon

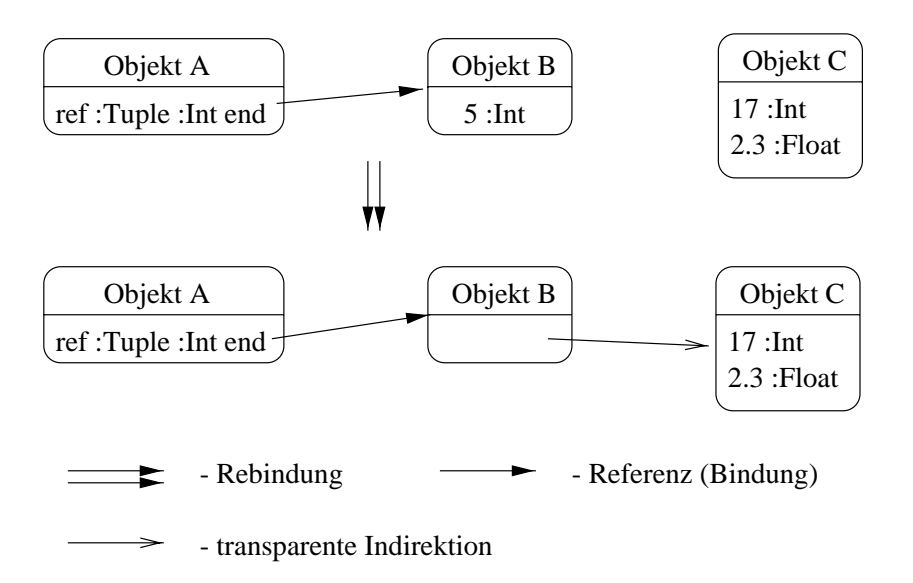

Abbildung 2.8: Rebinden durch einen Reprasentanten

Systems unterstützt syntaktische referentielle Beziehungen zwischen Objekten sowie das Auslesen und Beschreiben von Objektdaten. Die Größe des Datenbereiches eines erzeugten Ob jektes ist nicht veranderbar. Das Tsp bietet keine Funktionalität, um Rückruffunktionen für Objektoperationen anzumelden. Aufgrund dieser Einschrankungen wird in dieser Arbeit nur dynamisches Rebinden durch Ersetzen von Referenzen betrachtet.

### 2.2.1 Ob jektaktualisierungen

Persistente Ob jektsysteme erlauben langlebige Prozesse. Die Lebenserwartung dieser Prozesse ist so groß, daß die von ihnen verwendeten Softwarekomponenten wahrend ihrer Laufzeit weiterentwickelt werden. Es wird also Prozesse geben, die alte Versionen von Softwarekomponenten verwenden. Mit Hilfe dynamischer Rebindung ist es moglich, die aktiven Prozesse an neue Softwarekomponenten neu zu binden.

Abbildung 2.9 zeigt einen aktiven Thread, der eine Funktion F1 verwendet. Durch dynamische Rebindung wird der Thread an die Funktion F2 neu gebunden.

Bei der nächsten Aktivierung der Funktion E wird die Funktion F2 aufgerufen.

#### $2.2.2$ Typsicherheit

Für dynamische Rebindung wird Objektspeicherfunktionalität verwendet. Objektspeicher liegen auf einer niedrigeren Abstraktionsebene als die den Ob jekt-

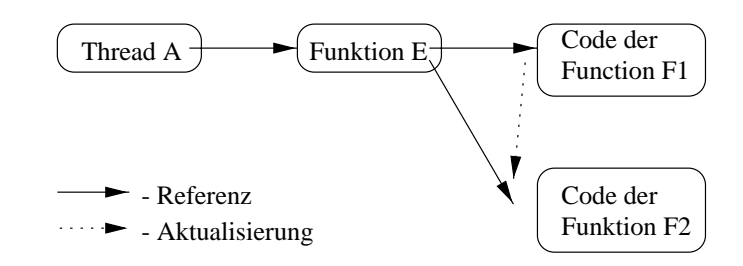

Abbildung 2.9: Aktualisierung eines Programmob jektes

speicher verwendende Programmiersprache. Werden die Ob jekte des Ob jektspeichers nicht explizit mit Typinformationen versehen, so kann ein auf Ob jektspeicherfunktionalitat basierender Mechanismus prinzipiell nicht typsicher sein. Wird die Bindung zweier Ob jekte durch eine neue Bindung ersetzt und haben die beteiligten Ob jekte keine Typinformationen, so kann der Anwender der Rebindung keinen Typtest vornehmen, ob die neue Bindung typsicher ist.

Z.B. ist Ob jekt A an Ob jekt B gebunden. Diese Bindung soll durch eine Bindung an das Ob jekt C ersetzt werden. Ob jekt B ist vom Typ Tupel und Ob jekt C vom Typ Zeichenkette. Werden diese Typinformationen nicht an den Ob jekten gespeichert, so kann bei Rebindung nicht festgestellt werden, das Ob jekt C nicht zu Objekt  $B$  kompatibel ist.

Dynamisches Rebinden ist typunsicher. Eine Anwendung dynamischer Rebindung ist die typunsichere Erneuerung von Bindungen, z.B. im Zusammenhang mit Kound Kontravarianz (siehe Abschnitt 2.2.4). Die semantische Typsicherheit dynamischer Rebindung muß in der Anwendung sichergestellt werden.

#### 2.2.3 Dynamische Schemaänderung

Wird die Struktur eines Typs zur Laufzeit verandert, bzw. wird ein Typ zur Laufzeit durch einen neuen ersetzt (beispielsweise durch dynamische Rebindung dynamischer Typen), so sind alle Instanzen des Typs an die neue Struktur anzupassen. Diese Aufgabe läßt sich mit Hilfe dynamischer Rebindung lösen.

Bespiel 2.1 zeigt eine dynamische Schemaanderung. Die Tupel eines Feldes werden um jeweils ein Attribut erganzt, das den Wert des Tupels als Zeichenkette beschreibt. Nach der Schemaanderung wird ein neuer Bezeichner vereinbart, der auf dieses Feld verweist. Der Typ des neuen Bezeichners entspricht dem neuen Schema. Die Identitaten der Elemente und des Feldes bleiben erhalten.

 $\boldsymbol{\mu}$ et T  $=$  Tuple value :Tuple number :Int end end;

let values  $\Lambda_H$ ay(T) = alrayOp.new(2 tuple tuple 0 end end); values[0] := tuple tuple 123 end end; (\* Das Feld wird mit zwei Elementen gefüllt \*) values[1] := tuple tuple 456 end end;

(\* Es werden die Funktionen für die dynamische Schemaänderung definiert \*)  $\text{Let } \text{new}_1 = \text{1}$ uple value  $\text{true}$  number  $\text{true}$  string end end;

```
\mathbf{I} . The state \{S_{i} is the property of \mathbf{I} . Beginning the beginning of \mathbf{I}\mathbf{r} = \mathbf{v} \mathbf{v} \mathbf{v} \mathbf{v} \mathbf{v} \mathbf{v} \mathbf{v} \mathbf{v} \mathbf{v} \mathbf{v} \mathbf{v} \mathbf{v} \mathbf{v} \mathbf{v} \mathbf{v} \mathbf{v} \mathbf{v} \mathbf{v} \mathbf{v} \mathbf{v} \mathbf{v} \mathbf{v} \mathbf{v} \math\mathbf{r} to the unit construction \mathbf{r} is the set of \mathbf{r} . The endpoint \mathbf{r}print string("v: " \langle \rangle fmt.int(t.number) \langle \rangle "\langle n" \ranglelet r :tsp.OID = tuple t.number fmt.int(t.number) end
   elseoid
   endend;
```
(\* Hilfsfunktion, die hier eigentlich nicht benotigt wird. \*)  $\mathbf{I}$  post(oid :tsp.oid) :tsp.oid = oid;

rebind.update(values update post); (\* Jedes Tupel des Feldes erhalt ein neues attribut \*)

 $(*$  Das geänderte Feld wird unter dem neuen Typ bekannt gemacht \*)  $\mathbf{r}$  . In the case of  $\mathbf{r}$  is the case  $\mathbf{r}$  is the  $\mathbf{r}$  support of  $\mathbf{r}$  is the  $\mathbf{r}$ 

Beispiel 2.1: Dynamische Schemaanderung

#### 2.2.4 Dynamisches Rebinden versus variable Bindung

Bindungen zwischen Ob jekten, die zur Laufzeit veranderbar sein sollen, werden als variabel deklariert. Im Gegensatz dazu sind Bindungen, die als konstant bzw. nicht als variabel deklariert werden, nicht veranderbar. Variable Bindungen erlauben es, zur Laufzeit Bindungen zwischen Ob jekten, abhangig von der Typisierung, zu ersetzen.

Konstante und variable Bindung sind Programmiersprachenkonstrukte und sind somit auf einer semantisch hoheren Ebene angesiedelt als dynamische Rebindung, welche nur auf Ob jektspeicherfunktionalitat beruht. Dynamische Rebindung erganzt die Moglichkeiten variabler und konstanter Bindungen.

Folgende Punkte zeigen die unterschiedliche Anwendbarkeit variabler Bindungen und dynamischen Rebindens:

 Da variable Bindungen ein Programmiersprachenkonzept sind, unterliegen sie, im Gegensatz zu dynamischer Rebindung, den Typzwangen der Programmiersprache.

- Variable Bindungen mussen sc hon im vorhinein als solche deklariert werden. Dies ist nicht immer möglich und wünschenswert (siehe Beispiele 2.2 und 2.3).
- Dynamische Rebindung uber Repr asentanten stellt ein Konzept dar, das direkt nicht mit variablen Bindungen zu realisieren ist (z.B. Reprasentanten für im Netzwerk verteilte Objekte; Netzwerktransparenz).

Gewisse Funktionssignaturen und Typbeziehungen können durch ein Typsystem ausgeschlossen sein (siehe Beispiel 2.2). Es ist z.B. nicht ohne Aufgabe der Typsicherheit moglich, ein als variabel deklariertes Tupel als Parameter an eine Funktion zu übergeben, deren Signatur diesen Parameter als Supertyp des aktuell übergebenen Parameters definiert (Ko- und Kontravarianz; siehe [Mey90]).

```
\blacksquare correction \blacksquare \blacksquare 
\mathbf{E} studients \mathbf{E} and \mathbf{E} matrixed is the string end;
```
 $\mathbf{F}$  and  $\mathbf{F}$  are  $\mathbf{F}$  . The best property of  $\mathbf{F}$  $a := \textbf{tuple}$  "Georg"  $\degree 1234567"$  end end;

let var  $\theta$  student  $=$  tuple tratald  $\theta$ 901234 end;

 $f(b)$ ; (\* dieser Funktionsaufruf ist semantisch korrekt, wird aber vom Typsystem abgewiesen \*)

Beispiel 2.2: Ko- und Kontravarianz

Beispiel 2.3 zeigt eine nicht mogliche Erneuerung einer variablen Bindung. Variable x kann nicht variabel gebunden werden, da es ansonsten zu Typkonflikten kommen kann. Mit Hilfe dynamischer Rebindung ist es jedoch möglich, x neu zu binden.

In verteilten Objektsystemen kann es vorkommen, daß ein Objekt aus einem Objektspeicher in einen anderen Ob jektspeicher migriert. Bei dieser Migration kann unterschieden werden zwischen einer Bewegung (engl. move) und einem Kopieren (engl. copy) des betreffenden Objektes. Wird ein Objekt von einem Objektspeicher in einen anderen Objektspeicher bewegt, so muß ein Repräsentant (engl. proxy) fur das bew egte Ob jekt im Quellob jektspeicher verbleiben, da ansonsten Referenzen auf das bewegte Objekt ungültig werden würden (es sei denn, es gibt Netzwerkreferenzen). Dieses Ersetzen des Ob jektes durch einen Reprasentanten ist eine Form dynamischen Rebindens. Können für Objektspeicheroperationen Ruc kruunktionen registriert werden, so ist es moglich, Reprasentanten zu realisieren (siehe Abschnitt 2.2). Sollen Reprasentanten durch variable Bindung implementiert werden, so ist der Indirektionsmechanismus explizit auszuprogrammieren und die Verwendung des Reprasentanten ware nicht mehr transparent.

let var  $x \cdot A D T = t$ uple (\* diese variable Bindung ist meint erlaubt \*)  $\equiv$   $\equiv$   $\equiv$   $\equiv$   $\equiv$   $\equiv$  $\blacksquare$  $\mathbf{r}$  include  $\mathbf{r}$  in the term is the  $\mathbf{r}$ end;  $\mathbf{r} = \mathbf{x} \cdot \mathbf{y} \cdot \mathbf{y}$  $x := \text{tuple}$  (\* diese Zuweisung ist semantisch korrekt, jedoch nicht typsicher \*)  $new()$  :  $T = 1$  $inc(t$  :T) :  $T = t + 2$ end;  $x.inc(adt);$ 

 $\blacksquare$  . The  $\blacksquare$   $\blacksquare$ 

Beispiel 2.3: Nicht erlaubte Erneuerung einer variablen Bindung

Die Technik des dynamischen Rebindens ist, verglichen mit konstanten und variablen Bindungen, ein erganzendes Verfahren, das je nach Art der im Programm definierten Bindungen verwendet werden kann. Tabelle 2.2 zeigt dynamische Rebindung in Bezug zu Bindungsarten (zu optimierenden Bindungen vgl. Abschnitt 2.2.7).

|                        |          |     | Bindungsart   Deklaration   typsicher   dynamisch rebindbar |
|------------------------|----------|-----|-------------------------------------------------------------|
| optimierend   statisch |          | 13. | $n$ ein                                                     |
| konstant               | statisch | 12. | 13                                                          |
| variable               | statisch | 12. | 13.                                                         |

Tabelle 2.2: Dynamische Rebindung, konstante und variable Bindung

#### 2.2.5 Finden von Bindungen

Sollen Bindungen dynamisch ersetzt werden, so mussen die an einer Bindung be teiligten Objekte identifiziert werden. Folgende Möglichkeiten zur Identifizierung können unterschieden werden:

- Navigation: Von einem bekannten Ob jekt aus werden das gebundene und das bindende Objekte jeweils durch Spezifikation eines Pfades definiert.
- Identikation des gebunden Ob jektes: Das gebundene Ob jekt und der Index der Bindung sind bekannt.

Identifikation des bindenden Objektes: Das bindende Objekt ist bekannt. Sind auch gebundene Ob jekte bekannt, so kann die Rebindung entweder partiell oder total erfolgen.

Bei Ob jektspeichern mit kleinen bis mittleren Ob jektmengen kann z.B. eine Tabelle mit bindenden Ob jekten gehalten werden. Sollen Ob jekte aktualisiert werden, so können die Bindungen mit Hilfe der Tabelleneinträge und des Wurzelobjektes identiziert werden.

#### Implementation von Rebindung für Tycoon 2.2.6

Im Rahmen dieser Arbeit wurde fur das Tycoon System ein Modul fur Rebin dung implementiert. Beispiel 2.4 zeigt einen Ausschnitt der Schnittstelle dieses Moduls.

mark(oid :tsp.OID bit :Int) : $O$ k (\* mark a store object \*) unmark(oid :tsp.OID bit :Int) : $Ok$ (\* unmark a store object \*) marked(oid :tsp.OID bit :Int) :Bool (\* test if store object is marked \*)  $deepCopy (O \lt;: Ok \; obj \; :O \; pre(:tsp. OID) \; :tp. OID$  $mark(\text{:tsp. OID}) : \mathbf{Ok} \ post(\text{:tsp. OID}) : \text{tsp. OID}) : \mathbf{O}$ update( $O \leq: \mathbf{Ok}$  obj : $O$  pre(:tsp.OID) :tsp.OID post(:tsp.OID) :tsp.OID) : $O$ 

Beispiel 2.4: Funktionen des Rebindungsmoduls

Ob jekte konnen mit den Funktionen mark und unmark markiert bzw. demarkiert werden. Konkret wird das Bit, mit der beim Funktionsaufruf angegebenen Nummer, im Typfeld des Objektkopfes gesetzt oder zurückgesetzt. marked erlaubt es, die aktuelle Markierung zu ermitteln, indem festgestellt wird, ob das angegebene Bit gesetzt oder nicht gesetzt ist. Die Funktion deepCopy kopiert einen Ob jektgraphen. Es konnen Funktionen als Parameter angegeben werden, die einzelne Ob jekte wahrend des Kopierens austauschen (siehe Bespiel 2.5). Die Funktion pre wird vor dem Kopieren eines Astes des Ob jektgraphen fur jedes Ob jekt des Ob jektgraphen aufgerufen. mark wird direkt nach der Erstellung einer Kopie eines Ob jektes aktiviert. Die Funktion post wird aufgerufen, nachdem der aktuelle Ast kopiert ist.

Das Beispiel 2.6 zeigt die Verwendung der Funktion update. Die Parameter pre und post haben den gleichen Zweck wie bei der Funktion deepCopy. Der Parameter

 $\sim$  to the tuple  $\sim$  to the  $\sim$  $\mathbf{r}$  and  $\mathbf{r}$  tuple  $\mathbf{r}$  tupels tupled  $\mathbf{r}$  $\mathbf{r}$  preform : the product  $\mathbf{r}$  : then the then the theory is the theory of the theory is the theory of the theory of the theory of the theory of the theory of the theory of the theory of the theory of the theory let h :tsp.OID = r elseoid end;  $\mathbf{u}$  is a set of  $\mathbf{u}$  is the condition of  $\mathbf{u}$  is the set of  $\mathbf{u}$  is the set of  $\mathbf{u}$  is the set of  $\mathbf{u}$  is the set of  $\mathbf{u}$  is the set of  $\mathbf{u}$  is the set of  $\mathbf{u}$  is the set of  $\mathbf{u}$  i  $\mathcal{L}$  post(oid :tsp.oid) :tsp.oid = oid; let o = tuple t end;  $\mathcal{L}$  correction. The copy  $\mathcal{L}$  of  $\mathcal{L}$  is a matrix post); Beispiel 2.5: Tiefes Kopieren mit Rebindung  $\sim$  to  $\sim$  to  $\sim$  the  $\sim$  to  $\sim$  the set of  $\sim$ 

 $\mathbf{I}$  prefers :tsp.OID ;  $t$  ,  $t$  ,  $t$  ,  $t$  ,  $t$  is replied.marked (oid) the oid t elseoid end;

 $\mathcal{L}$  post(oid :tsp.oid) :tsp.oid = oid;

 $\mathbf{r}$  c  $\mathbf{r}$  c  $\mathbf{r}$  and  $\mathbf{r}$  and  $\mathbf{r}$  are postigated in the post of  $\mathbf{r}$ 

Beispiel 2.6: Tiefes Aktualisieren mit Rebindung

mark entfallt, da nicht kopiert, sondern nur aktualisiert wird.

#### 2.2.7 2.2.7 Wechselwirkungen mit Optimierern

Bei der Anwendung dynamischer Rebindung gibt es Probleme, die im Zusammenhang mit optimierenden Übersetzern auftreten. Ist z.B. eine Bindung zwischen zwei Ob jekten als konstant bzw. nicht variabel deklariert, so kann ein optimierender Übersetzer indirekte Zugriffe auf das bindende Objekt durch direkte Zugriffe ersetzen, bzw. er kann indirekte Bindungen durch direkte Bindungen ersetzen. Die optimierten Zugriffe und Bindungen bleiben erhalten und beziehen sich, auch nach Erneuerung der konstanten Bindung mit dynamischer Rebindung, auf das ursprunglic he bindende Ob jekt. Dieses Problem lat sich z.B. durch Einfuhren einer Optimierungsanweisung für den Übersetzer in die Programmiersprache vermeiden. Substitutionsoptimierungen würden nur noch dort angebracht werden,

wo sie explizit erlaubt waren.

# Kapitel 3

# Kooperierende Ob jektsysteme

Ob jektsysteme konnen mittels unterschiedlicher Medien miteinander kooperieren, eine einfache Art der Kooperation stellt der Datenaustausch z.B. mittels Disketten dar. Anspruchsvollere Szenarien erfordern es, daß Daten automatisch ausgetauscht werden können, d.h. z.B. über Netzwerk verbindungen oder durch gemeinsame Nutzung eines Speichers (Hauptspeicher, Festplatte, . . . ). Da Netzwerke als Kooperationsmedium entwickelt werden und da Abbildungen von Kooperation mit Netzwerken auf andere Kooperationsmedien gefunden werden können, wird die Kooperation von Ob jektsystemen anhand von Netzwerken erlautert.

Die Kommunikationen bzw. Kooperation zwischen Programmen in Computernetzwerken ist zweigeteilt. Ein Programm erbringt einen Dienst (Server) und ein zweites Programm erbittet die Erbringung eines Dienstes (Klient). Mochte ein Klient von einem Server einen Dienst erbracht bekommen, so muß der Klient zunächst eine Netzwerkverbindung zum Server aufbauen. Das Aufbauen einer Verbindung geschieht durch das Anfordern eines Kommunikationsendpunktes vom Betriebssystem sowie der Äußerung eines Verbindungswunsches dieses Kommunikationsendpunktes mit einem (über Rechnernamen und lokale Kennung beschriebenen) anderen Kommunikationsendpunkt an das Betriebssystem.

#### $3.1$ 3.1 Computernetzwerke

Heutige Computernetzwerke setzen sich aus Computern heterogener Computerplattformen zusammen (siehe Abb. 3.1). Verschiedene Netzwerkprotokolle stellen verbindungen zwischen den einzelnen Rechnern her (TUP/IPT, IPA/SPAT, NET-BIOS3 ).

<sup>&</sup>lt;sup>1</sup>Transmission Control Protocol / Internet Protocol

<sup>2</sup> Internetwork Package eXchange / Sequence Packet eXchange

<sup>3</sup>Network Basic Input Output System

Netzwerkprotokolle erlauben es, durch Abstraktion von der Netzwerktopologie, einen beliebigen Computer im Netzwerk von einem beliebigen anderen Computer aus direkt zu erreichen, d.h. es konnen Daten direkt zwischen zwei beliebigen Computern des Netzwerkes ausgetauscht werden.<sup>4</sup>

Jeder Computer des Netzwerkes bekommt einen eindeutigen Namen (dieser wird in der Regel als Zahl kodiert). Computer, die gleichzeitig in mehrere Netzwerke eingebunden sind, sind unter sovielen verschiedenen Namen erreichbar, wie sie Netzwerkschnittstellen haben, d.h. es werden eigentlich nicht die Computer selbst benannt, sondern ihre Netzwerkschnittstellen.

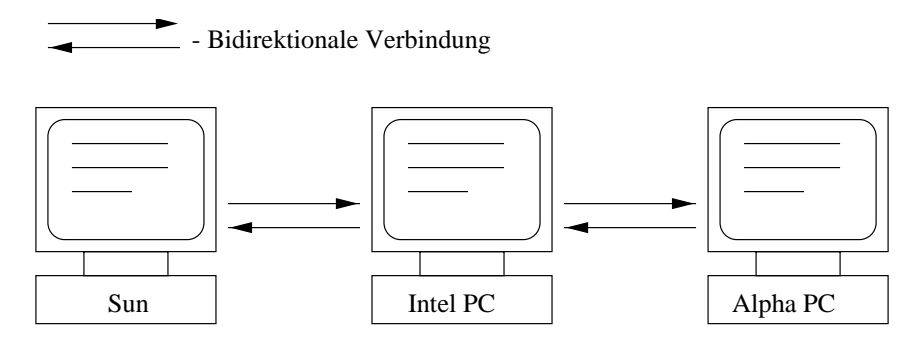

Abbildung 3.1: Computernetzwerk

Daten in Computernetzwerken werden meist als Pakete ubertragen. Die meisten Netzwerkprotokolle bieten unterschiedliche Arten des Datenaustausches.

Zwischen folgenden Arten der Datenübertragung kann unterschieden werden:

- verbindungslos: Datenpakete werden ungesichert ubertragen, d.h. das Netz werkprotokoll ubernimm t den Transport der Datenpakete, garantiert jedoch der Datenpakete, garantiert jedoch nicht, daß die Datenpakete in der gleichen Reihenfolge, in der sie abgeschickt wurden, oder daß sie überhaupt beim Empfänger ankommen.
- verbindungsorientiert: Die zweite meist angebotene Art der Datenubertra gung ist die verbindungsorientierte Übertragung. Bei dieser wird zwischen den kommunizierenden Prozessen eine virtuelle Verbindung aufgebaut. Das zugrundeliegende Übertragungsprotokoll garantiert, daß die abgeschickten Daten in der gleichen Reihenfolge beim Empfanger ankommen, in der sie vom Sender abgeschickt wurden. Virtuelle Verbindungen zwischen Computern, die von Netzwerkprotokollen aufgebaut werden, sind fast immer bidirektional, d.h. Daten können in beiden Richtungen ausgetauscht werden.

Die meisten Netzwerkprotokolle und Programmierschnittstellen für Netzwerkprotokolle unterstützen mehrere virtuelle Verbindungen gleichzeitig (siehe Abb. 3.2).

<sup>4</sup>Firewalls und andere Sicherheitsmechanismen werden nicht betrachtet.

Computer A Programm #2 Programm #3 Programm #1 Computer B Programm #2 Programm #1 Computer C bidirektionale Programm #1 virtuelle Verbindung

Es konnen also prinzipiell beliebig viele paarweise Verbindungen zwischen Programmen auf mehreren Computern aktiv sein.

Abbildung 3.2: Virtuelle Verbindungen zwischen Computerprogrammen

Programme, die Dienste für andere Programme innerhalb des Netzwerkes erbringen möchten (Server), müssen sich im Netzwerk eindeutig bekannt machen. Basis für die Netzwerkkommunikation sind Kommunikationsendpunkte (engl. sockets). Virtuelle Verbindungen werden jeweils zwischen zwei Kommunikationsendpunkten aufgebaut. Um einen Kommunikationsendpunkt im Netzwerk bekannt zu machen, fordert das zugehörige Programm vom Betriebssystem für diesen Kommunikationsendpunkt eine computerlokale Kennung (engl. port; siehe Abb. 3.3) an. Ist eine computerlokale Kennung vom Betriebssystem vergeben, so kann diese Kennung so lange kein zweites Mal vergeben werden (Eindeutigkeit), wie der mit dieser Kennung assoziierte Kommunikationsendpunkt besteht. Klienten können zu Servern eine Verbindung aufbauen, wenn ihnen der Computername und die computerlokale Kennung eines Servers bekannt sind.

Da Netzwerkprotokolle nicht zwischen lokalen und entfernten Verbindungen unterscheiden, konnen sich Klient und Server auch auf demselben Computer benden. Die Kommunikation zwischen Klient und Server ist somit verteilungstransparent.

## 3.2 Migrierende Ob jektgraphen

Ob jektsysteme konnen miteinander kooperieren. Die Kooperation von Ob jektsystemen besteht im Austausch von Ob jektgraphen (Migration). Ausgezeichnete

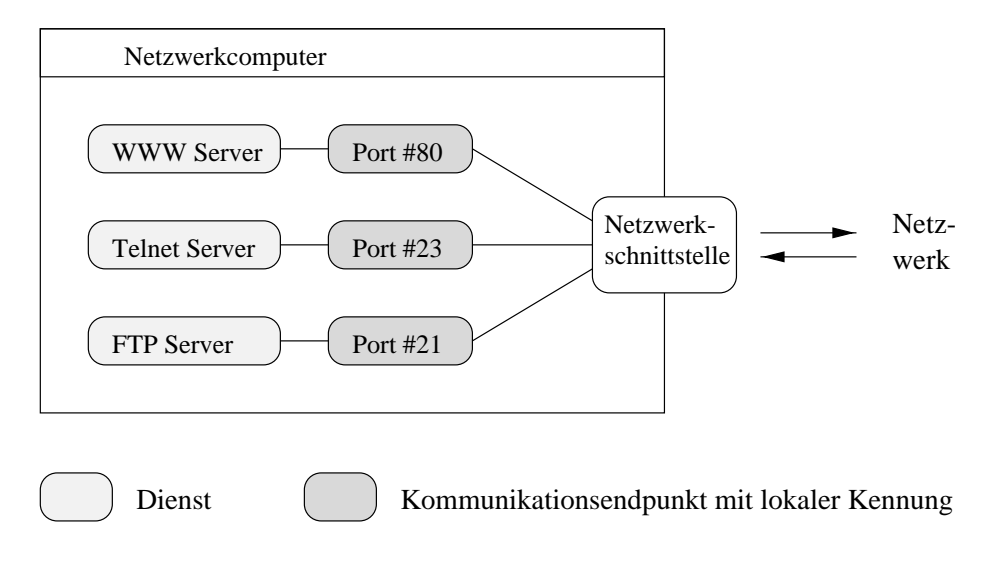

Abbildung 3.3: Kommunikationsendpunkte und Dienste

Objektsysteme können Objekte für andere Objektsysteme vorhalten, woraus eine Klient/Server Struktur zwischen Objektsystemen entsteht. Der Klient überträgt zum Server einen Objektgraphen, der den zu erbringenden Dienst beschreibt. Der Server überträgt dem Klienten anschließend einen, der Anfrage des Klienten entsprechenden, Ob jektgraphen.

Aktive Anwendungen (z.B. Textverarbeitung, Tabellenkalkulation) in Computersystemen bestehen aus Ausführungskontexten (Position im Programmcode, offene Dateien, ...), Daten (z.B. der in Bearbeitung befindliche Text) und Programmcode (siehe Abb. 3.4). Damit eine Anwendung migrieren kann, mussen alle drei Komponenten der Anwendung im Ob jektspeicher abgelegt sein, um dem Ob jektsystem zur Verfugung zu stehen.

Abbildung 3.5 zeigt eine vom Ob jektspeicher A in den Ob jektspeicher B migrierende Anwendung; die Anwendung ist als Ob jektgraph dargestellt.

Allgemein bestehen Klient und Server aus Ob jekten und tauschen Ob jekte bzw. Ob jektgraphen aus (siehe Abb. 3.6). Der Klient setzt sich aus verschiedenen Objekten zusammen, aus einem Ausführungskontext, Daten, einem Kommunikationsendpunkt sowie aus Funktionen für das Senden und Empfangen von Daten. Der Server besteht aus den gleichen Ob jekten wie der Klient, wobei der Kommunikationsendpunkt zusatzlich an eine rechnerlokale Kennung gebunden ist. Das Protokoll zwischen Klient und Server kann auch mehrere Kommunikationsphasen umfassen, z.B. wenn der Server den angeforderten Dienst nicht erbringen kann.

Die Kooperation von Ob jektsystemen ist nicht auf zwei Ob jektsysteme beschrankt. Ein Server kann z.B. wiederum Klient eines weiteren Servers werden, wenn er die Anfrage des Klienten nicht selbst beantworten kann. Abbildung 3.7

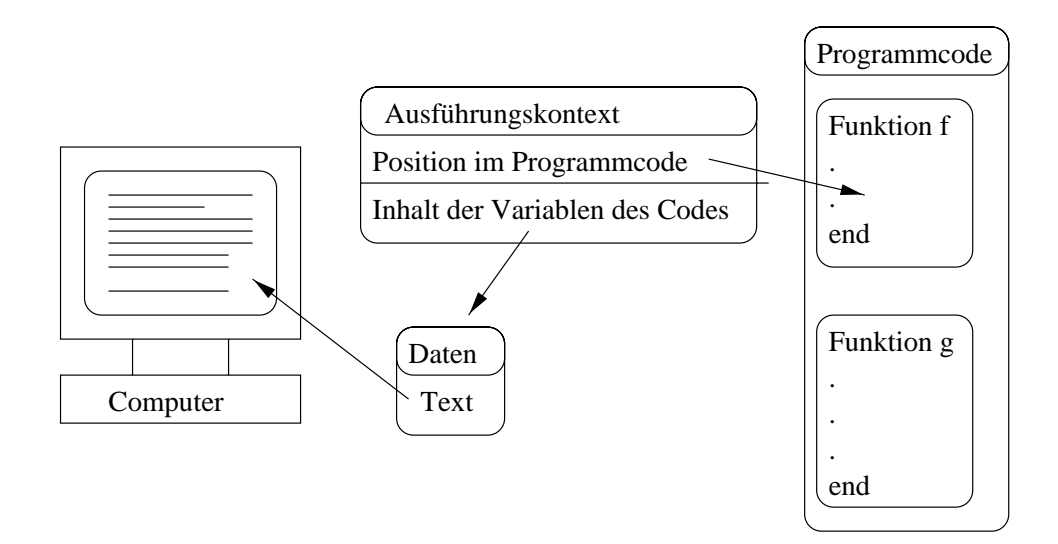

Abbildung 3.4: Textverarbeitung (Kontext, Daten, Code)

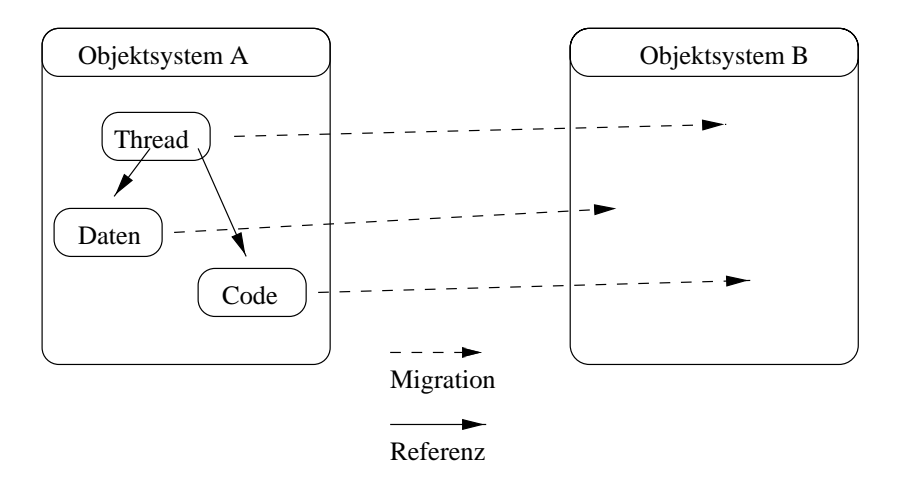

Abbildung 3.5: Migrierende Anwendung (als Ob jektgraph)

zeigt drei Ob jektsysteme die miteinander kooperieren. Das Ob jektsystem A (der Klient) stellt eine Anfrage an das Ob jektsystem B (den Server). Um das Ergebnis zu ermitteln, stellt B wiederum eine Anfrage an den Server C. Mit Hilfe des Ergebnisses der Anfrage an C kann B die Anfrage von A befriedigen.

### 3.2.1 Immobile Objekte

Ob jekte in Ob jektsystemen konnen semantisch (siehe Kapitel 2) an externe, also nicht im Ob jektspeicher abgelegte, Ob jekte gebunden sein (z.B. Kommunikationsendpunkt). Derartige Ob jekte werden als immobile bzw. potentiell immobile

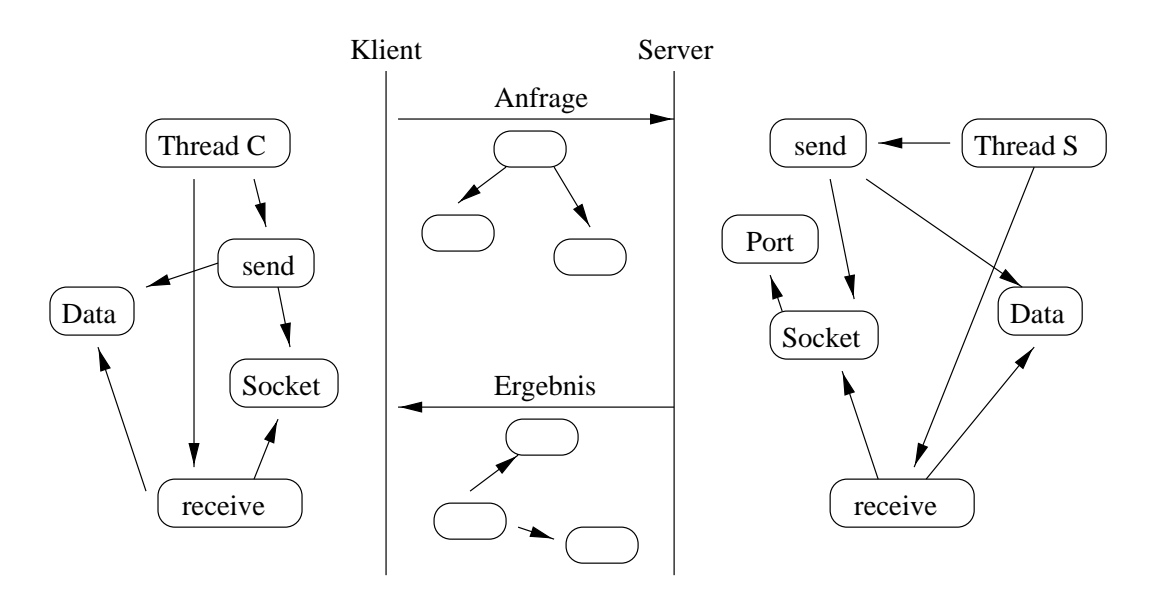

Abbildung 3.6: Kommunikation zwischen Klient und Server

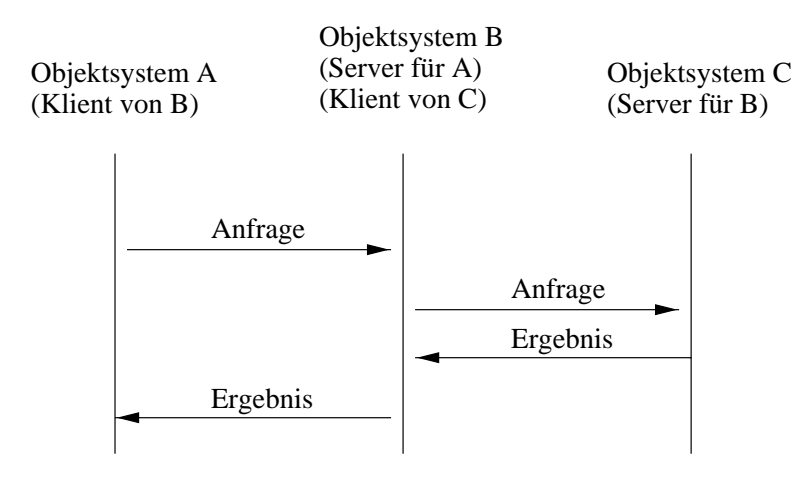

Abbildung 3.7: Rückfrage bei Kommunikation zwischen Klient und Server

Ob jekte bezeichnet, da bei einer Migration eines solchen Ob jektes die semantische Bindung, in Abhangigkeit vom Zielob jektsystem, verloren geht bzw. verloren gehen kann. Soll ein Ob jektgraph, welcher ein immobiles bzw. potentiell immobiles Objekt in seiner referentiellen transitiven Hülle aufweist, von einem Ob jektsystem in ein anderes Ob jektsystem migrieren (siehe Abb. 3.8), so mu sichergestellt werden, daß im Zielob jektsystem die semantische Bindung erneuert wird, bzw. daß das immobile Objekt nicht mit migriert. Verbleibt das immobile Ob jekt im Quellob jektsystem, so konnen Verweise des migrierenden Ob jektgraphen auf das immobile Ob jekt entweder in Netzwerkreferenzen umgewandelt oder invalidiert werden.

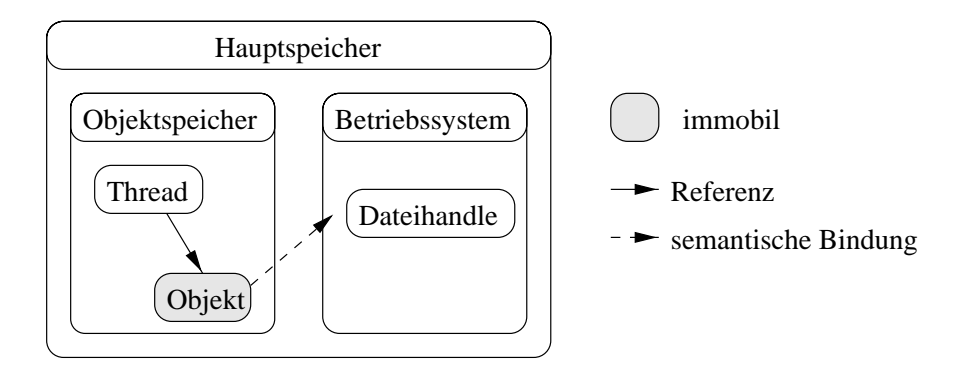

Abbildung 3.8: Immobiles Ob jekt

Migriert ein Ob jektgraph von einem Quellob jektsystem in ein Zielob jektsystem, und sollen semantische Bindungen immobiler bzw. potentiell immobiler migrierender Ob jekte im Zielob jektsystem wiederhergestellt werden, so ist fur jedes im mobile bzw. potentiell immobile Ob jekt vor der Migration eine Beschreibung der semantischen Bindungen zu erstellen. Nach der Migration wird mit Hilfe dieser Beschreibung im Zielob jektsystem eine zur ursprünglichen semantischen Bindung aquivalente semantische Bindung erzeugt.

Z.B. beinhaltet ein Ob jektgraph in seiner referentiellen transitiven Hulle einen Ausfuhrungsk ontext und einen Dateiidentikator (siehe Abb. 3.9). Der Dateiidentikator ist ein immobiles Ob jekt, da er semantisch an ein Betriebssystemob jekt gebunden ist. Soll der Ob jektgraph aus dem Ob jektsystem A in das Objektsystem  $B$  migrieren, so muß sichergestellt werden, daß der Dateiidentifikator entweder nicht mit migriert, oder daß im Zielob jektsystem eine, zur ursprünglichen Bindung äquivalente, neue semantische Bindung etabliert wird. D.h. daß im Zielobjektsystem die gleiche Datei wie im Quellobjektsystem geöffnet und in denselben Zustand gebracht wird. Um im Zielob jektsystem eine neue Bindung erzeugen zu konnen, wird das immobile Ob jekt vor der Migration durch eine Beschreibung der semantischen Bindung ersetzt, bestehend aus Dateinamen, aktueller Dateiposition und Öffnungsmodus. Im Zielobjektsystem wird anschließend ein neues, semantisch gebundenes Ob jekt erzeugt, indem eine Datei desselben Namens im selben Modus geöffnet und der Dateipositionszeiger an der richtigen Stelle positioniert wird.

### 3.2.2 Transiente Objekte

Die Menge der transienten Ob jekte eines Ob jektgraphen, also jener Ob jekte, die nicht persistent gespeichert werden konnen, bilden eine Teilmenge der immobilen Ob jekte des Ob jektgraphen. Prinzipiell lat sich die persistente Speicherung eines Ob jektgraphen als Migration betrachten. Quell- und Zielob jektsystem benden

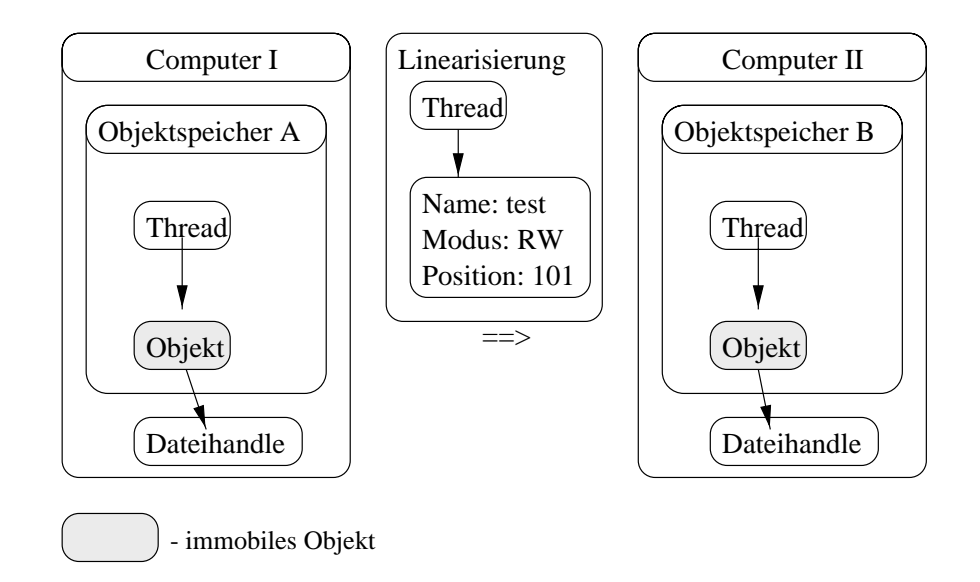

Abbildung 3.9: Migration eines ursprünglich immobilen Objektgraphen

sich dabei im selben Computersystem. Die Differenz der Menge der immobilen Ob jekte und der Menge der transienten Ob jekte setzt sich aus den potentiell immobilen Ob jekten zusammen, deren Immobilitat vom Quell- und Zielcomputersystem abhangen.

Ein Ob jekt, welches einen Dateipfad enthalt, ist beispielsweise ein potentiell immobiles Ob jekt. Gibt es im Zielcomputersystem keine Datei mit entsprechendem Pfad und ist dieses Objekt mit der Intension erzeugt worden, daß die beschriebene Datei immer vorhanden ist, so geht diese semantische Bindung zwischen Ob jekt und Datei bei einer Migration verloren. Migriert das Ob jekt allerdings zwischen Ob jektsystemen eines Computersystems (persistente Speicherung), so bleibt die Bindung erhalten.

Da die Behandlung immobiler Ob jekte die Behandlung transienter Ob jekte mit einschließt, brauchen transiente Objekte im weiteren nicht mehr betrachtet zu werden.

## 3.3 Rebindung bei Migration

Dynamische Rebindung erlaubt es, die Erzeugung notwendiger Beschreibungen für die Herstellung bzw. Wiederherstellung semantischer Bindungen immobiler bzw. potentiell immobiler Ob jekte migrierender Ob jektgraphen zu automatisieren. Dies geschieht, indem alle erzeugten immobilen Ob jekte registriert werden, anschließend ist es möglich, alle immobilen Ob jekte eines migrierenden Ob jektgraphen vor der Migration des Ob jektgraphen aus dem Graphen zu entfernen und

durch Beschreibungen der zugehorigen semantischen Bindungen zu ersetzen. Der Ob jektgraph wird um immobile Ob jekte reduziert. Im Zielob jektsystem werden diese Beschreibungen, wieder mittels dynamischer Rebindung, durch zu denen im Quellob jektsystem aquivalente Ob jekte ersetzt, der Ob jektgraph wird expandiert.

Durch Reduktion des Ob jektgraphen vor der Migration bzw. Expansion des Objektgraphen nach der Migration, ist es prinzipiell moglich, fur jedes Ob jekt die Art der Migration zu beein
ussen. Beispielsweise kann verhindert werden, das ubiquitare Ob jekte oder Ob jekte mit Programmcode migrieren. Verschiedene Arten von Objekten, deren Migration beeinflußt werden soll, wie z.B. ubiquitäre Ob jekte, Programmob jekte, Dateiidentikatoren oder Kommunikationsendpunkte können identifiziert werden (siehe Kapitel 4).

## 3.4 Die Netzwerkprogrammierung unter Tycoon

Externe Dienste werden in das Tycoon System mittels dynamisch gebundener Bibliotheken integriert. Die auf niedriger Ebene angesiedelten Kommunikationsmechanismen des das Tycoon System umgebenden Betriebssystems stehen auf diese Weise dem Tycoon-Programmierer zur Verfugung.

### 3.4.1 Kommunikationsendpunkte

Folgende Basisfunktionalität für die Manipulation von Kommunikationsendpunkten ist für die Programmierung verfügbar:

- Erzeugung: Kommunikationsendpunkte konnen dynamisch erzeugt werden, wobei die Art der Datenübertragung (verbindungslos / verbindungsorientiert) und der Protokolltyp anzugeben (TCP/IP, IPX/SPX, . . . ) sind.
- Freigabe: Kommunikationsendpunkte müssen explizit freigegeben werden, da sonst die belegten Ressourcen (computerlokale Kennung, . . . ) belegt bleiben. Insbesondere kann es vorkommen, daß ein Kommunikationsendpunkt von keiner Anwendung mehr erreicht werden kann, die Ressourcen aber nicht freigegeben werden.
- Verbindung: Ein Kommunikationsendpunkt kann mit einem zweiten, benannten Kommunikationsendpunkt verbunden werden. Anschließend können Daten ausgetauscht werden.
- Anforderung: Ein Server, der einen benannten Kommunikationsendpunkt erzeugt hat, kann, durch Anforderung einer anonymen Verbindung, auf den Verbindungsaufbau eines Klienten warten.
- Bekanntmachung: Kommunikationsendpunkte können im Netzwerk bekannt gemacht werden.
- Senden und empfangen: Eskönnen Daten vom Kommunikationspartner empfangen bzw. zum Kommunikationspartner übertragen werden.

Das Tycoon System stellt eine Reihe von Mechanismen zur Verfugung, die es erlauben, Ob jektgraphen zwischen Ob jektsystemen heterogener Plattformen auszutauschen. Folgende Punkte müssen dabei beachtet werden:

- Es wird eine Schnittstelle zu den Betriebssystemfunktionen fur die Netz werkprogrammierung bzw. für die Ein-/Ausgabeprogrammierung benötigt.
- Ob jekte mussen in eine plattform unabhangige Darstellung transferiert werden können (Marshalling).
- Ob jektgraphen mussen linearisiert und wieder delinearsiert w erden konnen.

Da prinzipiell keine Typsicherheit beim Austausch von Ob jekten zwischen Objektsystemen garantiert werden kann, wurde fur Ob jekte der Tycoon Systeme eine dynamische Typisierung eingefuhrt. Das Modul Dynamic der Tycoon Standardbibliothek erlaubt die Erzeugung dynamisch getypter Ob jekte. Ein derart dynamisch getyptes Ob jekt kann typsicher zwischen Ob jektsystemen ausgetauscht werden. Das Modul Dynamic bietet die Funktionalitat, das dynamisch getypte Ob jekt im Zielob jektspeicher wieder in ein statisch getyptes Ob jekt zu konvertieren.

Das Ob jektspeicherinterface (TSP) des Tycoon Systems stellt Funktionen fur die Linearisierung und das Marshalling von Ob jektgraphen zur Verfugung. Das Modul Dynamic der Tycoon Standardbibliothek kapselt diese Funktionalitat in den Funktionen extern und intern. Die Funktion extern erlaubt es, dynamisch getypte Ob jektgraphen linearisiert und in standardisierter Darstellung auf Ausgabegeraten auszugeben. Mit der Funktion intern werden liniarisierte und gemarshallte Ob jektgraphen aus Eingabegeraten eingelesen.

Im Rahmen der Dissertation [Mat96] wurde unter anderem ein Modul fur die Netzwerkprogrammierung implementiert. Das Modul Socket enthalt Funktionen für die Belegung und Verwendung von Kommunikationsendpunkten. Das Modul stellt auch Funktionen für die Auflösung symbolischer Rechnernamen zur Verfügung. Kommunikationsendpunkte können in Ein- und Ausgabgeräte der Standardbibliothek umgewandelt werden. Zusammen mit den Funktionen des Moduls Dynamic ist es daher moglich, Ob jektgraphen zwischen heterogenen Objektsystemen auszutauschen.

### 3.4.2 Der Portmapper

Wie in Abschnitt 3.1 beschrieben, kann ein Computer mehrere Netzwerkdienste gleichzeitig anbieten. Ein Ob jektsystem, welches aktiv auf einem Computer ist und welches Nebenläufigkeit unterstützt, kann ebenfalls mehrere Netzwerkdienste gleichzeitig anbieten.

Jede rechnerlokale Kennung eines Computersystemes ist eindeutig, d.h. ist ein Kommunikationsendpunkt mit einer Kennung assoziiert, so wird ein Klient, der eine Verbindung zu diesem Kommunikationsendpunkt aufbaut, den zum Kommunikationsendpunkt zugehorigen Dienst aktivieren. Soll nun eine Vielzahl von Diensten von einem Computer angeboten werden, so muß jedem dieser Dienste eine rechnerlokale Kennung zugewiesen werden. Ist jederzeit bekannt, welche Dienste erbracht werden sollen, so kann diesen Diensten statisch eine Kennung zugewiesen werden, d.h. die zugewiesene Kennung ist auch dann reserviert, wenn der Dienst nicht erbracht wird (Beispiele für eine derartige statische Zuweisung sind die Internetdienste FTP, Telnet und WWW). Werden Dienste dynamisch angeboten, werden also diensterbringende Programme beliebig gestartet und gestoppt, so ist es nicht sinnvoll, diesen Diensten statisch Kennungen zuzuweisen, da es z.B. mehr verschiedene Dienste als Kennungen geben kann. Dies ist insbesondere bei Diensten möglich, die mehrfach angeboten werden können. Sollten diese Dienste statisch Kennungen zugewiesen bekommen, so würde im vorhinein die maximale Anzahl von Diensten eines Diensttyps, die erbracht werden sollen, festgelegt werden, was eine unnotige Einschrankung darstellt.

Ein Portmapper löst dieses Problem, indem jedem Dienst ein beliebiger, kennungsunabhangiger, eindeutiger Name zugeordnet werden kann, d.h. die resultierende Kennung eines Dienstes (sein Name), wird nicht mehr vom Betriebssystem vergeben, sondern beliebig erzeugt, wodurch insbesondere die Auswahl des Namensraumes vom Betriebssystem unabhangig wird.

Aufgabe des Portmappers ist es, jedem eindeutig benannten Dienst, der angemeldet wird, eine rechnerlokale Kennung zuzuweisen. Um diesen Dienst ansprechen zu können, muß es der Portmapper auch erlauben, die zu einem Dienstnamen gehörige rechnerlokale Kennung abzufragen. Um diese Aufgaben zu erfüllen, führt der Portmapper eine Tabelle mit Dienstnamen und rechnerlokalen Kennungen. Der Portmapper wiederum ist selbst ein Dienst, dessen Kennung statisch vergeben wird.

Will ein Klient zu einem Server eine Verbindung aufbauen, so stellt er zunächst eine Verbindung zu dem auf dem Zielrechner laufenden Portmapper her. Anschlie end stellt der Klient beim Portmapper eine Anfrage nach der rechnerlokalen Kennung des Servers. Mit Hilfe dieser Kennung baut der Klient daraufhin eine Verbindung zum gewünschten Server auf.

Sollen Dienste eines Ob jektsystems Klient-Programmen zur Verfugung gestellt

werden, so ist der Name des Dienstes beim Portmapper anzumelden. Als Ergebnis der Anmeldung gibt der Portmapper eine rechnerlokale Kennung zurück. Der zum Dienst zugehörige Kommunikationsendpunkt wird anschließend an diese rechnerlokale Kennung gebunden, wodurch der Dienst im Netzwerk sichtbar wird.

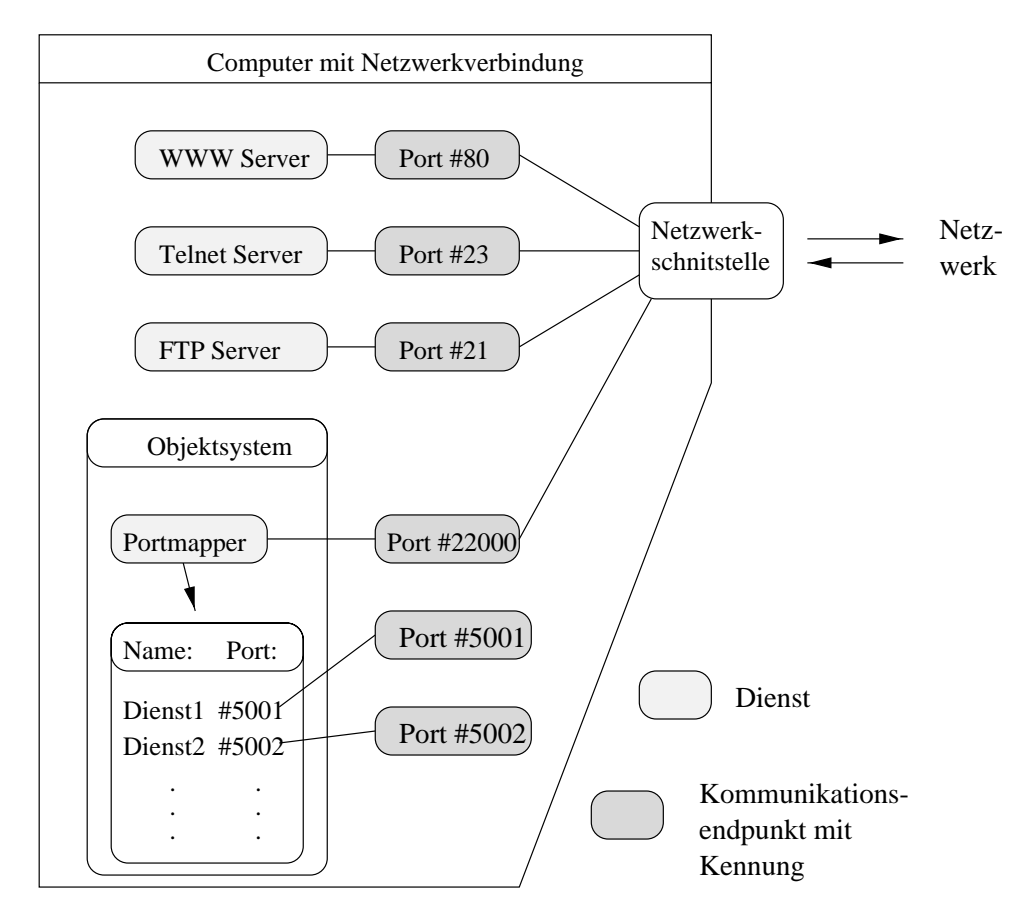

Abbildung 3.10: Portmapper im Ob jektsystem im Computersystem

Die Schnittstelle des Portmappermoduls gliedert sich in zwei Kategorien (siehe Anhang A). Die Funktionen der ersten Kategorie dienen der Administration eines Portmappers und die Funktionen der zweiten Kategorie erlauben einen transparenten Zugriff auf einen im System aktiven Portmapper.

Der Portmapper unterstützt folgende Kommandos:

- GET: Bei der Ubertragung dieses Kommandos so wie eines Dienstnamens gibt der Portmapper die zum Dienst gehörige rechnerlokale Kennung zurück.
- SET: Das Kommando hat als Parameter einen anzumeldenden Dienstnamen. Das Ergebnis der Anmeldung ist eine rechnerlokale Kennung. Ist der Dienstname bereits in der Tabelle des Portmappers gespeichert, so wird eine neue

rechnerlokale Kennung erzeugt, der Eintrag in der Tabelle aktualisiert, und diese Kennung zurückgegeben. Ist kein Portmapper aktiv, so wird zunächst ein Portmapper im aktuellen Ob jektsystem gestartet.

- SUB: Dieses Kommando erwartet als Parameter einen Dienstnamen. Der Dienstname sowie die mit dem Dienstnamen assoziierte lokale Kennung werden aus der Tabelle des Portmappers entfernt. Ist die Tabelle anschließend leer, so beendet der Portmapper seine Ausfuhrung.
- DIR: Dieses Kommando hat als Ergebnis eine Liste aller lokal verfugbaren Dien ste.
- QUIT: Der Portmapper beendet seine Ausfuhrung.

Dadurch, daß ein Klient die Menge der auf einem Rechner zur Verfügung stehenden Dienste einsehen kann, kann der Klient sich einen der angebotenen Dienste aussuchen. Dies ist z.B. dann von Vorteil, wenn Dienste gleicher Funktionalitat, aber unterschiedlicher Qualitat, angeboten werden.

#### 3.4.3 3.4.3 Generische Klient/Server Programmierung

Da die Kommunikation zwischen Klient und Server meist im wechselseitigen Austausch von Daten besteht, ist es sinnvoll, von den Elementen der Netzwerkkommunikation (Kommunikationsendpunkt, lokale Kennung) zu abstrahieren, indem das Augenmerk nur auf die auszutauschenden Daten gelegt wird. Jeder Server und jeder Klient stellen dabei eine Kommunikationsfunktion zur Verfügung, welche Anfragen sendet bzw. empfangt und Antworten empfangt bzw. sendet.

Bei Servern kann unterschieden werden zwischen solchen, die nur einen Dienst für einen Klienten zur Zeit erbringen können, und solchen, die prinzipiell beliebig viele Anfragen gleichzeitig bearbeiten konnen. Letztere reagieren auf einen Verbindungswunsch mit der Erzeugung eines neuen Ausführungskontextes (engl. thread), welcher entweder die Anfrage des Klienten entgegennimmt oder aber auf weitere Verbindungswünsche reagiert.

Da bei den meisten Dienstanforderungen durch Klienten diese Anforderungen unabhangig voneinander sind und weil der Durchsatz des Servers dadurch gesteigert werden kann, ist es sinnvoll, Server generell so zu entwickeln, daß sie mehrere Anfragen gleichzeitig bearbeiten können.

Nach Verbindungsaufbau sendet der Klient eine Anfrage an den Server, welche die Parameter für den zu erbringenden Dienst enthält. Der Server bearbeitet die Anfrage und sendet das Ergebnis an den Klient zurück. Sollte der Klient mit dem Ergebnis der Anfrage nicht zufrieden sein, oder sollte der Klient weitere Anfragen stellen wollen, so kann sich dieser Zyklus beliebig oft wiederholen. Anschließend

geben Server und Klient ihre Kommunikationsendpunkte wieder frei und die Verbindung wird abgebaut.

Werden Dienste unter Verwendung eines Portmappers im System angemeldet, so geht dem Verbindungsaufbau von Klient zu Server noch ein Verbindungsaufbau zum Portmapper voraus (siehe Abschnitt 3.4.2).

Prinzipiell wird folgende Funktionalität für die Implementation von Klient und Server benötigt:

- Erzeugung eines Servers: Ein Server kann mit Hilfe einer Kommunikationsfunktion und eines Dienstnamens erzeugt werden.
- Beendigung eines Servers: Ein Server kann terminiert werden.
- Kontaktieren eines Servers: Ein Klient kann zu einem benannten Server eine Verbindung aufbauen.
- Kommunikation zwischen Klient und Server: Eine einfache Kommunikationsfunktion kann den Datenaustausch Klient und Server koordinieren. Diese Funktion stellt eine benutzerdefinierte Anfrage und empfängt ein benutzerdeniertes Ergebnis.

Da wahrend dieser Arbeit mehrere Paare von Klienten und Servern implementiert wurden, wurde ein abstrahierendes Modul für die Kommunikation zwischen Klient und Server entwickelt. Die Ermittlung der rechnerlokalen Kennung eines Servers erfolgt uber den Um weg eines Portmappers, Dienstnamen werden als Zeichenketten angegeben. Die Schnittstelle des Moduls ist im Anhang angegeben (siehe Anhang A).

# Kapitel 4

# Rebindungsob jekte

Dynamische Rebindung erlaubt es, Ob jekte in Ob jektgraphen auszutauschen. Wie bereits in Kapitel 3 beschrieben, ist es moglich, mit Hilfe dynamischer Rebindung das Problem der immobilen bzw. transienten Ob jekte kooperativer persistenter Objektsysteme zu lösen. Auch Aktualisierungsprobleme langlebiger Prozesse können gelöst werden. Mit Hilfe eines Rebindungsmanagers (siehe Kapitel 5) kann individuell für jedes Objekt eines Objektgraphen für die Migrationsreduktion und für Migrationsexpansion eine Transformationsfunktion angegeben werden. Es werden verschiedene Kategorien von Ob jekten betrachtet, fur die es sinn voll bzw. notwendig ist, Transformationsfunktionen anzugeben.

Prinzipiell kann unterschieden werden zwischen folgenden Ob jektkategorien:

- Programmobjekte: Mit dem Begriff Programmobjekt werden all jene Objekte bezeichnet, die von einem Übersetzer auf dem Weg vom Quelltext zum ausführbaren Code erzeugt werden. Objekte, die Programmtext bzw. Syntaxbäume oder ausführbaren Code enthalten, sind Programmobjekte.
- Immobile bzw. transiente Ob jekte: Ob jekte mit einer semantischen Bindung an externe Ob jekte (z.B. einem Dateiidentikator oder einer Datei mittels des Dateipfades und des Dateinamens) sind prinzipiell nicht oder nur eingeschrankt persistent bzw. mobil (siehe Kapitel 3).
- Ubiquitäre Objekte: Objekte, die in jedem Objektsystem vorhanden sind, werden als ubiquitar bezeichnet. Da dies eine semantische Eigenschaft ist, müssen derartige Objekte explizit als ubiquitär markiert werden. Ubiquitäre Ob jekte brauchen prinzipiell nicht zu migrieren bzw. gespeichert zu werden, da sie immer vorhanden sind.

## 4.1 Programmob jekte

Übersetzer erzeugen aus Quelltexten ausführbare Programme. Das Übersetzen geschieht meist nicht in einem Schritt, sondern in mehreren Phasen. Abbildung 4.1 zeigt die Phasen des Übersetzens nach [ASU88]. Alle Objekte, die in ausführbaren Code übersetzt werden können, sind Programmobjekte. Ein Objekt, daß einen Syntaxbaum und die zugehörige Symboltabelle zumsammenfaßt, ist z.B. ein Programmob jekt. Derartige Ob jekte werden nur, nach dem sie hauptsachlich auszeichnenden Attribut benannt, in diesem Fall ist das entsprechende Ob jekt ein Syntaxbaum-Programmob jekt.

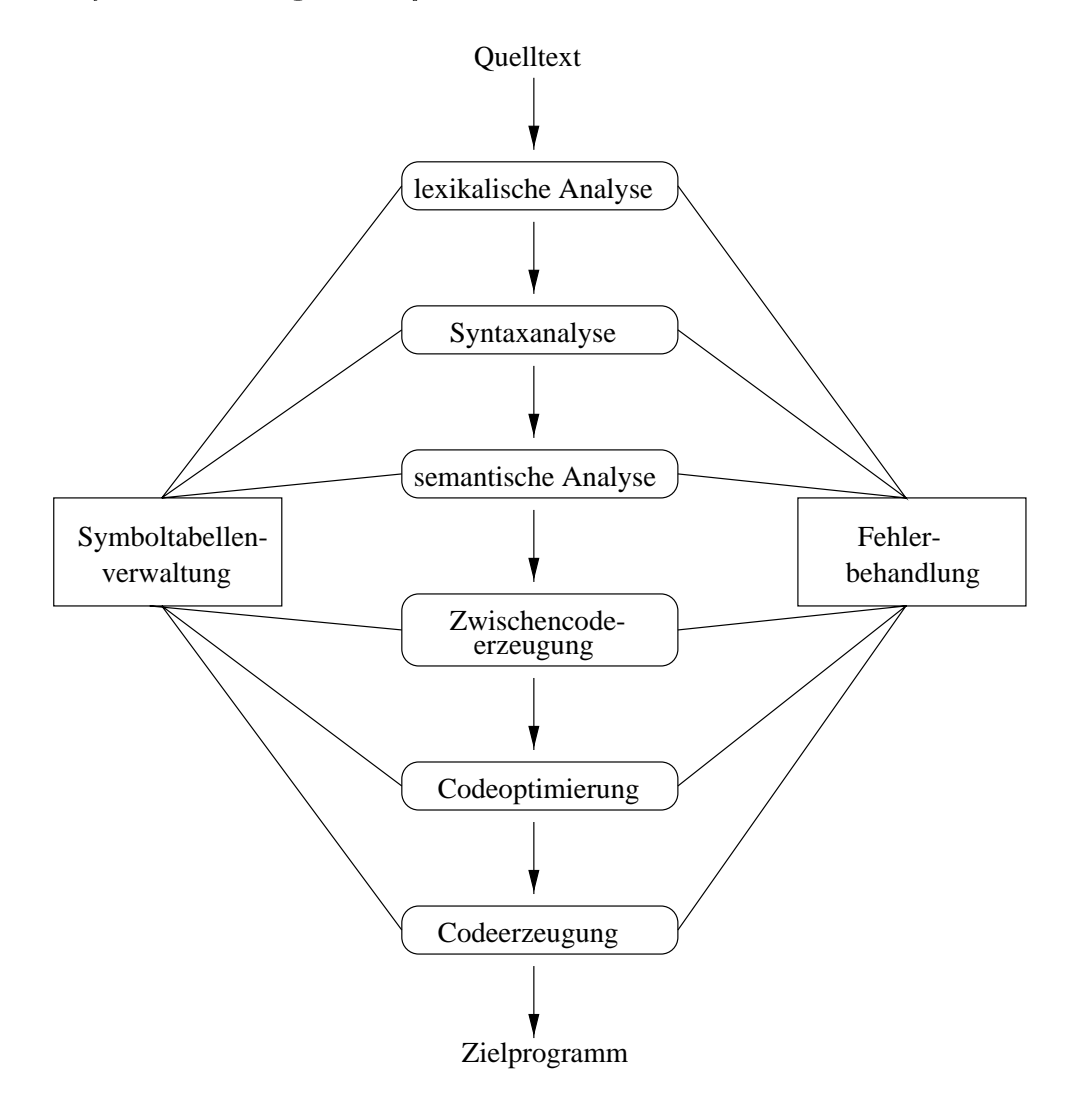

Abbildung 4.1: Phasen des Übersetzens

Programmob jekte konnen in untschiedlichen Pro jekten und in verschiedenen Ver-

sionen vorkommen. Alle Versionen, beispielsweise eines Textes, werden so in Archiven zusammengefaßt, daß die Ableitungsbeziehungen zwischen einzelnen Versionen erhalten bleiben. Ein Pro jekt verwaltet eine Menge von Ob jekten, die zu einem Produkt zusammengebaut werden. Pro jekte in der Softwareentwicklung enthalten z.B. alle notwendigen Archive der einzelnen Softwaremodule. Bei der Veröffentlichung werden die Objektdateien der einzelnen Module dann zu einem Programm zusammengebunden.

Abbildung 4.2 zeigt die Orthogonalitat von Versionierung, Pro jektverwaltung und Ubersetzung.

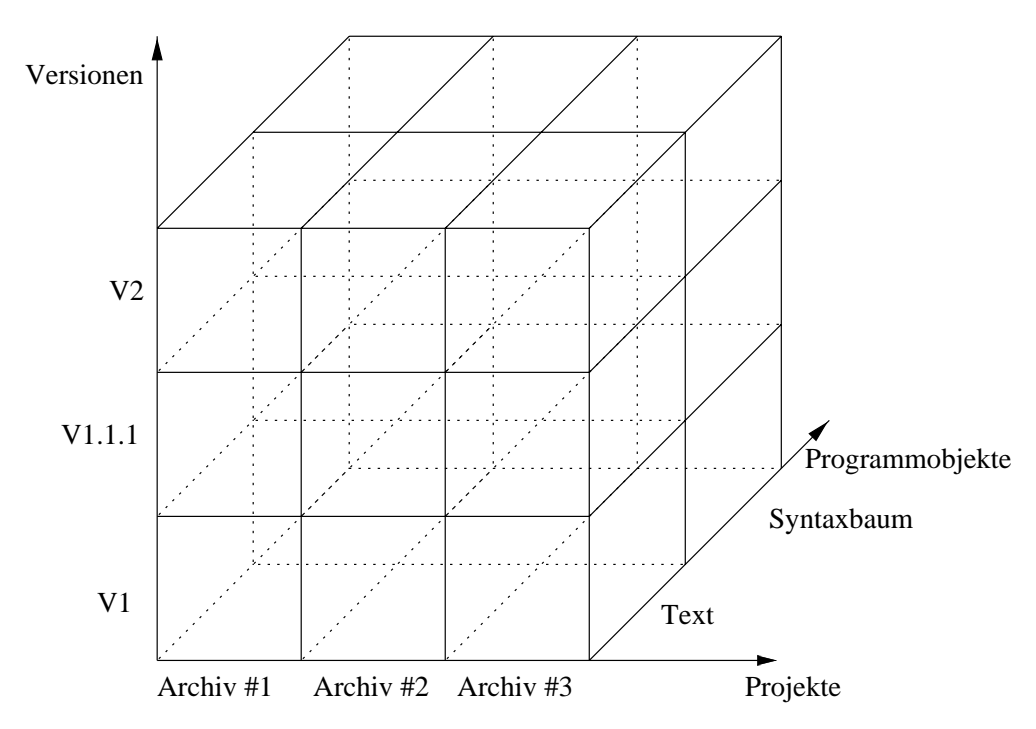

Abbildung 4.2: Orthogonalitat von Pro jektverwaltung, Archivierung und Programmob jekten

### 4.1.1 Reduktion migrierender Ob jektgraphen um Programmobjekte

Migrierende Ob jektgraphen werden aus folgenden Grunden um Programmob jek te reduziert, wobei Referenzen auf Programmob jekte durch Platzhalter ersetzt werden.

 Programmob jekte werden aus Sicherheitsgrunden nic ht ubertragen. Gewis se Instruktionen ausführbaren Codes erlauben z.B. das Ausführen nicht

erlaubter Operationen auf der Zielmaschine. Werden migrierende Ob jektgraphen um ausführbaren Code reduziert, so können solche Operationen im Zielob jektsystem nicht zur Ausführung gebracht werden.

- Programmob jekte werden aus Performanzgrunden nic ht ubertragen. Viele Bibliotheken mit Programmcode werden von verschiedenen Anwendungen verwendet. Befindet sich im Zielob jektsystem z.B. Programmcode mit gleicher Funktionalitat wie im migrierenden Ob jektgraphen, so braucht nicht der gesamte Ob jektgraph zu migrieren, sondern nur jene Teile des Ob jektgraphen, die neue Funktionalität zur Verfügung stellen. Es werden insgesamt also weniger Daten übertragen, was die Netzlast sowie die Ubertragungszeit reduziert.
- Programmob jekte werden nicht ubertragen, w eil sie nicht portabel sind, also nativen Code enthalten. Der Ubersetzer im Quellob jektsystem erzeugt ausführbaren Code, der nur vom Prozessor des Quellobjektsystems ausgeführt werden kann. Die Übertragung dieses Codes ist nicht sinnvoll.

Migriert ein Ob jektgraph von einem Ob jektsystem in ein anderes, so kann er um Programmob jekte reduziert werden. Die Programmob jekte werden durch Platzhalter ersetzt, die diese Ob jekte beschreiben. Eine Beschreibung eines Programmobjektes enthält z.B. einen eindeutigen Bezeichner für den Quelltext, die Version sowie eventuell weitere quelltextabhangige Informationen, wie z.B. den Namen des Moduls, in dem das Programmob jekt deniert ist. Abbildung 4.3 zeigt einen Ob jektgraphen, in dem ein Programmob jekt durch einen Platzhalter ersetzt wird.

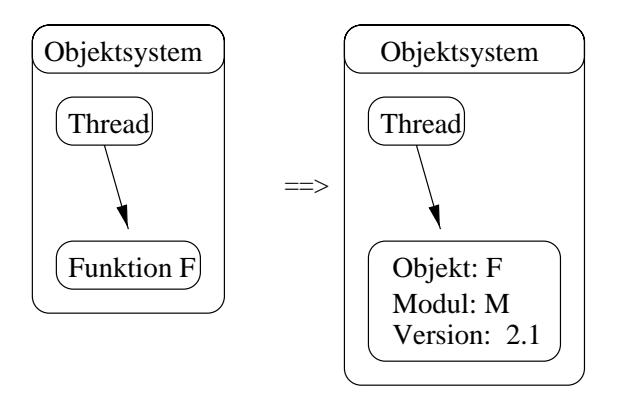

Abbildung 4.3: Ersetzen eines Programmob jektes durch einen Platzhalter

Im Zielob jektsystem werden derartige symbolische Referenzen durch Referenzen auf lokal vorhandene aquivalente Programmob jekte ersetzt. Um nun nicht in jedem Ob jektsystem alle Programmob jekte in allen Versionen und Zustanden vorhalten zu müssen, ist es notwendig, die Verwaltung der Programmobjekte in das Ob jektspeichersystem zu integrieren. Programmob jekte konnen dann bei Bedarf repliziert und abgeleitete Programmob jekte auch erzeugt werden.

### 4.1.2 Die Pro jektverwaltung

Große Softwaresysteme werden nicht von einzelnen Programmierern, sondern von Gruppen von Programmierern entwickelt. Mehrere Programmierer bearbeiten, je nach Aufgabenbereich, das zu entwickelnde Softwaresystem gleichzeitig. Die Arbeit der Programmierer muß koordiniert werden, welches die Aufgabe einer Pro jektverwaltung ist. Eine Pro jektverwaltung erlaubt es einer Anzahl von Entwicklern, gleichzeitig koordiniert an einem Pro jekt zu arbeiten.

Die Basis einer Projektverwaltung ist der Arbeitsbereich. Innerhalb eines Arbeitsbereichs kann ein Softwareentwickler Programmob jekte verandern, ableiten oder neu entwickeln. Anderungen, die an Programmob jekten innerhalb eines Ar beitsbereiches gemacht werden, sind außerhalb des Arbeitsbereiches nicht sichtbar. Arbeitsbereiche sind meist baumartig, hierarchisch organisiert, daraus folgt, da alle Arbeitsbereiche, bis auf den Wurzelarbeitsbereich, genau einen Elternarbeitsbereich haben. Jeder Arbeitsbereich kann beliebig viele Kindarbeitsbereiche haben (siehe Abb. 4.4).

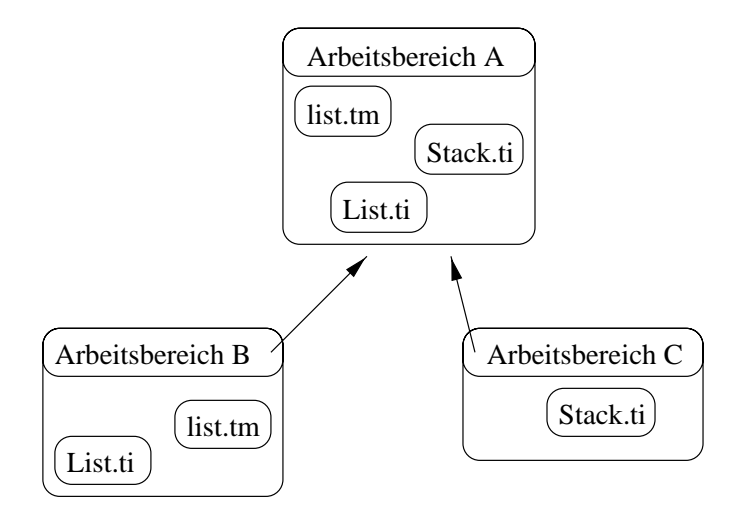

Abbildung 4.4: Hierachie von Arbeitsbereichen

Arbeitsbereiche kooperieren entlang ihrer Hierarchien, d.h. es kooperieren jeweils Kind- und Elternarbeitsbereiche miteinander. Es gibt verschiedene Kooperationsmodelle für Arbeitsbereiche, die nach folgenden Kriterien klassifiziert werden können:

Speicherbasis: Es kann unterschieden werden zwischen dateibasierten und datenbankbasierten Kooperationsmodellen. Der grundlegende Unterschied ist, da Dateien, im Gegensatz zu Ob jekten einer Datenbank, nicht getypt und prinzipiell jedem Anwendungsprogramm zuganglich sind. Wird verteilt auf mehreren Computern entwickelt, so ist außerdem noch ein Netzwerkdateisystem notwendig.

- Nebenläufigkeit: Ist das gleichzeitige Ändern derselben Programmobjekte durch mehrere Softwareentwickler in mehreren Arbeitsbereichen möglich, so können beim Zurückschreiben der Programmobjekte in den Elternarbeitsbereich Konflikte auftreten. Wurde z.B. Programmobjekt A von den Entwicklern 1 und 2 verandert, und hat Entwickler 1 seine Anderungen am Programmobjekt  $A$  in den Elternarbeitsbereich zurückgeschrieben, so kann Entwickler 2 seine Änderungen nicht zurückschreiben, ohne daß die Änderungen von Entwickler 1 verloren gehen.
- Hinterlegung (engl. backing): Kann der Inhalt eines Arbeitsbereiches innerhalb seiner Kindarbeitsbereiche automatisch sichtbargemacht werden, so wird dies als Hinterlegung bezeichnet.

Folgende vier Kooperationsmodelle von Projektverwaltungen ergeben sich aus den letzten beiden Kriterien:

- $\bf K$ opieren-Andern-Zur uc $\bf k$ schreiben-Modell: Diese Variante erlaubt das e $\bf x$ klusive Bearbeiten von Programmobjekten. Änderungen von Programmob jekten im Elternarbeitsbereich werden erst durch explizites Kopieren der Programmob jekte vom Elternarbeitsbereich in den Kindarbeitsbereich sichtbar.
- Kopieren-Ändern-Vereinigen-Modell: Innerhalb dieses Modells ist das gleichzeitige Bearbeiten von Programmob jekten unterschiedlicher Arbeitsbereiche moglich. Aktualisierungen eines Elternarbeitsbereiches werden erst durch Kopieren der betroffenen Objekte in den Kindarbeitsbereich sichtbar. Dieses Modell ist das Kooperationsmodell der, von der Firma Sun Microsystems vertriebenen, Pro jektverwaltung SPARCWorks/TeamWare.
- Andern-Zur uc kschreiben-Modell: Dieses Modell erlaubt einem Entwickler zur Zeit das Verändern von Programmobjekten. In einen Elternarbeitsbereich zurückgeschriebene Änderungen werden sofort in den Kindarbeitsbereichen sichtbar.
- $\ddot{\textbf{A}}$ ndern-Vereinigen-Modell: Diese Variante erlaubt das nebenläufige Ändern von Programmobjekten. Änderungen eines Elternarbeitsbereiches werden sofort in allen Kindarbeitsbereichen sichtbar. Der von Bolinger und Bronson entwickelten Profektverwaltung TCCS-, welche sie in Ihrem Duch [BB95] beschreiben, liegt dieses Kooperationsmodell zugrunde.

Der Vorteil der kopierenden Modelle ist ihre Unabhangigkeit, d.h. ein Softwareentwickler kann auch dann arbeiten, wenn er eine Zeitlang keinen Zugriff auf den

<sup>&</sup>lt;sup>1</sup>Trivial Configuration Control System

Elternarbeitsbereich hat. Nachteile dieser Modelle sind mogliche Konsistenzprobleme sowie ein größerer Speicherplatzverbrauch.

### 4.1.2.1 TCCS

Das von Bolinger und Bronson entwickelte System TCCS setzt wahlweise auf SC-CS2 oder RCS3 auf. TCCS unterstutzt die Arbeit einer oder mehrerer Gruppen von Entwicklern sowie die Entwicklung für mehrere Plattformen. Weiterhin gibt es eine Unterstützung für einen Release-Prozeß. TCCS basiert auf dem Arbeitsbereichkonzept, wobei es noch weitere Strukturen gibt. Korrekt eingesetzt, erlaubt es TCCS, ohne Vorhaltung der Binarob jekte fur jeden markierten Pro jektzustand (z.B. Release 1.0, Release 1.1, Release 2.0) diesen exakt wiederherzustellen. TC-CS ist dateibasiert und strukturiert ein Pro jekt mit Hilfe von Verzeichnisstrukturen. TCCS erlaubt es mehreren Programmierern, gleichzeitig ein Pro jektob jekt zu verändern. Diese Änderungen eines Projektobjektes werden anschließend mit einem Verschmelzungsprogramm in ein resultierendes Projektobjekt überführt.

#### 4.1.2.2 Pro jektverwaltung im Tycoon-System

Im Rahmen dieser Arbeit wurde eine Pro jektverwaltung fur das Tycoon System entwickelt. Nachfolgend werden die Entscheidungen bezüglich des Kooperationsmodells dieser Projektverwaltung erörtert.

Die entwickelte Pro jektverwaltung ist nicht dateibasiert, sondern verwaltet die Entitaten als Ob jekte. Durch die Persistenz des umgebenden Systems ist sichergestellt, daß die Daten permanent gespeichert werden. Sollten die Daten innerhalb eines Dateisystems sichtbargemacht werden, so ware dies durch zusatzliche Funktionalitat zu realisisren.

Programmob jekte werden nicht von Elternarbeitsbereichen in Kindarbeitsbereiche kopiert, um Konsistenzprobleme zu vermeiden, sondern werden durch Hinterlegung automatisch sichtbar (dies betont unter anderem den Kooperationsaspekt zwischen Ob jektsystemen).

Programmob jekte unterschiedlicher Arbeitsbereiche konnen gleichzeitig verandert werden. Es ist oft notwendig, daß Softwareentwickler gleichzeitig an demselben Programmob jekt arbeiten.

Das Kooperationsmodell der entwickelten Pro jektverwaltung ist ein ob jektbasiertes Andern-Vereinigen-Modell. Implementiert ist es auf Basis des Klient/Server Konzeptes. Jeder Arbeitsbereich einer Arbeitsbereichshierarchie kann sich innerhalb eines anderen Objektsystems befinden. Die einzelnen Arbeitsbereiche sind

<sup>2</sup>Source Code Control System

<sup>3</sup>Resource Control System

nur lose miteinander gekoppelt, so daß keine kontinuierliche Netzwerkverbindung aufrechterhalten werden muß. Programmobjekte werden bei Bedarf über das Netzwerk von einem Arbeitsbereich zu einem anderen ubertragen.

Die entwickelte Pro jektverwaltung erlaubt in der aktuellen Version kein Einfrieren von Zuständen (engl. snapshot). Es wird also kein Release-Prozeß unterstützt (vgl. [BB95]).

#### 4.1.3 Versionierung

Ob jekte in Computersystemen unterliegen einer standigen Folge von Anderun gen. Jede Anderung eines Datums erzeugt eine neue Version des urspünglichen Datums, wobei der ursprüngliche Inhalt überschrieben wird und somit verloren geht. Gerade in Nicht-Standard-Anwendungen (vgl. [STS97] und [BB95]) wie CA-SE4 oder CSCW ist die historische Entwicklung von Datenob jekten von Interesse. Insbesondere das Experimentieren mit verschiedenen Versionen eines Ob jektes spielt bei diesen Anwendungen eine wichtige Rolle.

Aufgabe eines Versionierungssystems ist es, verschiedene Versionen von Daten zu speichern und auf Anforderung wieder verfügbar zu machen. Ein Datum, das durch eine Änderung aus einem anderen Datum hervorgegangen ist, ist von diesem Datum abgeleitet. Ausgehend vom urspünglichen Datum sind alle folgenden Versionen des Datums von diesem abgeleitet. Alle Versionen eines Datums stehen zueinander in Beziehung, wobei sich diese Beziehungen als gerichteter azyklischer Graph darstellen lassen (siehe Abb. 4.5)

Die erste Version eines Datums wird als Nummer Eins bezeichnet. Die zweite Version als Nummer Zwei und so weiter. Wird eine Version des Datums von einem Vorganger abgeleitet, der schon einen Nachfolger hat, so wird diese Version als  $X,Y,Z$  bezeichnet, wobei X die Nummer des Vorgängers benennt. Y steht für die Nummer der Ableitung minus eins. Ist diese Version also der zweite Nachfolger des Vorgangers, so steht <sup>Y</sup> fur die Eins. <sup>Z</sup> beschreibt die Versionen der Nachfolger innerhalb dieses Nachfolgerzweiges. Für jeden folgenden ersten Nachfolger dieser Version, wird Z um eins erhoht. Dieses Benennungsschema wird rekursiv angewendet.

#### 4.1.3.1 Versionsgraphen

Versionsgraphen sind ein Hilfsmittel, um Beziehungen zwischen voneinander abgeleiteten Objekten zu analysieren. Abbildung 4.5 ist ein Beispiel für einen Versionsgraphen. Knoten innerhalb eines Versionsgraphen stehen fur Ob jekte einer bestimmten Version. Pfeile markieren den Weg der Entwicklung. Jedes Ob jekt,

<sup>4</sup>Computer Aided Software Engineering

bis auf das Wurzelob jekt (hier Ob jekt 1), ist abgeleitet von einem oder mehreren Vorgangerob jekten. Ob jekte, die mehr als einen Vorganger haben (z.B. die Ob jekte 4 und 2.1.2), sind das Ergebnis der Verschmelzung (engl. merge) dieser Vorganger (Ob jekte 4 und 2.1.2 sind das Ergebnis zweier verschiedener Verschmelzungen der Ob jekte 2.1.1 und 3), plus eventueller, zusatzlicher Anderungen. Um ein nicht qualifiziertes Hinzufügen von Objekten, also das Hinzufügen von Objekten ohne Angabe des oder der Vorganger, zu ermoglichen, gibt es in jedem Versionsgraphen ein ausgezeichnetes Ob jekt (hier Ob jekt 4), das Standardbasisob jekt (in der Abb. weiß markiert). Wird ein Objekt zum Versionsgraphen hinzugefügt. ohne daß der Vorgänger spezifiziert wird, so erhält dieses Objekt das Standardbasisob jekt als Vorganger und wird selbst zum neuen Standardbasisob jekt.

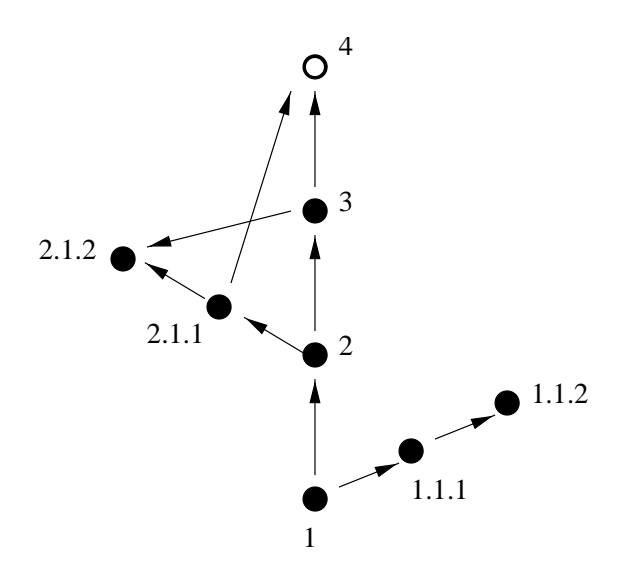

Abbildung 4.5: Versionsgraph

Versionsgraphen konnen miteinander in Bezug gebracht werden. Ein Versionsgraph wird als abgeleitet von einem zweiten Versiongsgraphen bezeichnet, wenn alle Knoten des Ursprungsgraphen im abgeleiteten Graphen mit gleichen Knoten wie im Ursprungsgraphen in Relation stehen und den gleichen Inhalt haben (siehe Abb. 4.6). Versionsgraph  $B$  ist aus Versionsgraph  $A$  durch nicht qualifiziertes Hinzufügen eines neuen Objektes (Objekt 3) entstanden. Die Versionsgraphen A und B stehen in der Relation B ist-abgeleitet-von A.

Versionsgraphen können miteinander verschmolzen werden (siehe Abb. 4.7). Sollen zwei Versionsgraphen A und B miteinander verschmolzen werden, so wird einer der beiden Graphen als Basis für den resultierenden Versionsgraphen R genommen, z.B. Versionsgraph A. Die Unterschiede des Graphen B zum Graphen A werden in den neuen Graphen eingefügt. Der resultierende Versionsgraph  $R$  enthält nun alle Objekte der beiden Ursprungsgraphen. Besitzen die zu verschmelzenden Versionsgraphen unterschiedliche Standardbasisob jekte, so wird die

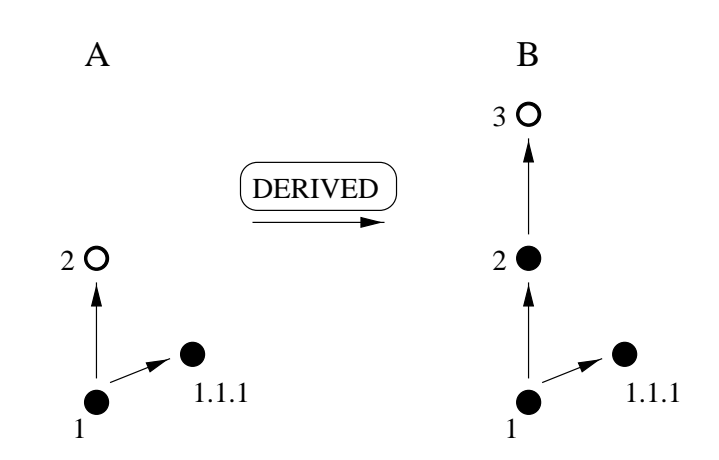

Abbildung 4.6: Graph B ist von Graph A abgeleitet

Verschmelzung dieser beiden Basisob jekte zum resultierenden Versionsgraphen, als Nachfolger der beiden Basisobjekte, hinzugefügt (siehe Abb. 4.8). Die Versionsnummer dieses neuen Ob jektes wird abgeleitet von der Versionsnummer des Basisob jektes des Basisversionsgraphen.

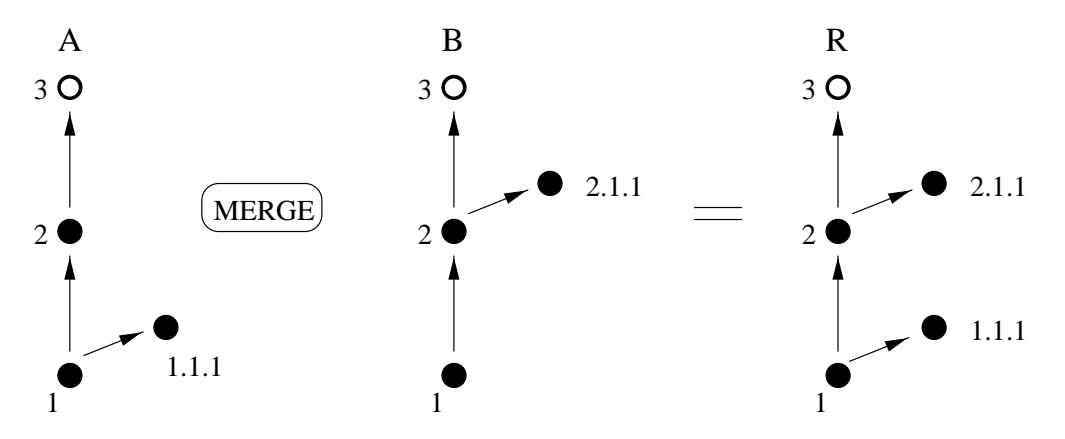

Abbildung 4.7: Verschmelzung von Versionsgraphen

Bei der Verschmelzung von Versionsgraphen, deren Äste gleiche Versionen, jedoch unterschiedliche Daten beinhalten, es also Konflikte zwischen den Versionsgraphen gibt, wird eine der Konfliktversionen vor dem Hinzufügen zum Ergebnisgraphen umbenannt. Bei der Verschmelzung zweier Versionsgraphen mit Konflikt gibt es jeweils zwei mogliche Ergebnisgraphen, je nachdem, welcher der beiden Versionsgraphen die Basis für den resultierenden Versionsgraphen ist. Enthält ein Versionsgraph A z.B. drei Objekte 1, 2 und  $3<sub>a</sub>$ , und ein Versionsgraph B die drei Objekte 1, 2 und  $3_b$  (siehe Abb. 4.9) und sind die Objekte  $3_a$  und  $3_b$  unterschiedlich, so gibt es einen Konflikt. Dieser Konflikt kann gelöst werden, wenn entweder Objekt 3<sub>a</sub> oder Objekt 3<sub>b</sub> in 2.1.1 umbenannt wird. Anschließend werden die beiden Standardbasisobjekte verschmolzen (Objekte 3 und 2.1.1).

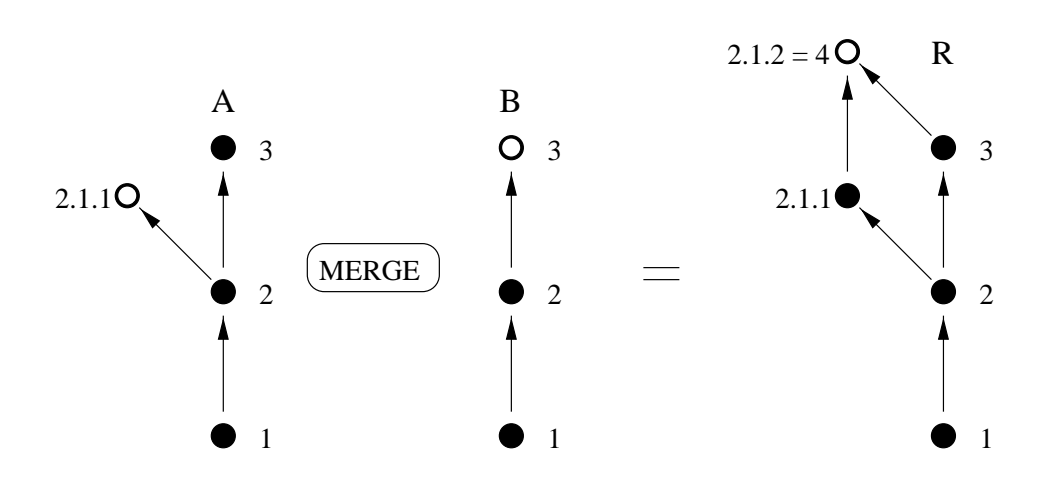

Abbildung 4.8: Verschmelzung mit unterschiedlichen Standardbasisob jekten

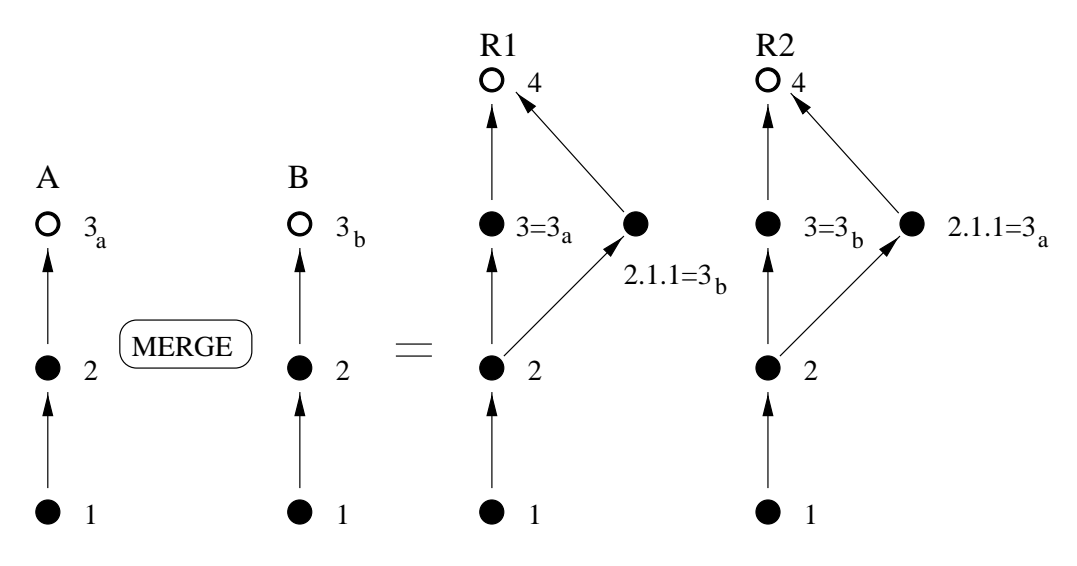

Abbildung 4.9: Verschmelzung mit Kon
ikt

Im Anhang C finden sich weitere Bespiele für die Verschmelzung von Versionsgraphen. Ist ein Versionsgraph R aus der Verschmelzung zweier anderer Versionsgraphen A und B hervorgegangen, so steht der abgeleitete Versionsgraph R mit den Versionsgraphen A und B jeweils in einer ist-abgeleitet-von Beziehung.

### 4.1.3.2 Versionierungssysteme (RCS und SCCS)

Zwei verbreitete Versionierungssysteme sind das RCS und das SCCS. Diese beiden Systeme erlauben es, Textdateien, insbesondere mit Progammtexten, zu versionieren. RCS und SCCS sind dateibasiert, wobei für jedes zu versionierende Objekt eine Datei (das Archiv) mit allen bisherigen Änderungen dieses Objektes verwaltet wird. Das Archiv läßt sich als eine linearisierte Form eines Versionsgraphen

betrachten.

Folgende grundlegende Funktionalitat stellen diese Versionierungssysteme zur Verfugung:

- Hinzufügen (engl. check in) Beliebige Objekte können zum Archiv hinzugefügt werden; wird keine Basisversion spezifiziert, so wird eine voreingestellte Basisversion (das Standardbasisob jekt) verwendet.
- Extrahieren (engl. check out) Eine registrierte Version eines Ob jektes kann aus dem Archiv wieder extrahiert werden. RCS und SCCS erlauben es beide, diese Version anschließend für andere Benutzer zu sperren, d.h. es kann, so lange diese Version gesperrt ist, kein anderer Benutzer einen Nachfolger zu der extrahierten Version zum Archiv hinzufugen.
- Vereinigen (engl. merge) Eine Version eines Ob jektes kann als die Vereinigung zweier Versionen des Objektes zum Archiv hinzugefügt werden.

#### 4.1.3.3 Versionierung im Tycoon-System  $4.1.3.3$

Im Rahmen dieser Arbeit entstand ein Versionierungssystem fur Tycoon. Die Basisfunktionalitat ist vergleichbar der des RCS und des SCCS. Um die Orthogonalitat von Pro jektverwaltung und Versionierung zu erreichen, wurde die Funktionalitat um folgende Moglichkeiten erganzt:

- Ableitung: Für Archive kann getestet werden, ob sie in einer ist-abgeleitet-von Beziehung stehen.
- Vereinigung: Zwei Archive konnen zu einem neuen Archiv vereinigt werden.

Abweichend zum RCS und SCCS gibt es keine Moglichkeit, eine bestimmte Version innerhalb eines Archives zu sperren. Da auf Grund der Unabhangigkeit von Pro jektverwaltung und Versionierung immer nur ein Benutzer zur Zeit Zugri auf ein Archiv hat, wird eine solche Funktionalitat auch nicht benotigt.

Die Implementierung der Archivierung ist typunabhangig, benotigt aber zwei Funktionen, um die Elemente eines instantiierten Archivs vergleichen bzw. verschmelzen zu können.

Die Schnittstelle des Moduls Archive ist im Anhang A angegeben.

### 4.1.4 Kompatibilitat von Modulvarianten

Module und Schnittstellen in Ob jektsystemen unterliegen, ebenso wie andere Objekte, der Evolution. Neue Versionen von Modulen unterscheiden sich in Semantik
oder Funktionalitat von vorherigen Versionen. Exportierte Typen und Schnittstellen konnen sich im Laufe der Weiterentwicklung und Anpassung an neue Umstande verandern. Im Zusammenhang mit dynamischer Rebindung stellt sich die Frage, wann zwei Module, die in der Versionsfolge aufeinander folgen, nicht mehr bzw. noch kompatibel sind.

Folgende Arten von Kompatibilitat lassen sich unterscheiden:

- Zwei Module sind statisch kompatibel, wenn sie zur Ubersetzungszeit aus getauscht werden konnen (siehe Beispiel 4.1).
- Zwei Module sind dynamisch kompatibel, wenn sie zur Laufzeit ausgetauscht werden konnen (siehe Beispiel 4.2).

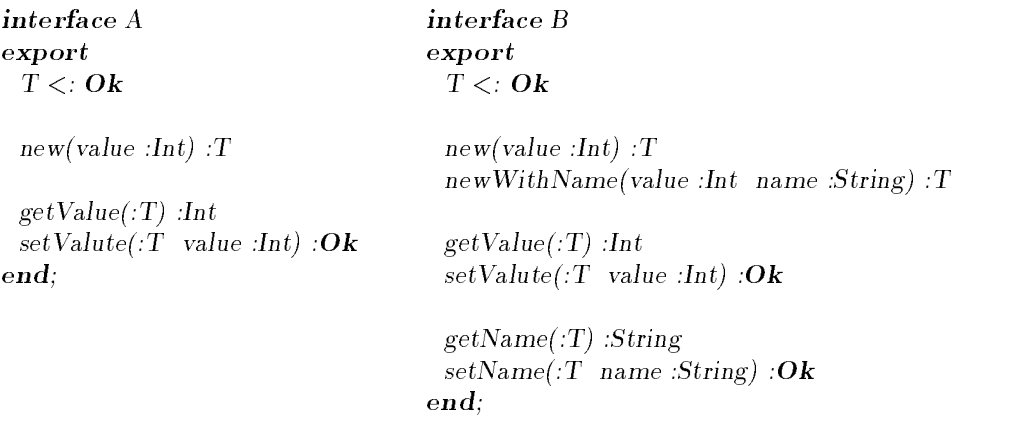

Beispiel 4.1: Modul B ist statisch abwartskompatibel zu Module A

Prinzipiell kann gesagt werden, daß zwei Module dynamisch kompatibel zueinander sind, wenn die Typen der Tupel der exportierten Attribute kompatibel sind. Module, die die Typen ihrer Daten nicht exportieren, sind höchstens statisch kompatibel (z.B. abstrakter Datentyp). Die Kompatibilitat zweier Module kann auch gerichtet sein (siehe Beispiele 4.1 und 4.2)

### 4.1.5 Dynamisches Ableiten von Programmobjekten

Migriert ein Ob jektgraph von einem Ob jektsystem in ein zweites Ob jektsystem und wird der Ob jektgraph vor der Migration um Programmob jekte reduziert, so mussen im Zielob jektsystem zu den en tfernten Programmob jekten kompatible Programmobjekte für die Expansion zur Verfügung gestellt werden. Um nicht alle möglichen Programmobjekte vorhalten zu müssen, werden Objektsysteme

| interface A                     | interface B                                                              |
|---------------------------------|--------------------------------------------------------------------------|
| $\boldsymbol{export}$           | export                                                                   |
| Let $T =$ Tuple value : Int end | Let $T = \text{Tuple value}$ : Int name String end                       |
| new(value : Int) : T            | new(value : Int) : T                                                     |
| getValue(:T) : Int              | $newWithName(value : Int \ name : String) : T$                           |
| $setValue::T$ value :Int :Ok    | getValue(:T) : Int                                                       |
| end:                            | $setValue(:T \text{ value } :Int) : \mathbf{Ok}$                         |
|                                 | $getName(:T)$ : String<br>$setName(:T \text{ name } :String):Ok$<br>end: |

Beispiel 4.2: Modul B ist dynamisch abwartskompatibel zu Module A

in Kooperationsverbünden bezüglich einer Projektverwaltung zusammengefaßt. Ein Ob jektsystem dient dabei als Elternarbeitsbereich fur eine Menge anderer Ob jektsysteme. Wird in einem Ob jektsystem ein bestimmtes Programmob jekt benötigt, so wird es aus dem zugehörigen Quelltext abgeleitet. Ist der Quelltext nicht vorhanden, so kann er vom Elternarbeitsbereich geholt werden. Um z.B. Code-Programmob jekte dynamisch ableiten zu konnen, ist es notwendig den Ubersetzer zur Laufzeit zu aktivieren. Außerdem kann es Abhängigkeiten zwischen den Modulen der Bibliotheken des Systems geben, welche berücksichtigt werden müssen (vgl. [Koc97]).

Können Programmobjekte dynamisch abgeleitet werden, so können in einem Objektgraphen Programmob jekte dynamisch aktualisert werden.

### 4.2 Immobile Ob jekte

Migrieren Ob jektgraphen innerhalb von Computersystemen oder sollen Ob jekgraphen persistent gespeichert werden, so stellen Ob jekte mit einer externen Bindung, also Objekte deren Inhalt semantisch mit einem Objekt außerhalb des Objektspeichers verknupft ist (siehe Abb. 4.10), ein Problem dar. Wird der externe Kontext eines solchen Ob jektes verandert (z.B. nach der Speicherung und vor der Neuaktivierung) oder ausgetauscht (z.B. durch Migration des Objektes), so kann die Bindung zerstort werden.

Beispiele fur Ob jekte mit externer Bindung:

Ein Ob jekt enthalt einen Ganzzahlwert. Dieser Wert ist mit einer, inner-

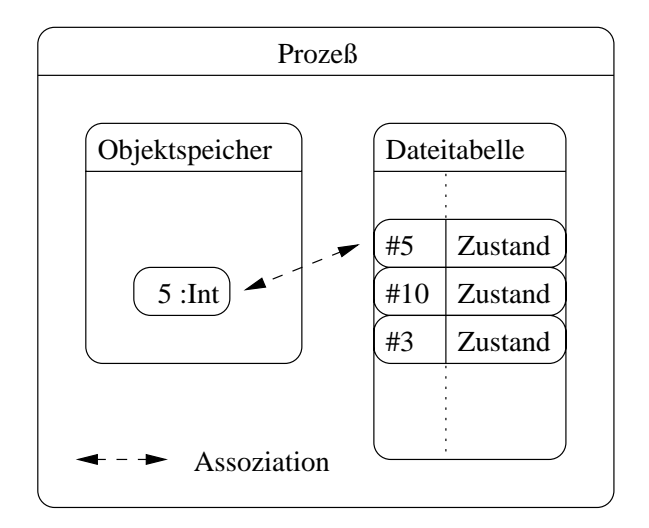

Abbildung 4.10: Semantische externe Ob jektbindung

halb des aktuellen Prozesses geöffneten, Datei assoziiert. Wird das Objekt gespeichert oder migriert es in einen anderen Ob jektspeicher, so geht die Assoziation zwischen Ganzzahlwert und Datei verloren, da diese kontextbzw. prozeßabhängig ist.

- Ein Ob jekt ist mit einer Datei uber den Dateipfad und Dateinamen as soziiert. Migriert dieses Ob jekt, so wird, abhangig von der Datei und von Dateinetzwerkdiensten, dieser Pfad nicht mehr gultig sein.
- Ein Ob jekt ist mit einem Druckdienst assoziiert. Durch eine Migration dieses Ob jektes geht die Assoziation verloren.
- Ein Ob jekt, das mit einem Kommunikationsendpunkt verbunden ist, der wiederum mit einer computerlokalen Netzwerkkennung assoziiert ist, ist weder persistent speicherbar, noch migrationsfahig. Da jede computerlokale Kennung einmalig ist, kann es bei dem Versuch, ein derartiges Ob jekt wiederherzustellen, zu Problemen kommen.

Dynamische Rebindung erlaubt es, immobile oder nicht speicherbare Ob jekte aus einem Ob jektgraphen zu entfernen und durch Beschreibungsob jekte zu ersetzen, mit deren Hilfe zu den Ursprungsobjekten äquivalente Objekte erzeugt werden können (siehe Abb. 4.11). Nach der Migration bzw. Reaktivierung eines Ob jektgraphen werden diese Beschreibungsob jekte, wiederum mit Hilfe dynamischer Rebindung, durch aus den Beschreibungsobjekten erzeugte Objekte ersetzt. Die Beschreibungen für immobile oder transiente Objekte werden vom Anwendungsentwickler für jeden immobilen oder transienten Ob jekttyp explizit entwickelt (siehe Kapitel 5).

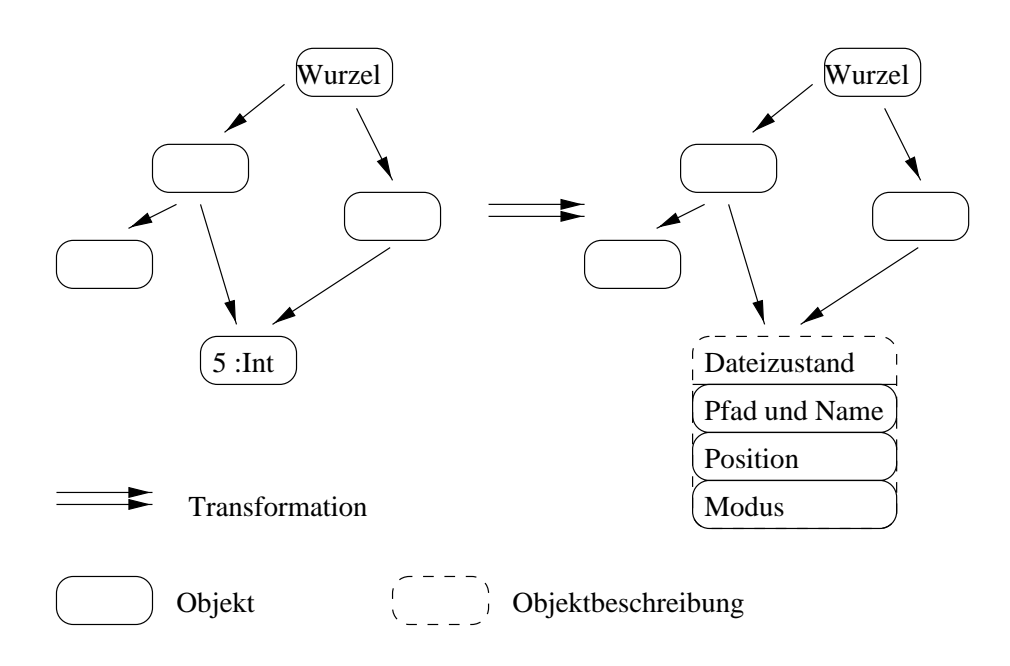

Abbildung 4.11: Mobilitatstransformation eines Ob jektgraphen

Es gibt prinzipiell zwei Arten, Beschreibungsob jekte fur immobile Ob jekte zu erzeugen. Es wird kontextabhängig für jede Art semantischer Bindung eine eigene Beschreibung zur Wiederherstellung dieses oder eines aquivalenten Ob jektes erzeugt oder es wird eine Beschreibung für die Erzeugung eines Repräsentanten erzeugt (siehe Abb. 4.12). Die zweite Technik hat gewisse Voraussetzungen (siehe Kapitel 2), die nicht von allen Objektspeichern erfüllt werden.

### 4.2.1 Spezische Erzeugung von Ersatzob jekten

Um Bindungen eines migrierenden Ob jektgraphen an immobile Ob jekte im Zielob jektspeicher durch Bindungen an aquivalente Ob jekte ersetzen zu konnen, ist es für jede Art externer semantischer Bindung notwendig, eine Funktion zur Erzeugung einer Beschreibung der Bindung zu entwickeln. Eine zweite Funktion wird benötigt, um aus einer Beschreibung wieder eine konkrete externe Bindung herstellen zu können.

### 4.2.2 Generische Erzeugung von Ersatzobjekten

Erfüllt der Objektspeicher eines Objektsystems die Voraussetzung für Repräsentanten, so können generische Funktionen, für die Erzeugung einer Beschreibung einer externen Bindung, entwickelt werden. Die Funktion, die aus der Beschreibung wieder ein Ob jekt erzeugt, erzeugt jetzt einen Reprasentanten, der auf das

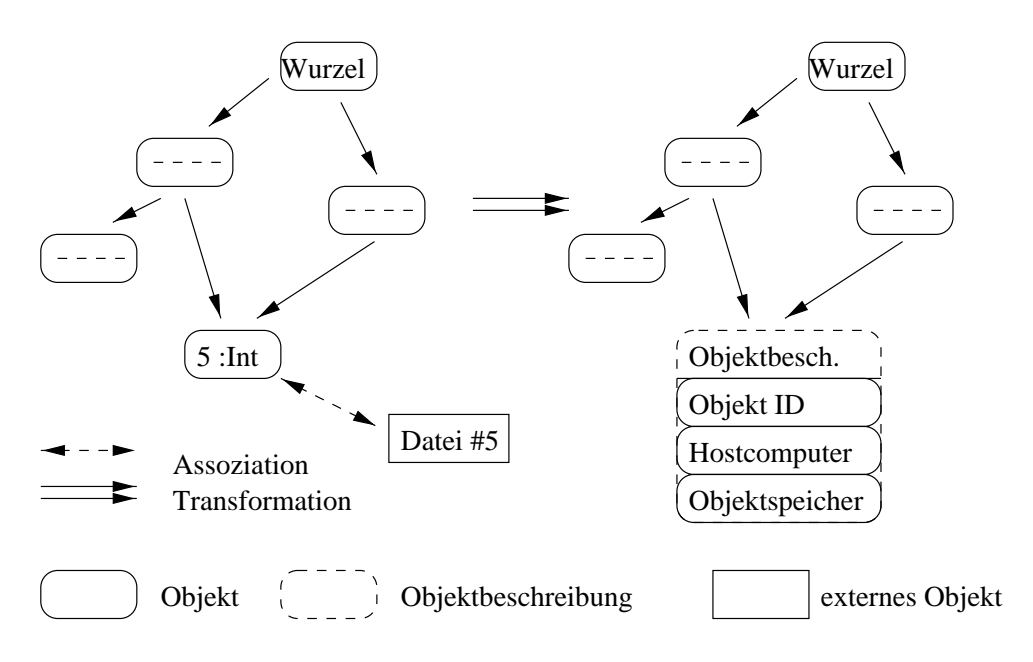

Abbildung 4.12: Generelle Mobilitatstransformation

ursprunglic he Ob jekt verweist. Diese Technik ist nur bei migratorischen Anwendungen anwendbar.

# 4.3 Ubiquitäre Objekte

Ob jekte, die in jedem Ob jektsystem vorhanden sind, werden als ubiquitar bezeichnet. Da dies eine semantische Eigenschaft ist, mussen derartige Ob jekte explizit als ubiquitar markiert werden. Ubiquitare Ob jekte brauchen idealerweise nicht zu migrieren bzw. gespeichert zu werden, da sie immer vorhanden sind.

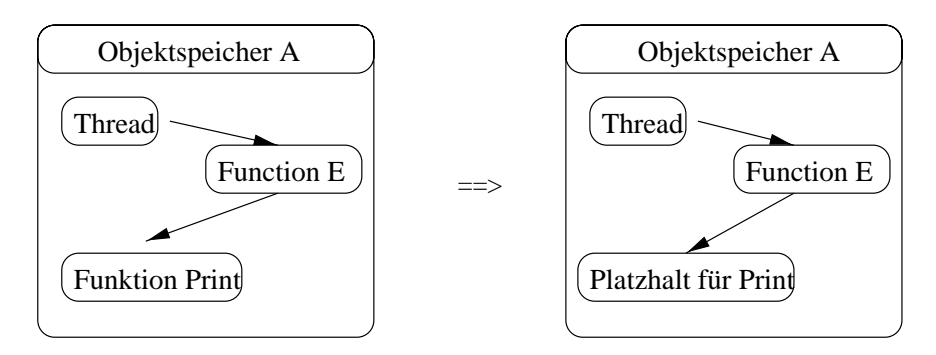

Abbildung 4.13: Ersetzen des ubiquitaren Ob jektes durch einen Platzhalter

Ubiquitare Ob jekte sind z.B. jene Ob jekte, die Standardfunktionalitaten der zum System gehörigen Bibliotheken implementieren. Softwarekomponenten werden im

allgemeinen unter Verwendung der Standardkomponenten entwickelt. Ein migrierender Thread wird in seiner transitiven referentiellen Hülle eine Menge von ubiquitären Objekten haben. Da diese Objekte überall verfügbar sind, ist es nicht notwendig diese migrieren zu lassen.

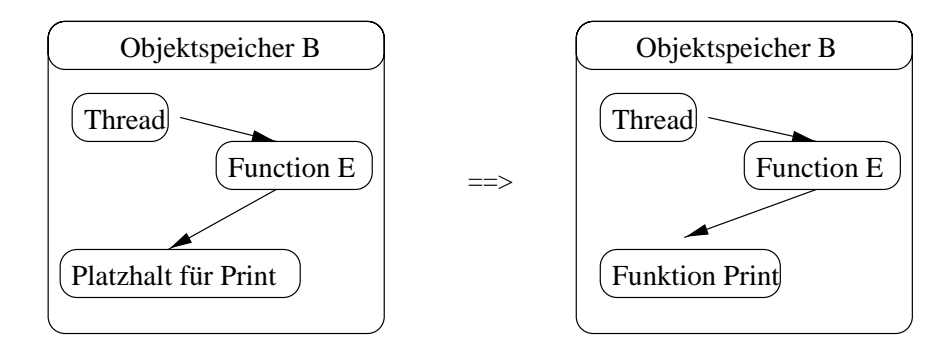

Abbildung 4.14: Ersetzen des Platzhalters durch ein Ob jekt

Abbildungen 4.13 und 4.14 zeigen einen vom Ob jektsystem A in das Ob jektsystem  $B$  migrierenden Thread. Vor der Migration werden ubiquitäre Objekte durch Platzhalter ersetzt. Nach der Migration werden die Platzhalter durch aquivalente Ob jekte des Zielob jektsystems ersetzt.

# Kapitel 5

# Dynamische Rebindung in kooperierenden Ob jektsystemen

Dieses Kapitel integriert die in den vorigen Kapiteln vorgestellten Konzepte und Techniken zu einem Gesamtkonzept. Zum einen wird dargestellt, wie auf Basis der Technik des dynamischen Rebindens ein generisches Rebindungskonzept implementiert werden kann, zum anderen wird gezeigt, wie all diese Dinge transparent zur Anwendung gebracht werden können. Die Anwendung ist in Form eines Arbeitskontextes implementiert. Dieser Arbeitskontext stellt die Basisumgebung dar, um Ob jektgraphen zu migrieren, persistent zu speichern oder zu aktualisieren. Neue Versionen von Modulen und Schnittstellen werden, mit Hilfe des Arbeitskontextes, in den Kooperationsverbund eingebunden. Auch das dynamische Ableiten von Programmob jekten und die Integration von Ob jekten in den Kontext des Ubersetzers wird auf Basis des Arbeitsk ontextes geleistet.

### $5.1$

Der Arbeitskontext integriert dynamische Rebindung, Pro jektverwaltung, Versionierung und Rebindungsob jekte. Seine Aufgabe ist es, das Migrieren von Ob jekten sowie das Speichern von Ob jekten unter Aspekten dynamischer Rebindung zu ermöglichen. Gleichzeitig ist der Arbeitskontext die Basis für kooperative Arbeit, wie z.B. kooperative Softwareverwaltung. Arbeitskontexte sind, wie Arbeitsbereiche, baumartig organisiert, d.h. jeder Arbeitskontext hat einen oder keinen Elternarbeitskontext sowie beliebig viele Kindarbeitskontexte, wobei zyklische Strukturen nicht gestattet sind. Grund für diese Organisation der Arbeitskontexte sind die ubiquitaren Ob jekte.

### 5.1.1 Integration in die Ubersetzerumgebung

Für den Anwender eines Objektsystems, das sich in einer Kooperationsgemeinschaft befindet, soll die Kooperation des Objektsystems transparent sein. Ist z.B. ein Modul im Toplevel nicht verfügbar, so soll es dem Anwender möglich sein, dieses Modul durch eine einfache Anweisung in das System zu integrieren. Die Integration des, in dieser Arbeit entwickelten, Arbeitskontextes in den Toplevel des TLMIN Systems erfolgt rein funktional. Für jede mögliche Operation auf einem Arbeitskontext wird im Toplevel eine Funktion deniert, die an die Instanz des Arbeitskontextes für dieses Objektsystem gebunden ist. Möchte der Anwender eine Operation auf dem Anwendungskontext ausführen, so verwendet er die im Toplevel definierte Funktion (siehe Beispiele 5.1 und 5.2).

 $importObject(array 121 end "list");$  $(*$  Modul "list" in der Version 1.2.1 wird importiert  $*)$ 

Beispiel 5.1: Modulimport

 $\mathbf{I}$  . The first is the first interest in begins to be a beginning that  $\mathbf{I}$ end;

 $remoteExecute("localhost" "clientA" f);$ (\* Ausführung der Funktion "f" im Objektsystem "clientA" \*)

Beispiel 5.2: Entfernte Funktionsausfuhrung

### $5.1.2$ Softwarebibliotheken

Innerhalb des Toplevels eines TlMin Systems kann ein Anwender Eingaben vornehmen und ausführen. Alle innerhalb des Toplevels sichtbaren Module kann der Anwender dabei verwenden. Z.B. kann der Anwender eine Funktion definieren, die anschließend in einem entferten Arbeitskontext ausgeführt werden soll. Verwendet der Anwender vordefinierte Module für die Implementation dieser Funktion. so ist es Aufgabe des Arbeitskontextes den migrierenden Ob jektgraphen vor der Migration um diese Ob jekte zu reduzieren und Aufgabe des Arbeitskontextes des Zielob jektsystems den reduzierten Ob jektgraphen wieder zu expandieren. Damit der Ausführungskontext den Objektgraphen reduzieren kann, müssen ihm alle im Toplevel verfügbaren Module bekannt gemacht werden. Um einen Objektgraphen expandieren zu können, ist es notwendig, im System nicht vorhandene Module dynamisch abzuleiten. Voraussetzung für das dynamische Ableiten von Modulen ist das Laden der zugehörigen Bibliotheken in die Projektverwaltung.

### 5.1.3 Schwache Referenzen

Referenzen werden als schwach (engl. weak references; vgl. [Sch97]) bezeichnet, wenn die Ob jekte, die die schwachen Referenzen halten, mit dem referenzierten Ob jekt abgebaut werden. Wird ein Ob jekt im Ob jektspeicher nur noch schwach referenziert, so werden die Ob jekte benachrichtet, die diese Referenzen halten, anschließend wird das schwach referenzierte Objekt abgebaut (siehe Abb. 5.1). Eine Tabelle mit Ob jekten zur Vorhaltung (engl. cache) entfernt Eintrage fur Ob jekte, wenn diese Ob jekte nur noch von der Vorhaltetabelle gehalten werden. Da die ehemals vorgehaltenen Ob jekte daraufhin nicht mehr referenziert werden, werden sie abgebaut.

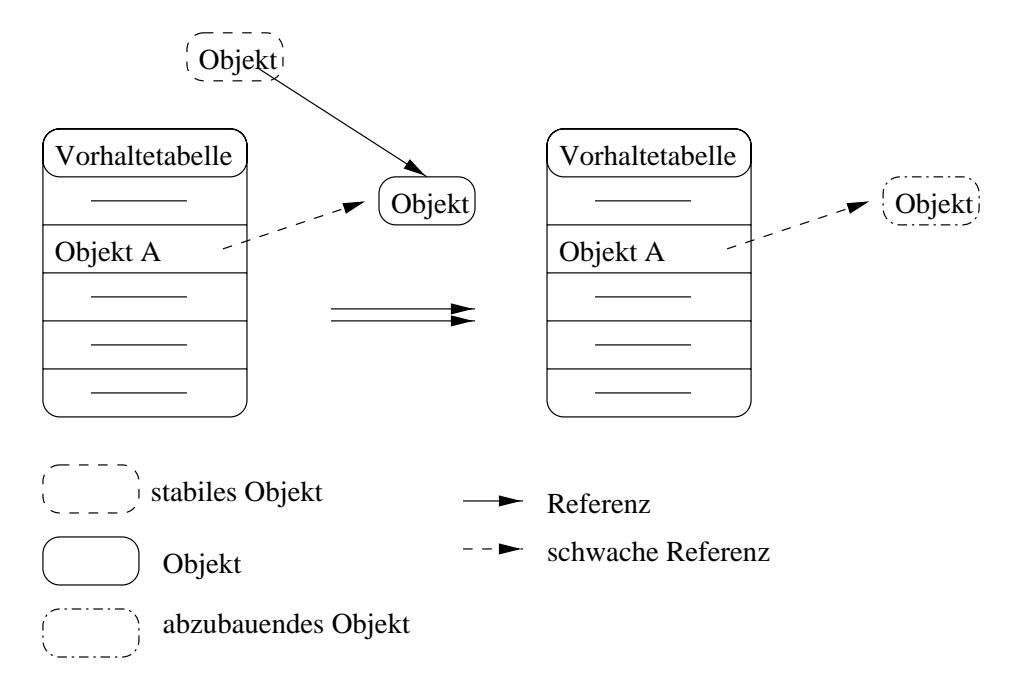

Abbildung 5.1: Schwache Referenz

### 5.1.4 Begrenztes Vorhalten von Codeobjekten

Da Codeob jekte, insbesondere Instantiierungen von Bibliotheken, von vielen Anwendungen genutzt werden, ist es sinnvoll, Anwendungen, die gleiche Codeob jekte referenzieren, an eine Instanz dieser Codeob jekte zu binden (engl. sharing). Um dies zu erreichen, dürfen nicht für jedes migrierende oder persistente Objekt, bei Integration in das Objektsystem, die zugehörigen Codeobjekte dynamisch neu erzeugt werden, sondern es sollen möglichst vorhandene Objekte verwendet werden.

Um Codeob jekte wiederverwenden zu können, ist es notwendig, eine Tabelle mit im System vorhandenen Codeob jekten zu fuhren. Wird ein Ob jektgraph in das Objektsystem integriert, so wird für jedes benötigte Codeobjekt erst in dieser Tabelle nachgesehen, ob dieses oder ein kompatibles Ob jekt vorhanden ist. Wird ein passendes Ob jekt gefunden, so wird dieses verwendet, anstatt ein neues zu erzeugen.

Da im Tycoon System Ob jekte abhangig von ihrer Erreichbarkeit abgebaut werden und da auch Codeob jekte abgebaut werden sollen, ist es notwendig, die Referenzen der Tabelle auf Codeobjekte als schwache Referenzen zu definieren. So wird erreicht, daß, falls ein Codeobjekt nur von der Tabelle aus erreichbar ist, der zugehörige Eintrag aus der Tabelle entfernt wird und so das Codeobjekt abgebaut werden kann.

### 5.1.5 Vorhalten ubiquitarer Ob jekte und Replikation

Ubiquitare Ob jekte sind allgegenwartige Ob jekte. Wird ein Ob jekt als ubiquitar registriert, so wird eine Kopie dieses Ob jektes im transitiv obersten Elternarbeitskontext registriert. Anschließend ist dieses Objekt in allen untergeordneten Arbeitskontexten verfügbar.

Analog zum begrenzten Vorhalten von Codeob jekten gibt es ein begrenztes Vorhalten ubiquitärer Objekte. Der Anwendungskontext führt eine Tabelle mit ubiquitaren Ob jekten. Wird ein Ob jektgraph in das Ob jektsystem integriert und werden ubiquitare Ob jekte referenziert, so wird zunachst in dieser Tabelle nachgesehen, ob sich dieses ubiquitare Ob jekt bereits innerhalb des Ob jektsystems bendet, ist dies nicht der Fall, so wird der Elternarbeitskontext nach diesem Objekt befragt, ist dieses Ob jekt in einem transitiv erreichbaren Elternarbeitskontext registriert, so wird es in den aktuellen Arbeitskontext migriert (automatische Replikation) bzw. es wird ein Reprasentant erzeugt (je nach den Moglichkeiten des zugrundeliegenden Ob jektspeichers und der Art des Ob jektes) und hier in der Tabelle fur begrenztes V orhalten registriert. Die Verweise der Tabelle sind, wie bei der Tabelle für Codeob jekte, als schwache Referenzen definiert, so daß nicht mehr referenzierte Kopien ubiquitare Ob jekte bzw. Reprasentanten abgebaut werden können.

# 5.2 Der Rebindungsmanager

Der Rebindungsmanager ermoglicht es, Ob jekte in Ob jektgraphen dynamisch neu zu binden. Ein Ob jekt eines Ob jektspeichers, das Teil eines Ob jektgraphen ist, der persistent gespeichert werden soll, und das semantisch extern gebunden ist (z.B. an einen Kommunikationsendpunkt), bedarf vor der Speicherung des Objektgraphen besonderer Aufmerksamkeit. Die externe Bindung des Ob jektes mu vor der persistenten Speicherung explizit aufgelöst werden, damit sie, nach der

Restauration des Ob jektes in einem Ob jektspeicher, spater wieder hergestellt werden kann.

Der Rebindungsmanager soll derart konfigurierbar sein, daß der Programmierer das Verhalten des Rebindungsmanagers fur jedes Ob jekt individuell bestimmen kann. Es soll dem Programmierer moglich sein, jederzeit das Verhalten des Rebindungsmanagers bei der Ersetzung einer Bindung (Rebindung) zu bestimmen.

Unterschiedliche Kategorien von Ob jekten, um die ein migrierender Ob jektgraph reduziert werden kann, sind erkennbar (siehe Kapitel 4):

- Programmob jekte
- Immobile bzw. transiente Ob jekte
- Ubiquitare Ob jekte

Die Aufgabe des Rebindungsmanagers ist die mogliche Assoziation zweier Funktionen mit einem Ob jekt. Eine Funktion erlaubt es, ein Ob jekt in eine allgemeine Darstellung des Ob jektes (ein Ob jekt mit einer externen Bindung an einen Kommunikationsendpunkt wird in ein Ob jekt konvertiert, das die externe Bindung beschreibt) zu überführen, und eine zweite Funktion erzeugt aus der allgemeinen Darstellung wieder ein konkretes Ob jekt.

### 5.2.1 Reduktion von Ob jektgraphen

Der Rebindungsmanager rebindet einen Ob jektgraphen, indem er, ausgehend von einem Ob jekt, die Menge aller von diesem Ob jekt referentiell transitiv erreichbaren Ob jekte bearbeitet. Bindungen, die ersetzt werden sollen, werden durch das bindende Ob jekt identiziert. Alle bindenden Ob jekte eines Ob jektgraphen, deren Bindung verändert werden soll, müssen vor der Rebindung beim Rebindungsmanager registriert werden. Zu erneuernde Bindungen des Ob jektgraphen werden anhand der OIDs der bindenden Ob jekte erkannt.

Bindende Objekt können folgendermaßen durch andere Objekte ersetzt werden:

- statisch: Ein bindendes Ob jekt wird beim Rebindungsmanager registriert, das ersetzende Ob jekt wird mit dem bindenden Ob jekt registriert.
- dynamisch: Zusammen mit dem zu ersetzenden bindenden Objekt wird eine Funktion registriert. Diese Funktion wird für jedes ursprünglich bindende Objekt aktiviert und muß als Ergebnis das neu bindende Objekt zurückgeben. Diese Funktion kann für jede Aktivierung ein anderes Objekt zurückgeben, so ist es z.B. möglich, daß sich ursprünglich gleichende Verweise nach der Rebindung unterscheiden.

Abbildung 5.2 zeigt einen Ob jektgraphen und einen Rebindungsmanager. Das bindende Ob jekt A ist beim Rebindungsmanager registriert. Mit dem Ob jekt <sup>A</sup> ist das ersetzende Ob jekt <sup>B</sup> assoziiert. Wird der Rebindungsmanager fur den Ob jektgraphen aktiviert, so werden alle Referenzen auf A durch Referenzen auf B ersetzt.

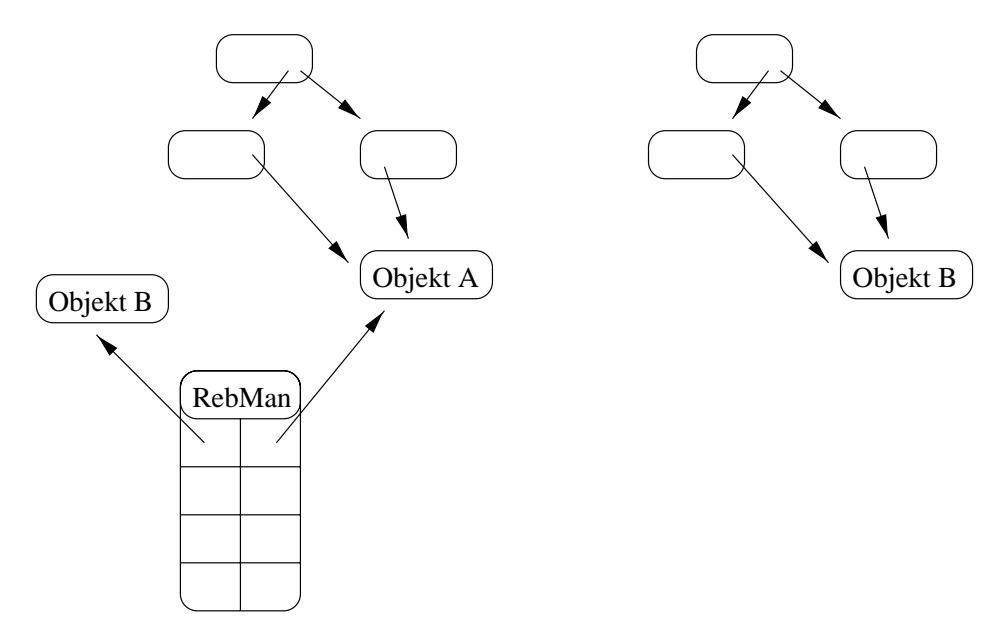

Abbildung 5.2: Reduktion eines Ob jektgraphen (statisch)

Objekte für die Rebindung können auch dynamisch generiert werden (siehe Abb. 5.3).

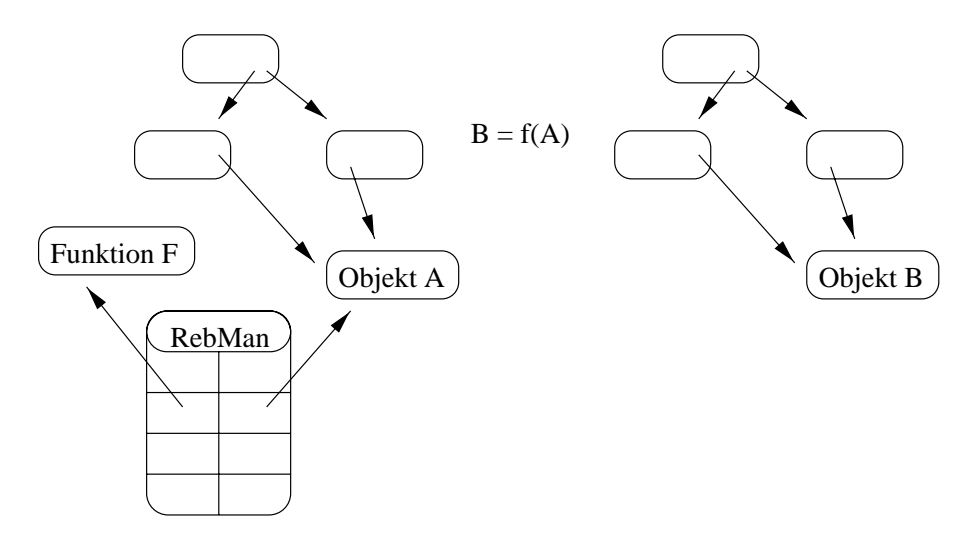

Abbildung 5.3: Reduktion eines Ob jektgraphen (dynamisch)

### 5.2.2 Expansion von Objektgraphen

Reduzierte Ob jektgraphen, die z.B. persistent gespeichert werden oder die von einem Objektspeicher in einen anderen migrieren, müssen nach der Restaurierung im Ob jektspeicher wieder expandiert werden. Z.B. werden immobile Ob jekte vor der Migration eines Ob jektgraphen durch beschreibende Ob jekte ersetzt. Die Beschreibung enthalt, bei dynamischer Reduktion, eine Funktion, die aus der Beschreibung im Zielob jektspeicher wieder ein konkretes, zum ursprünglichen Objekt kompatibles, Ob jekt erzeugt (siehe Abb. 5.4).

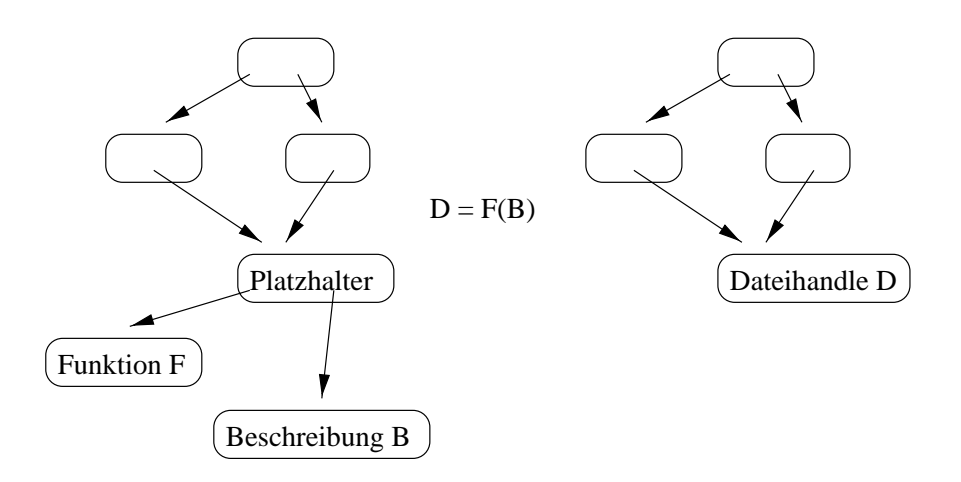

Abbildung 5.4: Expansion eines Ob jektgraphen (dynamisch)

Migriert ein Ob jekt von einem Ob jektsystem in ein anderes und sollen Bindungen an dieses Ob jekt erhalten bleiben, so werden Netzwerkreferenzen benotigt. Netzwerkreferenzen konnen entweder auf Ob jektspeicherebene vom Ob jektsystem zur Verfügung gestellt werden oder z.B. mittels Rückruffunktionen (siehe Kapitel 2) realisiert werden.

Der Rebindungsmanager ermoglicht es prinzipiell, Netzwerkreferenzen fur im Ur sprungsob jektspeicher verbleibende Ob jekte zu generieren. Ob jekte, die nicht mit dem Ob jektgraphen migrieren sollen, werden beim Rebindungsmanager registriert. Die Funktion für die Restaurierung eines solchen Objektes erzeugt im Zielobjektspeicher daraufhin einen Repräsentanten (siehe Abb. 5.5).

Da das Tsp keine Funktionalität für transparenten indirekten Objektzugriff bereistellt, werden transparente Netzwerkreferenzen in dieser Arbeit nicht betrachtet.

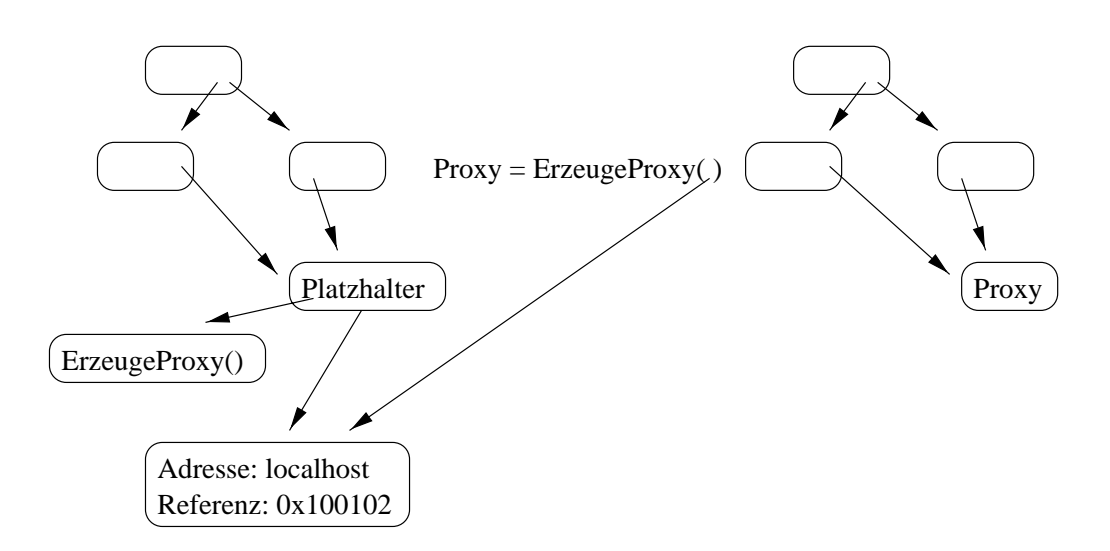

Abbildung 5.5: Netzwerkreferenz mit Reprasentant

### 5.3 Reflektion

72

Mit Hilfe von Reflektion kann z.B. das Verhalten der Programmierumgebung eines Ob jektsystem verandert werden. Wird z.B. ein Fehler im Syntaxanalysator (engl. parser) des Ubersetzers en tdeckt, so kann dieser zur Laufzeit korrigiert werden. Erlaubt es ein Objektsystem reflektiv auf die Komponenten des Übersetzer zuzugreifen, so konnen mit dem integrierten Ubersetzer Programmob jekte dynamisch abgeleitet werden.

Ob jektsysteme konnen Programmierumgebung und Anwendungsumgebung in ein System integrieren. Ist die Programmierumgebung des Ob jektsystems ebenfalls mit der integrierten Programmierumgebung, also mit sich selbst (reflektiv; vgl. [KCMS96]), entwickelt worden, so ist es möglich, reflektiv auf diese zuzugreifen. Voraussetzung hierfür ist, daß die Programmierumgebung eine Schnittstelle für den Zugriff auf ihre Komponenten zur Verfugung stellt.

### 5.3.1 Reflektion der Übersetzer Komponenten

Die Programmierumgebung bzw. der Ubersetzer eines Ob jektsystems sind Pro gramme. Ist der Ubersetzer in der gleichen Programmiersprache entwickelt worden, wie die, die er zu verarbeiten versteht, und ist der Übersetzer integriert in das Ob jektsystems, so konnen die Komponenten des Ubersetzers zur Laufzeit im Ob jektsystem sichtbar gemacht werden. Vorteil des Sichtbarmachens gegenuber dem Nachladen ist der reduzierte Speicherverbrauch sowie die konsistente Verwendung der Implementierung der Komponenten.

## 5.3.2 Re
ektion des Ubersetzers

Re
ektion kann nicht nur dazu verwendet werden, statische Komponenten der aktuellen Programmierumgebung sichtbar zu machen, auch dynamisch erzeugte Daten können exportiert werden. Will ein Anwendungsprogramm beispielsweise den aktuellen Übersetzerkontext verändern, so erlaubt ein reflektiver Zugriff auf die aktuelle Umgebung, mit Hilfe der Übersetzermodule, das dynamische Einbinden bespielsweise extern gehaltener Module oder Daten.

### 5.3.3 Die Übersetzerschnittstelle

Mit Hilfe der Übersetzerschnittstelle ist es möglich, zur Laufzeit programmiersprachliche Konstrukte zu übersetzen. Eine idealsierte Übersetzerschnittstelle impliziert Programmcode folgender Art:

 $\mathcal{L}$  compile  $\mathcal{L}$  . The set  $\mathcal{L}$  is the set of  $\mathcal{L}$ 

Die meisten Übersetzungen werden jedoch nicht kontextfrei ausgeführt, weshalb folgendes Beispiel einen Kontext integriert:

 $\mathbf{r}$  result  $\mathbf{r} = \mathbf{r}$  . The context is  $\mathbf{r} = \mathbf{r}$ 

Der Kontext stellt den Zustand des Ubersetzers dar, der mit jedem Uberset zungsvorgang erweitert werden kann. Der Kontext kann als Ubersetzer und das Übersetzen als eine Methode des Kontextes betrachtet werden.

Folgende Basisfunktionalität sollte ein Übersetzer zur Verfügung stellen:

- Ein Ubersetzer m u instantiiert werden konnen.
- Ausdruc ke mussen ubersetzt w erden konnen. Dies ist abhangig vom aktuellen Zustand des Übersetzers.
- Der Zustand des Ubersetzers sollte v on auen manipuliert werden konnen, d.h. bereits definierte Objekte des Übersetzers müssen zugreifbar sein, neue Objekte müssen, außerhalb eines Programmes, definiert werden können.

Obige Punkte sind die Voraussetzung um einen minimalen Ubersetzer systema tisch zu erweitern.

# 5.4 Freiheitsgrade der Kombinationen der Komponen-

Bei der Migration eines Ob jektgraphen gibt es verschiedene Moglichkeiten, Objekte zu bestimmen, die nicht migrieren sollen. Auch immobile Objekte können unterschiedlich gehandhabt werden. Es ist Aufgabe des Anwenders dynamischer Rebindung zu entscheiden, ob und wann Ob jekte dynamisch neu gebunden werden.

Folgende Liste gibt einen Überblick über Freiheitsgrade dynamischer Rebindung und Anwendungen dynamischer Rebindung:

- welches Ziel sollt mit dem Einsatz dem Einsatz dem Einstellen und der Rebindung erreichtet werden. (Aktualisierung, Persistenz / Mobilitat)
- Welche Ob jekte bzw. welche Kategorien von Ob jekten sollen neu gebunden werden? (Programmob jekte, immobile / transiente Ob jekte, ubiquitare Ob jekte)

Insbesondere migrierende Objektgraphen erschließen eine Menge weitere Freiheitsgrade bzgl. dynamischer Rebindung:

- Sollen ubiquitare Ob jekte migrieren? Soll eine Teilmenge der ubiquitaren Ob jekte migrieren?
- Sollen Codeob jekte migrieren?
- Wenn Codeob jekte nicht migrieren, soll der Ob jektgraph im Zielob jektspeicher an die jeweils aktuellste kompatible Codeob jektversion gebunden werden?
- Sollen fur immobile Ob jekte im Zielob jektspeic her neue kompatible Ob jekte erzeugt werden?
- Sollen Verweise auf immobile Ob jekte durch Netzwerkverweise ersetzt werden?

Die entwickelte Beispielanwendung verwendet dynamische Rebindung zur Aktualisierung von Programmob jekten. Migrierende Ob jektgraphen werden um Programmob jekte und ubiquitare Ob jekte sowie beispielhaft um Dateiidentikatoren reduziert. Fur in das System in tegrierte Programmob jekte wird vom Anwender die Kompatibilitat beschrieben. Bei Expansion eines Ob jektgraphen werden Programmob jekte und ubiquitare Ob jekte soweit wie moglich wiederverwendet.

# Kapitel 6

# Erfahrungen und Ausblick

Die in dieser Arbeit entwickelten Konzepte und Prinzipien erlauben es, migratorische Anwendungen für kooperative Objektsysteme zu entwickeln, ohne spezielle Vorkehrungen für immobile, transiente oder ubiquitäre Objekte treffen zu müssen. Mit den hier vorgestellten Verfahren ist es z.B. moglich, migrierende Agenten zu entwerfen, ohne daß Rücksicht genommen werden muß auf eventuell immobile Ob jekte oder auf Ob jektgraphen, die zuviele Ob jekte in ihrer transitiven referentiellen Hülle haben, um effizient im Netzwerk übertragen zu werden. Aktuelle Ausfuhrungszust ande von laufenden Prozessen konnen persistent gespeichert und später wieder restauriert werden, ohne daß spezielle Vorkehrungen für transiente Objekte getroffen werden müssen. Voraussetzung dafür ist, daß Generatoren immobiler bzw. nicht persistenter Objekte diese Objekte nach der Erzeugung beim Rebindungsmanager registrieren, da das Ersetzen von Bindungen eines Objektgraphen in Abhangigkeit von den bindenden Ob jekten geschieht. Immobile oder nicht persistente Ob jekte, die nicht vom Rebindungsmanager registriert sind, können vom Rebindungsmanager bei Rebindung nicht beachtet werden.

Die Sprache TlMin der Tycoon Systeme wurde um Moglichkeiten der externen Modulverwaltung, verglichen mit Tl, reduziert. Die in dieser Arbeit vorgenommene Beispielimplementation erganzt TlMin um eine externe Modulverwaltung. Module und Schnittstellen können über ein Netzwerk in den aktuellen Objektspeicher integriert werden und sind anschließend im Toplevel verfügbar. Die aktuelle Implementierung erlaubt es zur Zeit noch nicht, bereits vorubersetzte Module und Schnittstellen zu importieren, Module und Schnittstellen werden derzeit noch vor

Bezuglic h der Integration der Softwarekomponentenverwaltung und Archivierung ist diese Arbeit z.T. als Weiterentwicklung der Arbeit von [Koc97] zu betrachten. Die generische Losung der Probleme, die immobile bzw. transiente Ob jekte fur mi grierende Ob jektgraphen aufwerfen, kann als Erganzung zur Arbeit von [Mat96] gesehen werden, wobei gerade durch die Integration der Softwarekomponentenverwaltung wiederum der Kooperationsaspekt betont wird. Unter anderem durch die Entwicklung eines Arbeitskontextes, ist es gelungen, die Konzepte von [VP96] zu generalisieren und zu integrieren.

### $6.1$ 6.1 Administration kooperierender Ob jektsysteme

Die entwickelten Konzepte dieser Arbeit sind Basiskonzepte für eine zentrale Administration kooperierender Ob jektsysteme. Z.B. konnen migrierende Agenten entwickelt werden, die die Funktionalitat erreichbarer Ob jektsysteme aktualisieren. Die Moglichkeiten, die sich aus automatischen Aktualisierungen ergeben, sind noch zu analysieren. Beispielsweise ware es moglich, statistische Informationen über Funktionen eines Objektsystems zu sammeln (engl. profiling), um diese Funktionen, durch bezüglich dieser Informationen optimierte Funktionen, zu ersetzen. Die zentrale Administration von Computersystemen ist die Motivation für den augenblicklich zu erkennenden Trend, hin zu sogenannten Netzwerkcomputern (engl. nc = network computers). Diese Computer besitzen keine eigenen persistenten lokalen Speicher mehr und importieren die gesamte Anwendungssoftware dynamisch über das Netzwerk. Hierdurch ist gewährleistet, daß die Anwendungen zentral administrierbar sind. Die vorgestellten Konzepte wurden es erlauben, auch Netzwerkcomputer mit persistentem Speicher auszustatten, Aktualisierungen würden durch migrierende Agenten vorgenommen werden. Prozesse des Anwenders könnten zyklisch in den Server migrieren, so daß bei Ausfall des Computers der letzte aktuelle Zustand der aktiven Anwendung wiederhergestellt werden kann.

### 6.2 Repräsentanten

Mit Hilfe von Objektspeichern, die es erlauben, Rückruffunktionen mit Objektoperatoren zu assoziieren, kann eine Art von dynamischer Rebindung implementiert, die in dieser Arbeit nicht weiter betrachtet wurde, da das TSP eine derartige Funktionalitat nicht bietet. Reprasentanten erlauben es, Ob jekte im Netzwerk transparent zu bewegen, Netzwerkreferenzen konnen mit ihrer Hilfe transparent implementiert werden. Das Übersetzen auf Verlangen (engl. compiling on demand) läßt sich ebenfalls mit Repräsentanten realisieren. Ein Modul wird z.B. erst dann ubersetzt und in das Ob jektsystem in tegriert, wenn es benotigt wird. In diesem Fall könnte z.B. auch nativer Code erzeugt werden, der die Ausführung der Funktionen des Moduls erheblich beschleunigen wurde.

## 6.3 Implementation

Teil dieser Arbeit ist die Implementation einer Beispielanwendung. Es wurden die, in den vorherigen Kapiteln beschriebenen, Konzepte und Techniken implementiert. Zentrale Schnittstellen sind im Anhang aufgeführt. Um die Funktionalität einzelner Module vorzuführen sind einige Beispielskripte formuliert.

### 6.3.1 Module

Folgende Module sind implementiert:

- Das Modul rebind implementiert elementare Rebindungstechniken, wie z.B. Erzeugung einer Kopie eines Ob jektgraphen mit dynamischer Ob jektersetzung oder Aktualisierung eines Ob jektgraphen (siehe Anhang A.1).
- Der Rebindungsmanager erlaubt es, Ob jekte fur den Rebindungsv organg zu registrieren sowie spezielle Methoden fur Reduktion und Expansion eines Ob jektes anzumelden. Implementiert ist der Rebindungsmanager im Modul rebMan (siehe Anhang A.2).
- Die Funktionalitat des Portmappers wird im Modul portmapper deniert (siehe Anhang A.3).
- mit Hilfe des Moduls genaam des Modules genaamd was einfachen werden und einfache Weise Klienten und der Klien Server zu entwickeln, die mit dem Portmapper zusammenarbeiten (siehe Anhang A.4).
- Das Modul archive implementiert Versionierung, wie es im Kapitel uber Versionsgraphen beschrieben ist (siehe Anhang A.5).
- Die Pro jektverwaltung bendet sich im Modul workspace (siehe Anhang A.6).
- $\bullet$  Das Modul p $\circ$ ompiler ermoglient dynamisches Ubersetzen von Frogrammob jekten (siehe Anhang A.7).
- Die Module pInterface und pModule implementieren Programmob jekte fur Tycoon Module und Schnittstellen (siehe Anhange A.8, A.9 und A.10).
- Vom Modul workItf werden die anderen Module zu einer Beispielanwendung zusammengefaßt (siehe Anhang A.11).

Die Schnittstellen dieser Module sind im Anhang A aufgefuhrt. Im Anhang B sind Beispiele für die Anwendung der einzelnen Module, sowie für die Gesamtanwendung angegeben.

### 6.3.2 Demos

Im Anhang B sind drei Demos und drei Initalisierungsskripte angegeben. Mit Hilfe der Initialisierungsskripte wird ein Kooperationsverbund, bestehend aus drei Ob jektsystemen, erzeugt.

Folgendes wird demonstriert:

- remoteExecuteDemo: Es wird eine Funktion definiert, die einmal im Objektsystem  $A$  und einmal im Objektsystem  $B$  ausgeführt wird. Vor der Migration von  $A$  nach  $B$  wird die Funktion um Programmobjekte reduziert und anschließend im Zielob jektsystem wieder expandiert. Da die Beispielanwendung so konfiguriert ist, für die Expansion möglichst ein vorhandenes, kompatibles Programmob jekt zu verwenden, und da in die Arbeitsumgebungen der Ob jektsysteme A und B unterschiedliche Versionen des Moduls test eingebunden sind, hat die Funktion abhängig vom Objektsystem unterschiedliche Ergebnisse.
- **mobileDemo:** Es wird im Objektsystem A eine Datei geöffnet und anschließend eine Funktion definiert, die an den zugehörigen Dateiidentifikator gebunden ist. Diese Funktion migriert vom Ob jektsystem A in das Ob jektsystem B, wobei der Dateiidentikator mit migriert. Im Zielob jektsystem wird der Inhalt der Datei ausgelesen und dann ausgegeben.
- updateDemo: Eine Funktion  $F$  wird definiert, die an eine Funktion des Moduls test gebunden ist. Das Ergebnis der Ausführung der Funktion  $F$  hängt ab von der gebundenden Funktion. Das Modul test wird in neuer Version registriert und die Funktion  $F$  anschließend aktualisiert. Das Ergebnis der aktualisierten Funktion F hangt nun vom neuen Modul test ab.

# Anhang A

# Ausgesuchte Schnittstellen

# A.1 Rebind.ti

(\* System : Workenv File : Rebind.ti Author : Kay Ramme Date : 30.01.1997 Purpose: rebinding Version: \$Id: Rebind.ti,v 1.4 1997/09/11 14:01:06 kay Exp \$ \*) importtsp export $mark(oid : tsp. OID \; bit : Int) : \mathbf{Ok}$ (\* mark a store object \*) unmark(oid :tsp.OID bit :Int) : $Ok$ (\* unmark a store object \*) marked(oid :tsp.OID bit :Int) :Bool (\* test if store object is marked \*)  $deepCopy (O <: Ok \; obj : O$ pre(:tsp.OID) :tsp.OID  $mark(:top. OID):Ok$ post(:tsp.OID) :tsp.OID) :O update( $O \lt: \mathbf{Ok}$  obj : $O$ pre(:tsp.OID) :tsp.OID post(:tsp.OID) :tsp.OID) :O

 $dcopy(0 \lt;: \mathbf{Ok} \; obj:0) :0$ end;

# A.2 RebMan.ti

```
(* System : Workenv File : RebMan.ti
  Author : Kay Ramme
  Date : 07.05.1997
  Purpose:
   Version: $Id: RebMan.ti,v 1.6 1997/09/11 14:01:25 kay Exp $
^{*})
*)
importtsp
exportT \langle : \mathbf{Oper}(A \langle : \mathbf{Ok}) \mathbf{Ok} \ranglenew(A \leq: Ok) : T(A)(* instantiate *)
 addObjDynamic(A <: OkO \lt: OkD \lt: \mathbf{O}k
   : T(A)obj :O
   toDcp(:O) :D
   toInst(.D:A).update(:D:A):O) :Ok(* add a service *)
 addObjStatic(A <: Ok 0 <: Ok :T(A) obj :O name :String) :Ok
 (* add an object replacement, rebinding via >name< *)
 delObjServ(A \leq \mathbf{Ok} \ \mathbf{0} \leq \mathbf{Ok} \ \mathbf{r}(A) \ \text{obj} : 0) \ \mathbf{c} \mathbf{K}(* del a service *)
 isIn(A \leq \mathbf{Ok} \mathbf{0} \leq \mathbf{Ok} :T(A) obj :\mathbf{0}) :Bool
 (* is object already added ? *)
 disable(A \leq: \mathbf{Ok} \cup O \leq: \mathbf{Ok} \cup T(A) \text{ obj } O) :\mathbf{Ok}(* disable cutting obj *)
 enable(A \leq: \mathbf{Ok} \cup O \leq: \mathbf{Ok} \cup T(A) \text{ obj } : O) \cup \mathbf{Ok}(* enable cutting obj *)
```
 $\text{partialSize}(A \leq \mathbf{Ok} \ \mathbf{O} \leq \mathbf{Ok} \ \text{:}T(A) \ \text{obj} \ \text{:}O) \ \text{:}O$ (\* replace akkumulated oids \*) concretize( $A \leq \mathbf{O} \mathbf{k}$   $0 \leq \mathbf{O} \mathbf{k}$  :  $T(A)$  obj : $O$  : $A)$  : $O$ (\* stabelize oids \*) update( $A \leq \mathbf{O} \mathbf{k}$   $\mathbf{O} \leq \mathbf{O} \mathbf{k}$  :  $T(A)$   $\partial$   $\partial$  : $O$  : $A)$  : $O$ (\* update oids \*) (\*\*\* DEBUGGING \*\*\*)  $listEntrys(A \text{ } < : \textbf{Ok } t : T(A)) : \textbf{Ok}$ (\* list all entrys \*) display( $A \leq: \mathbf{Ok}$  t :  $T(A)$  obj :tsp.OID) : $\mathbf{Ok}$ (\* displays an object graph \*) end;

# A.3 PortMap.ti

```
\ldots(* System : Workenv File : PortMap.ti
  Author : Kay Ramme
  Date : 14.04.1997
  Purpose:
  Version: $Id: PortMap.ti,v 1.2 1997/06/02 18:56:21 kay Exp $
*)
importexportportmap() :Ok(* portmapper *)
 new() : Ok(* create a portmapper thread *)
 getPort(host :String service :String) :Int
 (* get port of service \langle name>\, *)
 setPort(host :String service :String) :Int
 (* add service *)
 delPort(host :String service :String) :Ok
 (* remove service *)
 quitPort(host : String) : \Omegak
 (* terminate portmapper *)
end;
```
## A.4 GenCS.ti

```
interface GenCS
(* System : Workenv File : GenCS.ti
 Author : Kay Ramme
 Date : 08.05.1997
 Purpose:
  Version: $Id: GenCS.ti,v 1.5 1997/08/03 15:19:20 kay Exp $
*)
importsocket
exportconnect(host :String service :String talk(:socket.T) :Ok) :Ok
 (* connect to a service *)serv(service :String talk(:socket.T) :Ok pure :Bool) :Ok
 (* create a service *)
 terminate(host :String service :String) :Ok
 (* terminate a service *)
 talk(\text{ReqMsg} <: Ok \text{RepMsg} <: Ok
    reqMsg :ReqMsg \mathbf{r}reqMsgStr :String
     repMsgStr(:RepMsg) :String
    send(s : socket.T : RegMsg) : \mathbf{Ok}receive(s : socket \tT) : RepMsg)
    (sock:socketT):Ok(* send request and receive reply *)end;
```
# A.5 Archive.ti

(\* System : Workenv File : Archive.ti Author : Kay Ramme Date : 30.01.1997 Purpose: versioning of objects Version: \$Id: Archive.ti,v 1.7 1997/09/11 13:52:59 kay Exp \$  $^{*}$ ) \*) importdynArray nSet iter export $\blacksquare$   $\blacksquare$   $\blacks$ default :Version  $(*$ -for testing only-<sup>\*</sup>) (\* versions \*)  $versionNew()$ : Version versionNext(ver :Version branch :Int) :Version versionPrev(ver :Version) :Version versionString(ver :Version) :String versionEqual(op1 :Version op2 :Version) :Bool versionDerived(op1 :Version op2 :Version) :Bool  $(*$ -for testing only- $-*$ )  $T(A \leq: Ok) \leq: Ok$  $new(A \leq:Ok$  a :A cmt :String  $merge(:,A:,A):$ equal(:A :A) :Bool  $setVerFun(A : Fun() : Version) : Ok$  $dup(:,A) : A) : T(A)$ (\* instantiate archive \*)  $dup(A \leq: \mathbf{Ok} \text{ ar } :T(A)) : T(A)$ (\* duplicate archive \*)  $getDefault(A \leq: \mathbf{Ok} : T(A))$  :Version  $(*$  get basis for unqualified checkIn \*)

```
setDefault(A \lt; : \mathbf{Ok} : T(A) version :Version) :\mathbf{Ok}(* set basis for unqualified check In *)
  \text{extract}(A \leq: \textbf{Ok} : T(A) \text{ version :} \text{Version}) : A(* get obj of version *)
  checkIn(A \leq \mathbf{O} \mathbf{k}: T(A) basis :Version a :A cmt :String) :Version
 (* check in a descendent of version basis and get version *)
 checkInAsMerge(A < : Ok : T(A) basis : Version merge : Version a : A cmt : String) : Version
 (* merge two versions to a new version *)aprint(A \leq: \mathbf{Ok} : T(A)) : \mathbf{Ok}(* print archive *)
  derived(A \leq: \mathbf{Ok} op1: T(A) op2: T(A)): Bool
 (* is op2 derived of op1 ? *)merge(A \leq \mathbf{Ok} : T(A) : T(A)) : T(A)(* merge two archives *)
 collectVersions(A \leq \mathbf{O} \mathbf{k} t : T(A)) :iter. T(Version)(* collect all versions in archive *)
end;
```
## A.6 Workspace.ti

```
interface Workspace
(* System : Workenv File : Workspace.ti
   Author : Kay Ramme
   Date : 12.02.1997
   Purpose:
   Version: $Id: Workspace.ti,v 1.5 1997/08/03 15:13:41 kay Exp $
*)
*)
importexport\mathbf{L} \mathbf{C} \mathbf{C} \mathbf{A} \mathbf{C} \mathbf{C} \mathbf{A} \mathbf{C} \mathbf{D} \mathbf{D} \mathbf{D} \mathbf{D} \mathbf{D} \mathbf{D} \mathbf{D} \mathbf{D} \mathbf{D} \mathbf{D} \mathbf{D} \mathbf{D} \mathbf{D} \mathbf{D} \mathbf{D} \mathbf{D} \mathbf{merge(:,A(:,A)) : A)derived(:A :A) :Bool
    dup(.A) : Afmt(.A):String
    send(A \leq: Ok s :socket. T a :A) :Ok
    receive(A \leq: \mathbf{Ok} s :socket.T):A
  endT \langle : \mathbf{Oper}(A \langle : \mathbf{Ok} \mathbf{Mt} \langle : \mathbf{M}(A)) \mathbf{Ok} \ranglenew(A \leq O\mathbf{k} \ Mt \leq: M(A) \quad e \ Mt \ wsName \ Sstring) \ .T(A \ Mt)(* instantiate a workspace *)
  (* locking *)
  tryLock(A \leq \mathbf{Ok} \ Mt \leq: M(A) \ :: T(A \ Mt) \ \ \textbf{var comment} : String) :Boolunlock(A \leq: \mathbf{Ok} \ Mt \leq: M(A) \ :: T(A \ Mt)):\mathbf{Ok}delete(A \leq \mathcal{O}k Mt \leq \mathcal{M}(A) t :T(A \t Mt)) :\mathcal{O}k
 (* destroy workspace *)
 newProxy(A \leq \mathcal{O}k Mt \leq: M(A) host :String name :String e :Mt) :T(A Mt)
  (* instantiate a proxy *)
  (* hierachie *)
  getParent(A \leq \mathbf{Ok} \ Mt \leq M(A) \ \cdot T(A \ Mt)): T(A \ Mt)(* get parent workspace *)
 setParent(A \leq: \mathbf{Ok} \ Mt \leq: M(A) \ :: T(A \ Mt) \ parent : T(A \ Mt)) \ : \mathbf{Ok}(* set parent workspace *)
 getMethodTable(A \leq: Ok Mt \leq: M(A) :T(A Mt)) :Mt
 (* get methode table *)
```
 $(*$  access  $*)$  $get(A \leq \mathbf{Ok} \ Mt \leq M(A) \ \cdot T(A \ Mt)$  name :String bo :Bool) :A (\* get an object, search this workspace and backing workspaces \*) register( $A < :$  Ok  $Mt < :M(A)$  : T(A Mt) name :String a :A) :Ok (\* add or update an object to this workspace \*) release( $A \leq: \mathbf{Ok} \ Mt \leq: M(A) \ :: T(A \ M t) \$  name :String) : $\mathbf{Ok}$ (\* release a previously registered object \*) (\* transfer \*)  $bringOver(A \lt : Ok$   $Mt \lt : M(A)$  :  $T(A Mt)$  comment : String nms : Array(String)) :  $Ok$ (\* bringover locally registered objects from parent workspace and merge \*) putBack(A <: Ok  $Mt$  <:  $M(A)$  :  $T(A Mt)$  comment : String nms : Array(String)) : Ok (\* putback locally registered objects to parent workspace, reject if con
ict \*) getNames( $A \leq \mathbf{Ok}$  Mt  $\leq \mathbf{M}(A)$  :  $T(A \ M t)$ ) :Array(String) (\* get local namespace \*)  $(*$  misc  $*)$  $print(A \texttt{<} \mathbf{Ok} \ Mt \texttt{<} M(A) \ :: T(A \ M t)) : \mathbf{Ok}$ 

 $(*)$  list names of all objects, search this and backing workspaces \*)

end;

# A.7 PCompiler.ti

```
\ldots(* System : Workenv File : PCompiler.ti
  Author : Kay Ramme
  Date : 26.06.1997
  Purpose:
  Version: $Id: PCompiler.ti,v 1.2 1997/09/11 14:02:29 kay Exp $
*)
import(* tlCompiler *)
exportT \lt: \mathbf{O}k
 \text{Binding} < \Omegak
(* Let T = tlCompiler. Context *)
 c \nvert Treset() : \mathbf{Ok}(* reset module and create a new compiler *)
 new():T
 (* create a new compiler *)
 complete(:T~src~:String)~:Ok(* compile a string *)
 get Binding(t : T \text{ name }:String) : BindingbindingObj(R <: Ok binding :Binding) :R
 (* get an oid *)link: T binding : Binding) : Ok(* link binding to compiler *)
end;
```
# A.8 ProgObj.ti

```
\frac{1}{2} interface \frac{1}{2} interface \frac{1}{2}(* System : Workenv File : ProgObj.ti
  Author : Kay Ramme
  Date : 11.06.1997
  Purpose:
  Version: $Id: ProgObj.ti,v 1.6 1997/09/11 14:01:48 kay Exp $
\ast*)
importtsp
 pCompiler
exportT \langle \cdot \rangle Ok
  \blacksquarever :Archive.Version
   name :String
  end\blacksquareD \lt: O k
   obj :D
   link(obj : D \ c : pComputer. T) : \mathbf{Ok}getDid(obj :D) : tsp. OIDend\blacksquare construction of \langle \cdot, \cdot \rangle . \blacksquareobj :Fun(:R) :Linkable
   getSrc :Fun(:R) :String
   setSrc :\textbf{Fun}(\text{:}R \text{ :}String) :\textbf{Ok}getVersionFun : \mathbf{Fun}((R) : \mathbf{Fun}) :Archive. Version
   setVersionFun :\text{Fun}: \text{Fun}(R : \text{Fun}(C) : \text{Archive}. Version) :\text{Ok}dup : \mathbf{Fun}(R) : Rfit :\textbf{Fun}({:R}_{\text{}}:{\text{iter.}}T(Archive.Version})):{\text{Archive.}} Version
  endnew(R \leq: Ok mt :MethodeTable(R) obj :R) :T
  (* instantiate new progam object *)
 getLinkable(:T):Linkable
 (* get linkable *)
 getSrc(.T): String
 (* get source of progObj *)
```
 $getVersionFun(:T) : Fun() : Archive. Version$ 

(\* get version of progObj \*)

 $setSrc$ :  $Tr~src$  : $String$  :  $Ok$  $(*$  set source of progObj  $*)$ 

 $setVersionFun(:T\_verFun() : Archive. Version) : \mathbf{Ok}$ (\* set version of progObj \*)

 $dup(:T):T$ (\* duplicate progObj \*)

 $merge(op1 : T op2 : T) : T$ (\* merge two progObjects \*)

equal(op1 :T  $op2$  :T) :Bool  $(*$  equal ?  $*)$ 

 $fit( :T$  versions :iter.  $T(Archive.Version)$ ) :Archive. Version  $(*\space{1pt}$  select best fitting object, raise exception if non fits  $*)$ end;

```
(* System : Workenv File : PInterface.ti
  Author : Kay Ramme
  Date : 26.06.1997
  Purpose:
  Version: $Id: PInterface.ti,v 1.4 1997/09/11 14:02:13 kay Exp $
\ast*)
importtsp
 pCompiler
 :Archive
 progObj :ProgObj
```
### export

```
T \langle \cdot | \mathbf{O} \mathbf{k} \rangle
```

```
new(src :String
 itfName :String
 deps :Array(progObj.VerName)
 fit Fun(:T:iter.T(Archive. Version)): Archive. Version) : T
(* create a new interface *)
```

```
getLinkable(:T getProg(:progObj.VerName) :progObj.Linkable) :progObj.Linkable
(* get oid of compiled interface,
  this does not work \rightarrow raises an exception *)
```

```
getSrc: T) : String
(* get source code of interface *)
```

```
setSrc: Tric :String :Ok(* set source code of interface *)
```

```
getVerFun(.T) : Fun() : Archive. Version(* get version function *)
```

```
setVerFun('TverFun() : Archive. Version) : \mathbf{Ok}(* set version function *)
```

```
dup(T):T
(* duplicate interface *)
```

```
fit(:T versions :iter.T(Archive.Version)) :Archive.Version
(* select best fitting compiled object or raise exception if non fits *)
```
methTable(getProg(:progObj.VerName) :progObj.Linkable) :progObj.MethodeTable(T)

(\* create a methode table \*)

 $e - e$ ;

```
(* System : Workenv File : PModule.ti
 Author : Kay Ramme
  Date : 26.06.1997
  Purpose:
  Version: $Id: PModule.ti,v 1.4 1997/09/11 14:02:01 kay Exp $
\ast*)
importpCompiler
 :Archive
 progObj :ProgObj
```
### export

 $T(R \lt: \mathbf{Ok}) \lt: \mathbf{Ok}$ 

 $new(R <:Ok$ src :String modName :String itf :ProgObj.VerName deps :Array(progObj.VerName) fit  $\cdot$   $\cdot$ **Fun**(:T(R) :iter. T(Archive. Version)) :Archive. Version) :T(R) (\* create a new module \*)

getLinkable( $R$  <: Ok :T(R) getProg(:progObj.VerName) :progObj.Linkable) :progObj.Linkable (\* get linkable module \*)

```
getSrc(R \lt: \mathbf{Ok} : T(R)) :String
(* get source code of module *)
```
 $setSrc(R <: \mathbf{Ok} : T(R) \text{ src } :String) : \mathbf{Ok}$ (\* set source code of module \*)

 $getVerFun(R < : \mathbf{Ok} : T(R)) : \mathbf{Fun}() : Archive. Version$ (\* get version function \*)

 $setVerFun(R \leq Ok : T(R) \ \ verFun() : Archive. Version) : Ok$  $(*$  set version function  $*)$ 

 $dup(R \leq: \mathbf{Ok} : T(R)) : T(R)$ (\* duplicate module \*)

fit(R  $\lt: \mathbf{Ok}$ : T(R) versions :iter. T(Archive. Version)) :Archive. Version  $(*$  select best fitting compiled object or raise exception if non fits  $*)$ 

 $methTable(R < :Ok$  get $Prog(:progObj.VerName):progObj.Linkable):progObj.MethodeTable(T(R))$
(\* create a methode table \*)  $\sim$   $\sim$   $\sim$   $\sim$   $\sim$ 

```
(* System : Workenv File : WorkItf.ti
 Author : Kay Ramme
  Date : 07.05.1997
  Purpose:
  Version: $Id: WorkItf.ti,v 1.6 1997/09/11 14:00:42 kay Exp $
\ast*)
import:Archive
 rebMan
 progObj
```
#### export

 $T \lt: \mathbf{O}$ **k** 

```
newMaster(thisStore :String) :T
(* instantiate an working enviroment *)
```
newClient(masterHost :String masterStore :String thisStore :String) :T (\* instantiate an working enviroment \*)

```
(* manage program objects *)
bringOver(:T nms :Array(String)) :Ok(* bringover interfaces and modules from parent *)
```

```
putBack('T) nms :Array(String)) :Ok(* putback interfaces and modules to parent *)
```

```
registerProgObj(t :T pobj :progObj.T name :String) :Ok
(* add a progObj to the context *)
```

```
registerModule(:T
 modName :String
 itf :ProgObj.VerName
src :String
 fit(R \lt: Ok :pModule.T(R) versions :iter.T(Archive.Version)) :Archive.Version
 deps :Array(progObj.VerName)) :Ok(* add a module to the context *)
```

```
registerInterface(:T
 itfName :String
 src :String
 fit(:pInterface.T verions :iter.T(Archive.Version)) :Archive.Version
 deps :Array(progObj.VerName)): Ok
```
#### $(*$  add an interface to the context  $*)$

importObject(t:T ver :Archive.Version name :String) : $Ok$  $(*$  import object  $\langle$  name $\rangle$  into toplevel  $*)$ 

getSourceCode(:T name :String ver :Archive.Version) :String (\* get source of a progObj \*)

checkInSourceCode(:T name :String src :String ver :Archive.Version cmt :String) :Ok (\* check in source \*)

update( $O \leq: \mathbf{Ok} : T \text{ obj } : O$ ) : $O$  $(*$  update references to module  $*)$ 

 $printArchive(:T\_name:String):Ok$ (\* print archive of  $\langle$  name $\rangle$  \*)

```
(* manage ubiquitions *)
registerUbiquitousObj(0 < : Ok (*dynamisch?*) :T obj :O name :String) :Ok
getUbiquitousObj(O <:Ok (*dynamisch?*) :T name :String) :O
removeUbiquitousObj(:T name :String) :Ok
```

```
remoteExecute(R \lt : \mathbf{Ok}: T host :String store :String f(.T).R):R
(* remote function excution *)
```
 $\blacksquare$  . The  $\blacksquare$  . The  $\blacksquare$ name :String deps :Array(String)

case Interface in the United States with the United States and Interface in the United States and Interface in name :String source :String deps :Array(String)

cace with an interest name :String interfaceName :String deps :Array(String)

name :String source :String interfaceName :String deps :Array(String)

```
ect with a construction of the contract of the contract of the contract of the contract of the contract of the
    name :String
    interfaceName :String
    deps :Array(String)
  end\blacksquare corrections \blacksquare . The path is the string through \blacksquare . The string is the string in the string in the string in the string in the string in the string in the string in the string in the string in the string in
  registerLibrary(:T lib :Library) :Ok(* register a libraray at workspace *)
  listNames(:T) : Ok(* list all names in namespace, inclusive backing spaces *)
  listObjectCache(:T):\boldsymbol{Ok}(* list objects in progObj cache *)
  listUbiCache(:T):Ok(* list objects in ubiquitous object cache *)
  getRebMan(t:T):rebMan.T(T)
  (* access rebind manager *)
end;
```
#### A.12 UxFileWrp.ti

```
\ldots(* System : workenv File : UxFileWrp.ti
  Author : Kay Ramme
  Date : 01.06.97
  Purpose: Wrapper for UxFile
  Version: $Id: UxFileWrp.ti,v 1.3 1997/06/17 20:32:35 kay Exp $
^{*})
*)
```
importworkItf

#### export

 $T \lt: \mathbf{O}$ **k**  $(* A file descriptor *)$ 

Flags, Mode, Base  $\lt$ :Ok

readonly, writeonly, readwrite, create, truncate :Flags

defaultMode :Mode

bof, current, eof :Base (\* Begin Of File, Current Positions, End Of File. \*)

 $(* - Standard Unix file operations — — — — — — — , *)$ 

openF(:workItf.T path :String 
ags :Flags mode :Mode) :T  $(*$  Open a unix file and return file descriptor.  $*)$ 

 $close(\text{file}:T):Ok$  $(*$  Close a unix file.  $*)$ 

 $read(file : T \text{ but } f:String \text{ size } :Int) :Int$  $\ell^*$  size  $\ell =$  size(buff) \*)

write(file :T buff :String size :Int) :Int (\* \*)

 $lseek(file : T \; offset \; : Int \; base \; : Base) \; : Int$  $(*$  Set the file pointer according to value supplied for base. Return the new position. \*)

 $tel(\text{file}:T) : \text{Int}$  $(*$  Return the file pointer position. Equivalent to lseek(file 0 bof). \*)  $(* - Abbreviations — — — — — — — — —$  $seek(file : T pos : Int) : \mathbf{Ok}$  $(* Set the file pointer absolute to pos. *)$  $size(file : T) : Int$  $(*$  Return the size of file without change the file pointer position.  $*)$  $pos(file : T) : Int$  $(*$  Return the position of the file pointer.  $*)$  $(* -$  for debugging only  $-$  \*)  $Dcp < c \Omega$ **k** fileToDcp $(:T)$ :Dcp  $depToFile( :Dcp-t :workItf.T) :T$ end;

## Anhang B

# Beispiele und Demos

#### B.1 master.tyc

(\* 1882)<br>1905 - Johann Brott, frysk skriuwer (\* 1892)  $*$  instantiate and load some library some library some library some library some library some library some library some library some library some library some library some library some library some library some library s  $\mathcal{L}$  27.08.97 Kay Rammer  $\mathcal{L}$ \*\* file: \$TYCOON\_ROOT/src/workenv/demos/setupMaster.tyc \*)

log.setEnterLeaveState(log.notLogState);  $log. logFunction("misc" "receive" log.notLogState);$  $log. logFunction("misc" "send" log. notLogState);$  $log$  logModule("rebind" log.notLogState);  $log$  log Module("pCompiler"  $log.$ notLogState);

 $\mathcal{L}$  context  $\mathcal{L}$  . We also the context function  $\mathcal{L}$ (\* create a new context for master workspace \*)

 $\alpha$  is not worked to a local dependence  $\alpha$ ;  $(*$  define methode wrappers for context  $*)$ 

 $\alpha$  is not worked to a contract  $\alpha$  is the correction of  $\alpha$ ; (\* register librarys \*)

### B.2 clientA.tyc

```
(*
** instantiate client workspace A
\mathcal{L} 27.08.97 Kay Rammer \mathcal{L}** le: $TYCOON ROOT/src/workenv/demos/setupClientA.tyc
*)
log.setEnterLeaveState(log.notLogState);
```

```
log. logFunction("misc" "receive" log.notLogState);log logFunction("misc" "send" log.notLogState);
log logModule("rebind" log.notLogState);
loglogModule('pCompiler' lognotLogState);
```

```
\mathbf{1}\mathcal{L} is made to the state \mathcal{L} . The state \mathcal{L}\epsilon clients and \epsilon clients.
\mathcal{L} context \mathcal{L} workItating in choice, increased master can context in \mathcal{L}(*workltf.\nregDirObj(context \n``WORKITF" workltf);*)(* create a new context for client workspace *)
```

```
\mathbf{d} do \mathbf{d} . There is a control for the protection \mathbf{d}(* define methode wrappers for context *)
```

```
\alpha load \alpha . There is a correct dependent of \alpha(* register librarys *)
```
### B.3 clientB.tyc

(\*

```
** instantiate client workspace B
\overline{1}** le: $TYCOON ROOT/src/workenv/demos/setupClientA.tyc
*)
```
 $\label{eq:log:set} \log.setEnterLeavestate(log.notLogState);$  $log. logFunction("misc" "receive" log.notLogState);$  $log$  logFunction("misc" "send" log.notLogState);  $log$  logModule("rebind"  $log.$ notLogState);  $log$ .logModule("pCompiler"  $log.$ notLogState);

```
\mathbf{1}\mathcal{L} is made to the state \mathcal{L} . The state \mathcal{L} is the state of \mathcal{L}\epsilon clients and \epsilon clients \epsilon\mathcal{L} context \mathcal{L} workItation client(master internal master clients will \mathcal{L}(*workItf.regDirObj(context \WORKITF" workItf );*)
(* create a new context for client workspace *)
```

```
\mathbf{d} do \mathbf{d} . There is a control for the protection \mathbf{d}(* define methode wrappers for context *)
```

```
\alpha is not worked to a contract \alpha is the correction of \alpha;
(* register librarys *)
```
### B.4 remoteExecuteDemo.tyc

```
(*
**
   remote execution demonstration
**** 27.08.1997 Kay Ramme
**** Ziel:
** Diese Demo zeigt, daß das Ergebnis der
** Ausfuhrung einer Function von den Versionen
***der eingebundenen Module abhängt.
**** Es sind ein Master und ein Client Workspace zu
** erzeugen. Innerhalb des Masters sind folgende
** Kommandos auszufuhren:
*)
(*
** Es wird Sourcecode eines Interfaces \Test" und zweier
** Implementationen dieses Interfaces erzeugt.
*)
\mathbf{r} testimizaces are \mathbf{r} . Interface Test export a sint end; ;
(* definiere den Quelltext für Interface "Test" *)
\mathcal{L} testimistics is the function \mathcal{L} is defined. The \mathcal{L} is \mathcal{L}\mathcal{L} and \mathcal{L} end;
(* Interface "Test" ist nur zu sich selbst kompatibel *)
\mathbf{r}_\mathrm{c} testinterfaceDeps \mathbf{r}_\mathrm{c} = \mathbf{r}_\mathrm{c} and \mathbf{r}_\mathrm{c}(* Interface "Test" hängt von keinem anderen Programmobjekt ab *)registerInterface("Test"testInterfaceSource
  testInterfaceFitFun
  testInterfaceDeps
);
\blacksquare registriere interface interface \blacksquarelet testimodules diese van die die die die die \mathcal{L} = \mathcal{L}(* Quelltext des Moduls "test" in der Version 1 *)
let test test due interface = tuple array 1 end \topest end;
(* Modul "test" paß t zu Interface "Test" in der Version 1 *)
let test test word and the second contract of the second second second second second second second second second second second second second second second second second second second second second second second second seco
 :pModule.T(R)
```

```
versions :iter. T(Archive.Version) :Archive. Version =
beginlet var ver= allay \theta end
 iter.forEach(versions \textbf{fun}(v) :archive.Version) :Ok begin
    print.string("testModuleFileFun: " <> archive.versionString(v) <> \langle \rangle \langle \rangle n")
    \blacksquare if \blacksquare if \blacksquare if \blacksquare if \blacksquare if \blacksquarever := vendend)
  ver
end;
(* wähle immer die neueste vorhandene Version von "test" *)
{\bf I}et testmodule\nueps = array end;
(* Modul test hängt von nichts ab, auß er seinem Interface *)
registerModule("test"testModuleInterface
  testModuleSource V1
  testModuleFitFun
  testModuleDeps
);
(* registriere Modul "test" *)
\mathcal{L} test is defined to the \mathcal{L} - \mathcal{L} is the set \mathcal{L} and \mathcal{L} and \mathcal{L} is a set \mathcal{L} is the set of \mathcal{L} is a set of \mathcal{L} is a set of \mathcal{L} is a set of \mathcal{L} is a set of \mathcal{L}(* Quelltext des Moduls "test" in der Version 2 *)
let testModule V2 basis = array 1 end;
(* Version 2 von "test" basiert auf Version 1 *)
\overline{\mathbf{v}} testimodule \overline{\mathbf{v}} . \overline{\mathbf{v}} and \overline{\mathbf{v}} and \overline{\mathbf{v}}(* Kommentar fur Version 2 *)
checkInSourceCode<sup>"</sup>test"
 testModuleSource_V2testModule V2 basis
  testModule V2 comment
);
(* registriere die zweite Version von \test" *)
putBack(array end);\blacksquare
```

```
** "test" Version 1 -> master toplevel
```
\*\* "test" Version  $2$  -> client toplevel \*)  $importObject(array 1 end "test");$ (\* Linken des Moduls \test" in der Version 1 in den aktuellen TopLevel. Nach Bedarf wird vorher compiliert. \*)  $\mathbf{r}$ emoteExecute("localhost" "ClientA"  $\mathbf{fun}(c$  :workItf.T) :Ok begin workItf.importObject(c  $array 2 end "test"$ ) end); (\* Linken des Moduls \test" in der Version 2 in den Toplevel des Clients A. Bei Bedarf wird compiliert. Dieses Modul befindet sich anschließ end im Cache.  $*)$ (\* \*\* Definition einer Funktion f, \*\* die einmal lokal und einmal entfernt \*\* ausgefuhrt wird. \*)  $\mathbf{r}$ test.a end;  $*$  Funktion f gibt den Wert des Objektes a des Moduls "test" zurück. \*)  $f(context);$  $(* f$  wird lokal ausgeführt, das Ergebnis ist 27.  $*)$  $remoteExecute("localhost" "ClientA" f);$ 

```
(* f wird remote ausgefuhrt, das Ergebnis ist 35,
  da "test" Version 2 sich im Cache befand und zum Rebinden
  verwendet wurde. *)
```
### B.5 mobileDemo.tyc

```
(*
** persist demo:
** Ein Datei-Handle wird pseudo mobile gemacht und
** migriert anschließ end mit einer Funktion in einen
** anderen Workspace.
** Im Zielworkspace wird der Inhalt der Datei ausgelesen
** und ausgegeben.
** Anschliessend wird die Datei geschlossen.
** 27.08.1997 Kay Ramme
*)
```
 $\mathcal{L}$  = use  $\mathcal{L}$  ,  $\mathcal{L}$  . The following the fact that is the fact  $\mathcal{L}$  and  $\mathcal{L}$  is the fact  $\mathcal{L}$ 

```
\mathbf{I} . The function \mathbf{I} of \mathbf{I} is a beginner.
  let str = string.new(512'')uxFileWrp.read(hd str 512)
  print string("readed string: " \langle \rangle str\langle \rangle "\langle \rangle ")
end;
```

```
remoteExecute("localhost" "ClientA" f);
```
uxFileWrp.close(hd);

#### B.6 updateDemo.tyc

(\* function update demonstration  $**$ \*\* 04.11.1997 Kay Ramme  $**$  $***$ Diese Demo zeigt, daß das Ergebnis der  $***$ Ausführung einer Function von den Versionen  $**$ der eingebundenen Module abhängt.  $**$ \*) (\* \*\* Es wird Sourcecode eines Interfaces \Test update" und zweier \*\* Implementationen dieses Interfaces erzeugt. \*)  $\mathbf{I}$ et test updaten interface  $\mathbf{I}$  interface  $\mathbf{I}$  interface  $\mathbf{I}$  into  $\mathbf{I}$  into  $\mathbf{I}$  $(*$  definiere den Quelltext für Interface "Test\_update" \*)  $\mathcal{L}$ et test updateinterface.The direction  $\mathcal{L}$  is the second  $\mathcal{L}$  interface. Version)) :Archive.  $\mathcal{L}$  and  $\mathcal{L}$  end;  $(*$  Interface "Test\_update" ist nur zu sich selbst kompatible \*)  $\mathbf{r}$  test updateInterfaceDeps  $\mathbf{r} = \mathbf{a}$ rray end;  $(*$  Interface "Test\_update" hängt von keinem anderen Programmobjekt ab \*)  $registerInterface("Test.update")$ test updateInterfaceSource test updateInterfaceFitFun test updateInterfaceDeps );  $($ \* registriere Interface "Test\_update" \*) let test update the duces views  $\frac{1}{2}$   $\frac{1}{2}$   $\frac{1}{2}$  . The dute test update export let  $\frac{1}{2}$   $\frac{1}{2}$  $(*$  Quelltext des Moduls "test update" in der Version 1 \*) let test update ModuleInterface  $=$  tuple array 1 end  $\top$ est update  $\top$ end;  $(*$  Modul "test\_update" pa $\beta$  t zu Interface "Test\_update" in der Version 1 \*) let test up at the state and the distribution of  $\mathcal{L}$ : $p$ Module.T $(R)$ versions :iter.  $T(Archive.Version)$  : Archive. Version = beginlet var ver = array 0 end

```
iter.forEach(versions fun(v :archive.Version) :Ok begin
   print.string("test_updateModuleFitFun: " <> archive.versionString(v) <> "\n")
   \blacksquare if \blacksquare if \blacksquare if \blacksquare if \blacksquare if \blacksquarever := vendend)
 ver
end;
(* wähle immer die neueste vorhandene Version von "test_update" *)
let test updateModuleDeps = array end;
(* Modul test_update hängt von nichts ab, auß er seinem Interface *)
registerModule('test.update")test updateModuleInterface
 test updateModuleSource V1
 test updateModuleFitFun
 test updateModuleDeps
);
(* registriere Modul "test_update" *)
let test updatemodules varies \mathcal{V} = \mathcal{V} . In due to supdate export let \mathcal{V} = \mathcal{V} end; ;
(* Quelltext des Moduls "test update" in der Version 2 *)
let test updatemodule v2 basis = array 1 end;
(* Version 2 von "test_update" basiert auf Version 1 *)
\overline{\mathbf{z}} test update the distribution \mathbf{y} = \mathbf{z} comment \mathbf{y} = \mathbf{z}(* Kommentar fur Version 2 *)
checkInSourceCode("test\_update"test updateModuleSource V2
 test updateModule V2 basis
 test updateModule V2 comment
);
(* registriere die zweite Version von "test_update" *)
```

```
import Object(array 1 end "test.update");(* Linken des Moduls \test update" in der Version 1 in den TopLevel.
  Bei Bedarf wird vorher compiliert. *)
```
 $(*$  Definition einer Funktion f. \*)

 $\mathbf{r}$  =  $\mathbf{r}$   $\mathbf{r}$   $\mathbf{r}$  are functional begins to  $\mathbf{r}$  $test\_update.a$ end;  $(*$  Funktion f gibt den Wert des Objektes a des Moduls "test\_update" zurück. \*)

f(context);  $(* f$  ist an "test\_update" Version 1 gebunden, das Ergebnis ist 27. \*)

 $update(f);$  $(* f with a$ ktualisiert und somit an "test\_update" Version 2 gebunden. \*)

 $f(context);$  $(*$  Das Ergebnis ist nun 35 \*)

# Anhang C

# Versionsgraphenbeispiele

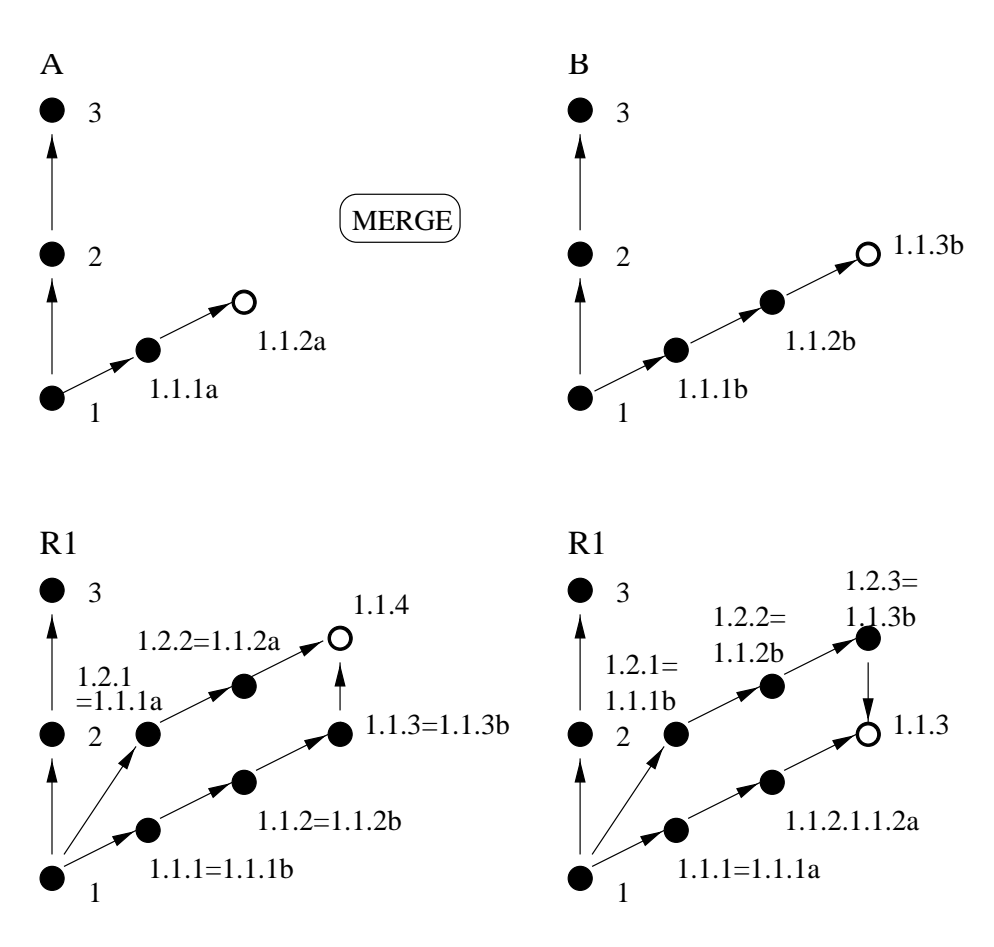

Abbildung C.1: Verschmelzung von Versionsgraphen mit Konflikt

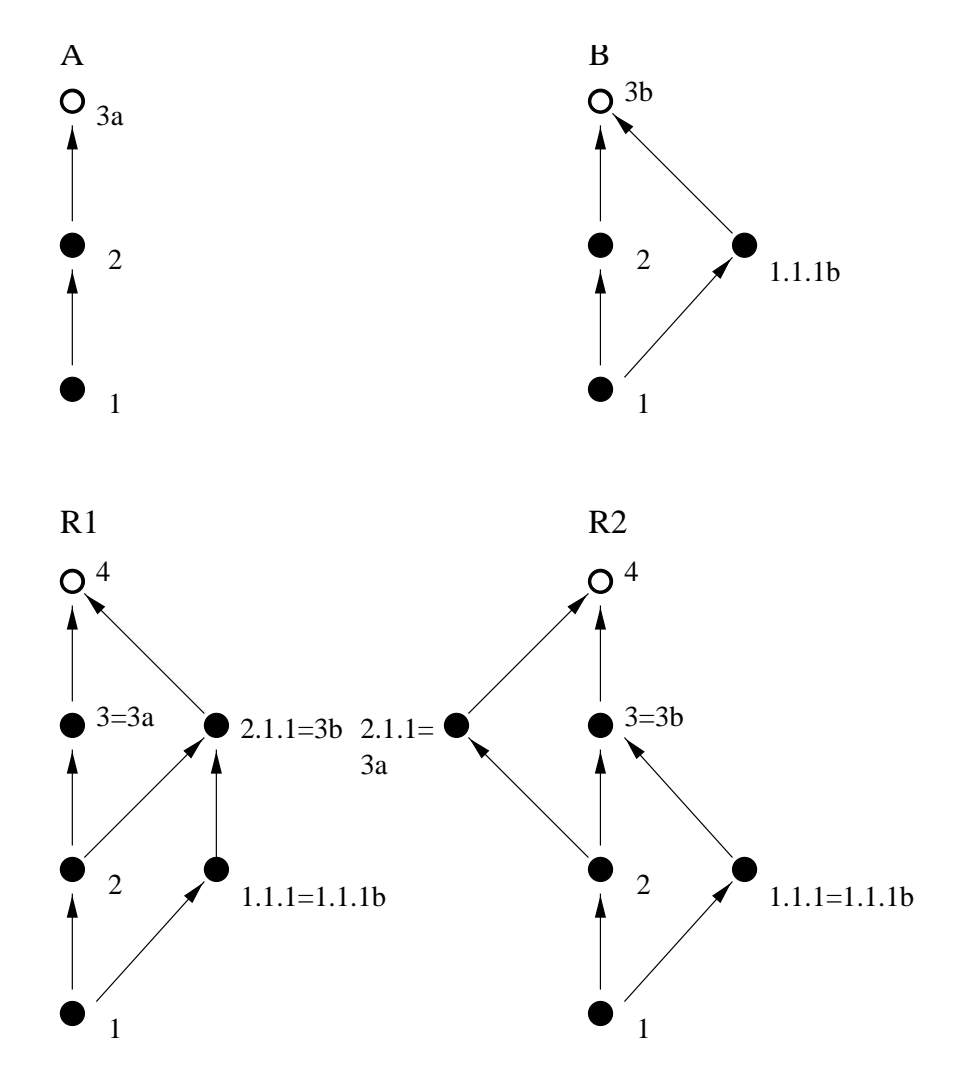

Abbildung C.2: Verschmelzung von Versionsgraphen mit Konflikt

## Literaturverzeichnis

- [ASU88] Alfred V. Aho, Ravi Sethi, and Jeffrey D. Ullman. Compilerbau. Addison-Wesley (Deutschland) GmbH, 1988.
- [BB95] D. Bolinger and T. Bronson. Applying RCS and SCCS, From Source Control to Project Control. O Reilly, 1995.
- [BM92] Alfred Leonard Brown and R. Morrison. A generic persistent ob ject store. Software Engineering Journal 7, 2 pp 161-168, 1992.
- [Bre96] Gerd Bremer. Typuberpruifung in polymorphen Programmiersprachen - Aufgaben und Lösungsansätze. Master's thesis, Arbeitsbereich DBIS, Fachbereich Informatik, Universitat Hamburg, August 1996.
- [Bro88] Alfred Leonard Brown. Persistent Object Stores. PhD thesis, Department of Computational Science, University of St. Andrews, 1988.
- [CLZ92] Alberto Coen, Luigi Lavazza, and Roberto Zicari. Assuring typesafety of object oriented languages. Technical Report 4/92, Universitat des Saarlandes, 1992.
- [CMA94] L. Cardelli, F. Matthes, and M. Abadi. Extensible grammars for language specialization. In C. Beeri, A. Ohori, and D.E. Shasha, editors, Proceedings of the Fourth International Workshop on Database Programming Languages, Manhatten, New York, Workshops in Computing, pages 11-31. Springer-Verlag, Berlin u.a., February 1994.
- [Det89] Reinhard Detering. UNIX Handbuch System V. Sybex, 1989.
- [DI393] Duden Informatik: Sachlexikon fur Studium und Praxis. Bibliographisches Institut & F.A. Brockhaus AG, Mannheim; Leipzig; Wien; Zurich in der andere andere andere andere andere andere andere andere andere andere andere andere andere ander
- [Fla97] David Flanagan. Java, in a Nutshell, Second Edition. O'Reilly, 1997.
- [Hei86] R. Heigenmoser. Das C-Anwender Handbuch. Hofacker, 1986.

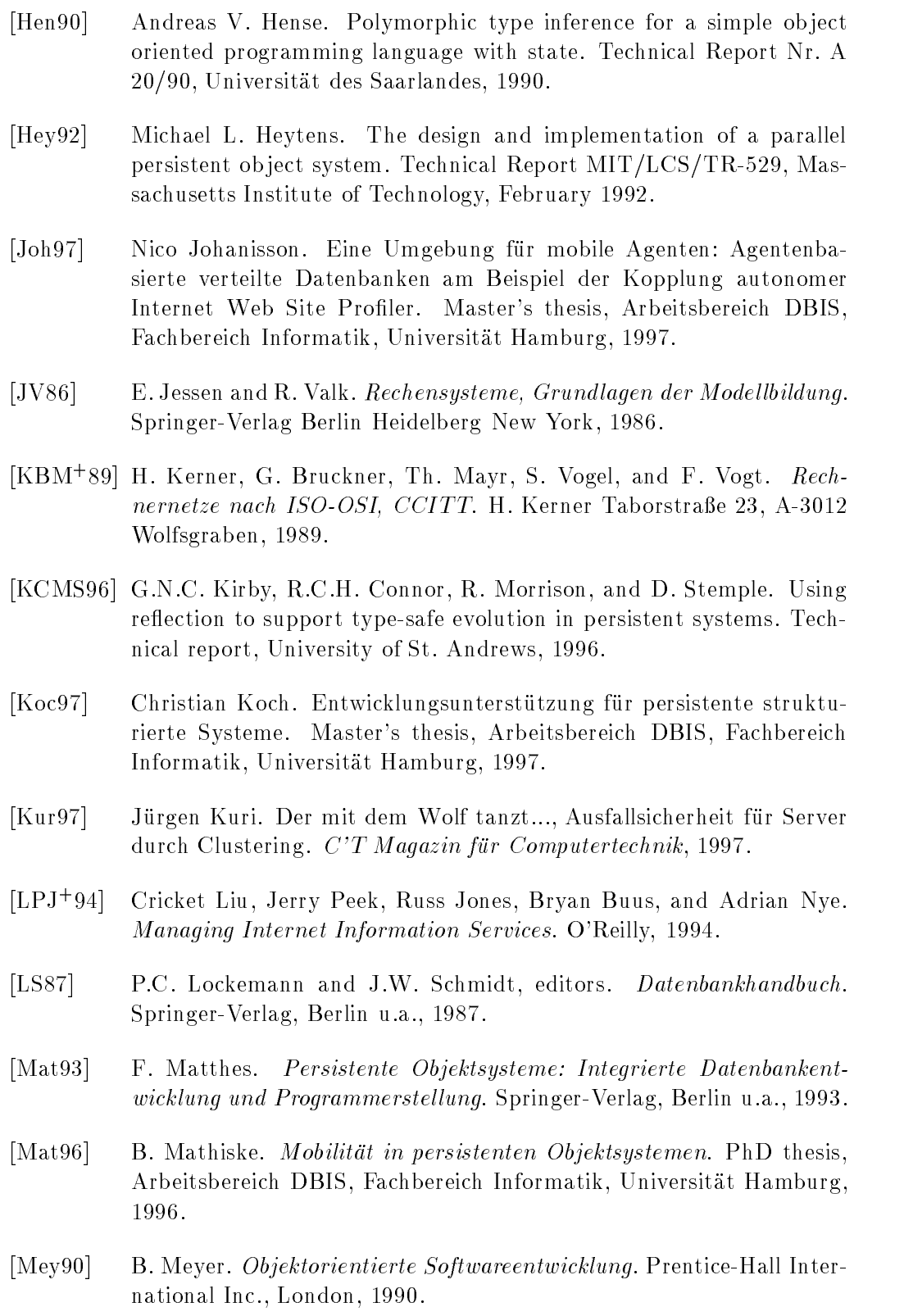

- [MM94] Florian Matthes and Sven Müßig. The tycoon language tl: An introduction. Technical Report 112-93, DBIS Tycoon Report, December 1994.
- [MMM93] B. Mathiske, F. Matthes, and S. Müßig. The tycoon system and library manual. DBIS Tycoon Report 212-93, Arbeitsbereich DBIS, Fachbereich Informatik, Universitat Hamburg, December 1993.
- [MMS95a] B. Mathiske, F. Matthes, and J.W. Schmidt. On migrating threads. In Proceedings of the Second International Workshop on Next Generation Information Technologies and Systems, Naharia, Israel, June 1995. (Also appeared as TR FIDE/95/136).
- [MMS95b] F. Matthes, R. Müller, and J.W. Schmidt. Towards a unified model of untyped ob ject stores: Experience with the Tycoon store protocol. In M.P. Atkinson, editor, Fully Integrated Data Environments. Springer-Verlag (to appear), 1995.
- [MS94] F. Matthes and J.W. Schmidt. Persistent threads. In Proceedings of the Twentieth International Conference on Very Large Data Bases, VLDB, pages 403-414, Santiago, Chile, September 1994.
- [OHE96] Robert Orfali, Dan Harkey, and Jeri Edwards. The Essential Distributed Objects Survival Guide. John Wiley & Sons, Inc, 1996.
- [Sch94] Gerald Schroder. Syntaktische Erweiterbarkeit von Programmiersprachen unter Benennungs-, Bindungs- und Typisierungsinvarianzen. Master's thesis, Arbeitsbereich DBIS, Fachbereich Informatik, Universitat Hamburg, 1994.
- [Sch97] Gerald Schroder. Kooperierende Objektsysteme: Entwicklung und Betrieb. PhD thesis, Arbeitsbereich DBIS, Fachbereich Informatik, Universitat Hamburg, 1997. in Vorbereitung.
- [SM92] Gerald Schröder and Florian Matthes. Using the tycoon compiler toolkit. Technical Report 061-92, DBIS Tycoon Report, June 1992.
- [STS97] Gunter Saake, Can Türker, and Ingo Schmitt, editors. Objektdatenbanken: Konzepte, Sprachen, Architekturen. International Thomson Publishing GmbH, 1997.
- [VP96] Nastaran Vaziri Pour. Flexible Bindungstechniken für ubiquitäre Ressourcen in verteilten Anwendungen. Studienarbeit, 1996.
- [WMF] WMFC95. WWW Home Page of the Workflow Management Coalition. http://www.aiai.ed.ac.uk/WFMC/.

### $\operatorname{Erklärung}$

Ich versichere hiermit, die vorliegende Arbeit selbstständig und ausschließlich unter Zuhilfenahme der angegebenen Quellen durchgefuhrt zu haben.

Ort, Datum Kay Ramme